**Masterarbeit**

# Entwicklung von Lernaufgaben zum Kernbaustein "Struktur der Materie"

vorgelegt von: Igor Spitalny Matrikelnummer: 2145380

Studiengang: Master of Education

vorgelegt am: 30.09.2011

Betreuender Gutachter: Prof. Dr. Horst Schecker Zweiter Gutachter: Dr. Dennis Nawrath

# Inhaltsverzeichnis

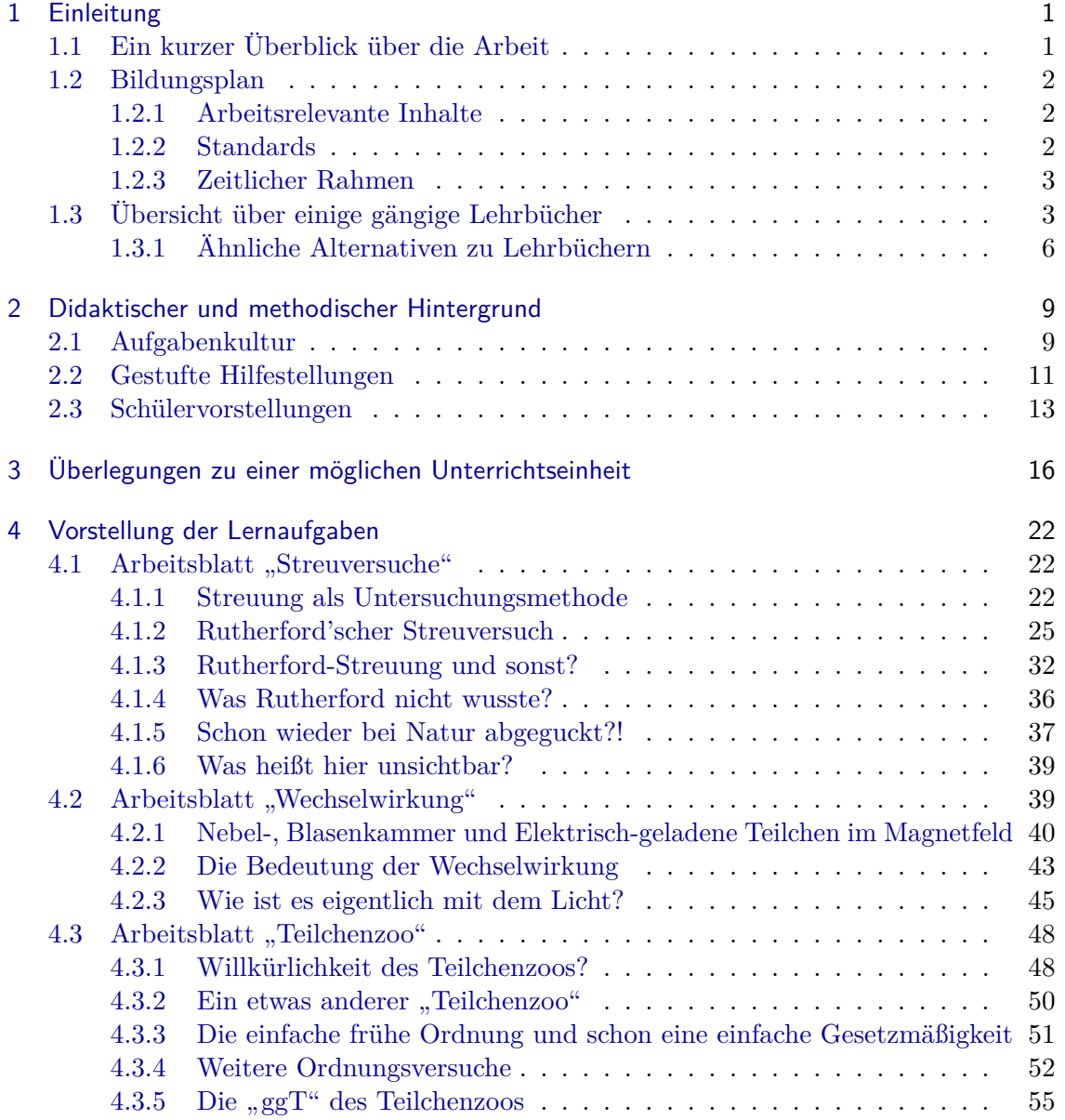

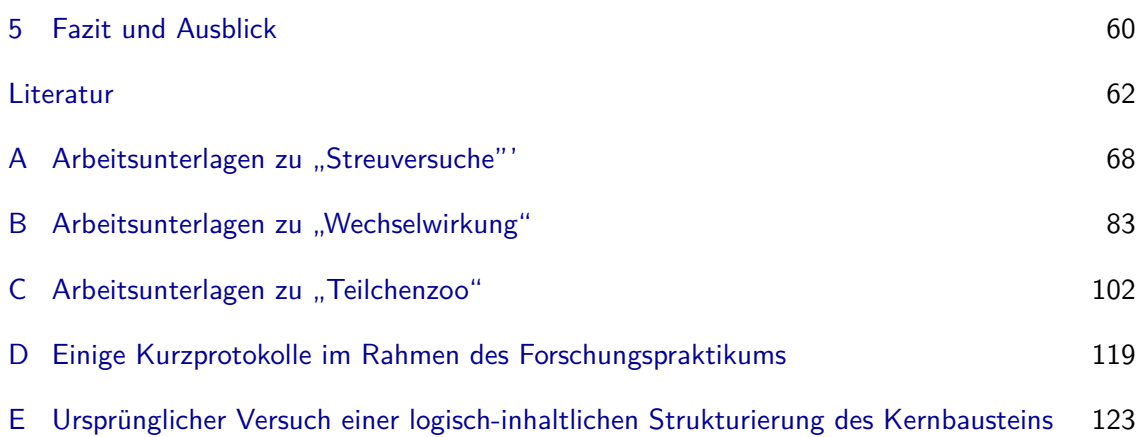

## <span id="page-3-0"></span>1 Einleitung

## <span id="page-3-1"></span>1.1 Ein kurzer Überblick über die Arbeit

Das Ziel dieser Arbeit war die Entwicklung von Lernaufgaben zum Kernbaustein *Struktur der Materie*. Aus diesem Grund wird zuerst der im Bildungsplan für die Gymnasiale Oberstufe im Land Bremen relativ neue Kernbaustein beschrieben und der inhaltliche und zeitliche Rahmen für eine Behandlung im Unterricht genannt. Anschließend wird am Beispiel einiger Schulbücher die Darstellung der entsprechenden Inhalte innerhalb der Lehrbücher vorgestellt. Es wird gezeigt, dass viele der Schulbücher nur wenig Lernmaterialien neben der reinen Informationsdarbietung beinhalten. Darauf wird eine Alternative zu den Büchern beschrieben, die etwas breitere Möglichkeit bietet. Schließlich werden die methodischen und didaktischen Grundlagen dieser Arbeit vorgestellt. Es wird in dem Zusammenhang die neue Aufgabenkultur erläutert und welche Bedeutung darin Schülervorstellungen und gestufte Hilfestellungen haben. Um einen Überblick über die erstellten Lernaufgaben zu geben, den groben Gedankengang der Entwicklung vorzustellen und eine Einbettung der Aufgaben in ein Gesamtkonzept anzubieten, wird eine mögliche Unterrichtseinheit kurz skizziert. Anschließend werden die einzelnen Lernaufgaben vorgestellt und mit weiterführenden Überlegungen ergänzt. Dabei wird darauf Wert gelegt, Variationen, Alternativen und eventuelle Verbesserungsmöglichkeiten aufzuzeigen. Auf diese Weise soll einerseits Lehrerinnen und Lehrern entsprechend flexibeler Einsatz der Aufgaben ermöglicht werden und anderseits eine eventuelle Weiterentwicklung der Lernaufgaben erleitert werden.

### <span id="page-4-0"></span>1.2 Bildungsplan

Der Bildungsplan für die Qualifikationsphase der Gymnasialen Oberstufe im Fach Physik für das Land Bremen ist in Module, die verpflichtenden Kernbausteine, unterteilt. An diesen Themen und Inhalten sollen Schülerinnen und Schüler (SuS) fachliche und fachmethodische Kompetenzen erwerben. Durch fachbezogene Kompetenzen werden die erwarteten Lernergebnisse, die als verbindliche Anforderungen in den Standards formuliert sind, beschrieben. Jedem Kernbaustein sind eine überschaubare Auswahl an sogenannten Erweiterungsbausteinen zugeordnet. Diese sind gemäß dem Bildungsplan der entsprechenden unterrichtlichen Planung hinzuzuziehen und stellen Zugangswege, Anwendungsbereiche und Vertiefungen dar, die mit dem jeweiligen Kernbaustein eine inhaltliche Einheit bilden sollen. (vgl. [Physik-BP-QP,](#page-65-0) S. 4, 6)

#### <span id="page-4-1"></span>1.2.1 Arbeitsrelevante Inhalte

Diese Arbeit beschäftigt sich mit dem themenbezogenen Kernbaustein *Struktur der Materie*, welcher sowohl für Grund- als auch Leistungskurs verpflichtend ist.

Im Kernbaustein *Struktur der Materie* sind folgende Sachinhalte vorgeschrieben. Er soll die "Suche nach den kleinsten Bausteinen" beinhalten. Die Begriffe Kernmasse, Kernradius, Proton und Neutron müssen behandelt werden. Das Phänomen der Paarbildung und Paarvernichtung sind zu besprechen. Einer der Sachinhalte ist "Teilchen und Antiteilchen", etwas deutlicher wird an der Stelle die Umschreibung in der Handreichung zum Bildungsplan. Laut dieser beinhaltet der Stichpunkt die Behandlung vom Teilchenzoo und die Einteilung in drei Klassen zuzüglich der Antiteilchen (vgl. SCHECKER, GERDES et al., [2008,](#page-68-0) S. 15). Als letzter Punkt ist der Aufbau von Nukleonen aus Quarks genannt. (vgl. [Physik-BP-QP,](#page-65-0) S. 11)

Als Erweiterungsbausteine werden die Behandlung von Kernzuständen und -modellen, Austauschkräften und -teilchen, Großforschungsanlagen zur Teilchenphysik, Radioaktivität, Kernenergie und schließlich die Untersuchung von Mikrostrukturen angeboten. (vgl. [Physik-](#page-65-0)[BP-QP,](#page-65-0) S. 11f) Für die inhaltliche Konkretisierung bzw. Vorschläge sei auf [Schecker](#page-68-0), Gerdes [et al. \(2008,](#page-68-0) S. 15) verwiesen. Obwohl die Erweiterungsbausteine nicht die Inhalte dieser Arbeit darstellen, muss, wie schon zuvor erwähnt, die unterrichtliche Planung zum Kernbaustein an solchen sich ausrichten, um ein einheitliches Konzept zu bekommen. Eine möglichst hohe Flexibilität diesbezüglich ist deshalb auch bei der Erstellung der Arbeitsaufträge wünschenswert.

### <span id="page-4-2"></span>1.2.2 Standards

Bis zum Ende der Qualifikationsphase im Gymnasium müssen SuS bestimmte in den Standards beschriebenen Kompetenzen erworben haben. Diese lassen sich in themenbezogene fachliche und themenübergreifende fachmethodische Kompetenzen einteilen. Zu vermerken ist, dass der Unterricht nicht auf ihren Erwerb beschränkt ist. (vgl. [Physik-](#page-65-0) [BP-QP,](#page-65-0) S. 13) Im Rahmen dieser Arbeit werden an dieser Stelle im Folgenden nur die themenbezogenen fachlichen Kompetenzen genannt.

In dem Bereich *Struktur der Materie* müssen SuS die Größenordnungen von Strukturbauteilen der Materie abschätzen, Verfahren zur Bestimmung der Masse und des Radius von Kernen und Nukleonen sowie die Funktion eines Massenspektrographen beschreiben können. Sie sollten das Rutherford'sche Streuexperiment erläutern, mit Hilfe der Energie-Masse-Umwandlung Paarbildung und -vernichtung beschreiben und berechnen können. Schließlich wird noch von SuS die Beschreibung des Aufbaus von Nukleonen aus Quarks erwartet. (vgl. [Physik-BP-QP,](#page-65-0) S. 15)

### <span id="page-5-0"></span>1.2.3 Zeitlicher Rahmen

Gemäß der Abschätzung der Unterrichtszeit nach der SCHECKER, GERDES [et al. \(2008,](#page-68-0) S. 5) hat man für die Behandlung des obligatorischen Kernbausteins *Struktur der Materie* sowohl für den Leistungs- als auch den Grundkurs zwölf Unterrichtsstunden zur Verfügung. Sofern die Möglichkeit besteht, einen oder gar zwei Erweiterungsbausteine zu diesem Thema zu machen, so können jeweils sechs weitere Stunden für den Bereich verwendet werden. Weitere Zeitinvestitionen gehen auf Kosten der Unterrichtszeit, die für die vertiefte Behandlung der Schwerpunktthemen, d.h. in aller Regel für die Abiturvorbereitung, bestimmt ist.

Da traditionsgemäß eher andere Schwerpunktthemen gewählt werden und bei der begrenzten Anzahl an möglichen Durchführungen von Erweiterungsbausteinen diese gleichfalls in den "klassischen" Schwerpunktbereichen liegen dürften, ist es an dieser Stelle angemessen, mit maximal zwölf plus sechs Unterrichtsstunden zu rechnen. Dieser zeitliche Rahmen sollte bei der Planung der Unterrichtseinheit und somit auch bei der Erstellung der Arbeitsaufträge nicht außer Acht gelassen werden. Da Kernbausteine allgemein inhaltlich hoch verdichtet sind, erfordert die Behandlung dieser eine strenge Zeitdisziplin (vgl. [Physik-BP-QP,](#page-65-0) S. 6).

## <span id="page-5-1"></span>1.3 Übersicht über einige gängige Lehrbücher

Bei Bader und Dorn [\(Schroedel 2010\)](#page-64-1) wird der Bereich der Teilchenphysik unter "Weiterführende Themen" auf sechs Seiten aufgeführt. Im Kapitel "Auf Suche nach dem immer Kleineren" werden chemische Elemente, Rutherford im Zusammenhang mit Kern und Elektronenhülle und ihre Durchmesser, Heisenberg im Zusammenhang mit Protonen und Neutronen als Kernbausteine und mit Elektronen als Atombausteine gebracht. Daraufhin wird vom "Zoo'der Elementarteilen" als Resultat von Höhenstrahlung und Teilchenbeschleuniger berichtet. In dem Zusammenhang werden Baryonen und Mesonen erwähnt. Zur Darstellung von Teilchenbahnen werden die Nebel- und die Blasenkammer herangezogen.

Nachweismethoden für ionisierende Strahlung, Paarbildung und Zerstrahlung werden im Zusammenhang mit Radioaktivität im Bereich der "Kernphysik" schon früher genauer erläutert. Hier wird auch die Wechselwirkung von radioaktiver Strahlung mit Materie behandelt. Anschließend werden unter dem Teilbereich "Atomkern" die Inhalte Rutherfordsche Streuversuch, Kernkraft, Kernradius, Nuklide, Bindungsenergie, Potenzialtopf-Modell und in dem Zusammenhang die Zerfälle und anschließend Kernspaltung und Fusion besprochen. Es sind also insbesondere die "klassischen" Bereiche, die von den Erweiterungsbausteinen Kernenergie und Radioaktivität angesprochen werden. Hier findet man entsprechend viele Aufgaben, die jeweils nach den Erläuterungen einiger Abschnitte stehen und sich in den meisten Fällen auch auf das zuvor Erklärte beziehen. Viele dieser Aufgaben werden mit Operatoren *Berechne* und *Bestimme* eingeleitet.

Bei dem Bereich Teilchenphysik werden nach "Auf Suche nach dem immer Kleineren" die Quarks über die "Fortsetzung der Versuche von Rutherford" an Protonen und Neutronen und "aufwendige Studien aller Art an Baryonen und Mesonen" eingeführt. Woraufhin die Quark-Zusammensetzung einiger Baryonen und Mesonen dargestellt wird. Erst dann werden über die Paarbildung die Antiteilchen und in dem Zusammenhang die Mesonen erläutert. Die Leptonen werden bislang nicht erwähnt. Im Abschnitt "Was hält Teilchen zusammen?" werden die elektromagnetische und starke Wechselwirkung mit ihren Feldquanten eingeführt. In dem Zusammenhang werden Feynman-Diagramme benutzt. Der anschließende Abschnitt beschreibt die Farbkraft als die Kraft der starken Wechselwirkung zwischen Farbladungen vermittelt durch Gluonen. Über "Gluonenbänder" wird der Einschluss erläutert. Die Kernkraft wird darauf als "abgeschwächte Kernkraft" beschrieben. Der nächste Abschnitt behandelt die schwache Wechselwirkung. In dem Zusammenhang werden Zerfälle, *W*<sup>+</sup> und *W*<sup>≠</sup> als Feldquanten und Leptonen dargestellt. Am Ende des Abschnitts stehen die Quark- und Leptonen-Familien zusammen mit den Wechselwirkungen in tabellarischer Form. Der letzte Abschnitt stellt eine kurze Zusammenfassung und einen kurzen Ausblick dar. Der Erweiterungsbaustein Austauschkräfte und Austauschteilchen spielt in dem dargestellten Bereich eine größere Rolle. Zu dem Bereich der Teilchenphysik gibt es bei Bader und Dorn [\(Schroedel 2010\)](#page-64-1) keine Aufgaben.

Bei DIEL [et al. \(Cornelsen 2008\)](#page-65-1) werden bestimmte Kapitel unter dem Namen "Quantenobjekte und Struktur der Materie" zusammengefasst. Angefangen bei der klassischen Optik wird die Interferenzfähigkeit des Lichts innerhalb des Wellenmodells dargestellt. Darauf wird das Lichtquant und mit Hilfe der Wechselwirkung zwischen Licht und Materie die entsprechend zu deutende Effekte eingeführt. Anschließend wird die Intensität des Lichts im Rahmen des Zeigerformalismus dargestellt und unter dem Ausblick Forschung das Auflösungsvermögen optischer Instrumente behandelt. Der nächste Abschnitt wird unter Quantenphysik geführt. Es werden Quantenobjekte und Elemente der Quantenmechanik auch im Zusammenhang mit Interferenzfähigkeit behandelt. Hier werden als Untersuchungsmethoden Elektronenmikroskop und Rastertunnelmikroskop vorgestellt. Das nächste Kapitel heißt "Atome". Innerhalb der Entwicklung der Atommodelle wird auch das Rutherford'sche Streuexperiment erläutert. Der nächste Abschnitt behandelt Energieabsorption. Darauf wird das Atommodell der Quantenphysik besprochen. Im letzten Punkt wird das Periodensystem der Elemente genannt. Der folgende Abschnitt ist Laser- und Röntgenstrahlung. Darunter werden als Ausblicke Kristallstrukturanalyse und Diagnose

mit Röntgenstrahlung besprochen. Das letzte Kapitel innerhalb von "Quantenobjekte und Struktur der Materie" ist schließlich "Kerne und Elementarteilchen". Dieses beinhaltet den klassischen Bereich der Radioaktivität. Dieser Teil erläutert auch die Wechselwirkung von Strahlung mit Materie, worunter die Paarerzeugung genannt wird. Ein weiterer Bereich ist Aufbau der Atomkerne, worin das Tröpfchen-, das Schalen- und das Potenzialtopfmodell des Kerns erläutert werden. Anschließend wird der Abschnitt Kernumwandlungen besprochen. Nach jedem Abschnitt stehen Aufgabenkästen, aber auch bei den Ausblicken sind jeweils ein paar Aufgaben angegeben.

Der Abschnitt Elementarteilchenphysik wird auf zehn Seiten aufgeführt. Er ist in drei Unterabschnitte "Das Standardmodell", "Wechselwirkungen" und "Vielfalt und Ordnung im Teilchenzoo". Zusätzlich sind drei *Forschung*-Ausblicke "Kosmische Strahlung", "Der »Large Hadron Collider«" und "Detektoren in der Teilchenphysik" vorhanden. Der Unterabschnitt zum Standardmodell fängt mit der Einführung der Antimaterie und einer kurzen Entwicklung des Standardmodells von der Entwicklung der Teilchenvielfalt bei Untersuchungen an der Höhenstrahlung bis hin zu Ordnung durch die Quarktheorie von Gell-Mann und die Arbeiten von Nishijima, was schließlich zum Standardmodell führte. Darauf werden Streuexperimente zur Untersuchung der Ladungsverteilung eingeführt und darüber die erste Generation der Quarks. Anschließend wird die Angabe der Teilchenmasse in der Elementarteilchenphysik und die Einteilung in drei Gruppen eingeführt. Darauf wird die zweite und die dritte Generation von Quarks mit einigen entsprechenden Hadronen gezeigt. Dann werden Leptonen und als eine mögliche Bestätigung des Standardmodells Pentaquarks genannt. Im folgenden Abschnitt Wechselwirkung werden diese zusammen mit ihren Austauschteilchen eingeführt. Zur Veranschaulichung werden Feynman-Graphen kurz beschrieben. Anschließend wird der Begriff der Hadronen benannt und ein Baryonen-Oktett als Veranschaulichung von Umwandlungen dargestellt. Leptonenund Baryonenzahlen werden als Erhaltungsgrößen eingeführt. Zum Schluss werden einige offene Fragen aufgezeichnet.

Am Ende des Abschnitts stehen sechs (plus zwei innerhalb der Aufgabensammlung für das ganze Kapitel) Aufgaben. Zu den drei *Forschung*-Ausblicken gibt es jeweils direkt im Anschluss zwei Aufträge.

Im Diel [et al. \(Cornelsen 2008\)](#page-65-1) werden alle Sachinhalte und Erweiterungsbausteine des Kernbausteins *Struktur der Materie* besprochen. Diese sind entsprechend mit mehreren anderen Kernbausteinen in einen logischen Verlauf eingebettet, sodass ein roter Faden sich erkennen lässt. Auch in diesem Schulbuch steht die Darbietung von Informationen oensichtlich im Vordergrund. Die Aufgaben werden zur Einübung bzw. Rekonstruktion des Gelesenen genutzt.

Bei Hocke [et al. \(Duden 2011\)](#page-66-0) einem vergleichsweise neuen Lehrbuch findet man unter dem Kapitel "Atom- und Kernphysik" den Abschnitt "Grundbausteine der Materie". Dieser Abschnitt erstreckt sich über zehn Seiten. Den Anfang bildet eine Behandlung von Streuexperimenten und in dem Zusammenhang der Versuch von Rutherford. Darauf findet ein logischer Bruch statt, indem Antiteilchen und Teilchenfamilien mit einigen Beispielen eigeführt werden. Anschließend wird das Phänomen der Paaarerzeugung mit

energiereichen Photonen rein qualitativ dargestellt und auf (Materie-)Teilchen übertragen. Es folgt ein Ausblick auf "Riesenbeschleuniger für kleinste Teilchen" über zwei Seiten. Der nächste Unterabschnitt beschäftigt sich mit dem Standardmodell. Über Versuche mit hochenergetischen Elektronen und "weitergehende theoretische Überlegungen" wird die Vermutung, dass Hadronen aus Quarks bestehen, von Gell-Mann und Zweig bestätigt. Anschließend werden alle Quarks (und Antiquarks) vorgestellt und der Einschluss kurz erläutert. Die Grundbausteine werden an der Stelle nochmal hervorgehoben. Im Folgenden werden die fundamentalen Wechselwirkungen und ihre Austauschteilchen dargestellt und ihre Bedeutung verdeutlicht. Am Ende wird ein Überblick über den ganzen Abschnitt gegeben. Die letzte Seite besteht aus neun Aufgaben, wo jede Aufgabe einem Themenbereich zugeordnet wird. Auch bei Hocke [et al. \(Duden 2011\)](#page-66-0) steht die Darstellung der Inhalte im Vordergrund, wobei sie hier betont qualitativ zu sein scheint und verzichtet auf quantitative Aspekte. Die Aufgaben spielen eher eine untergeordnete Rolle.

Diese drei Schulbücher vermitteln insgesamt folgendes Bild. Die Thematik *Struktur der Materie* hat in den Schulbücher Einzug gefunden. Im Vergleich zu anderen Themenbereichen ist der Anteil in den jeweiligen Büchern noch eher klein. Alle Sachinhalte des Kernbausteins werden in den Schulbüchern erwähnt, wobei viele Bereiche der Inhalte sind in andere Themenbereiche eingebettet. Insbesondere die Erweiterungsbausteine *Radioaktivität, Kernenergie* und *Kernzustände und -modelle* werden durch die "klassischen" Themen der Kernphysik angesprochen. Diese werden deutlich intensiver erläutert und stellen einen größeren Anteil als die Sachinhalte zum Teilchenzoo und Quarks dar. Im Vordergrund steht bei den Büchern die Darstellung der Informationen, die Aufgaben spielen nur eine Nebenrollen und werden ans Ende der Kapitel "angehängt".

#### <span id="page-8-0"></span>1.3.1 Ähnliche Alternativen zu Lehrbüchern

Eine Alternative zu den Büchern stellen multimediale Lerntouren dar. Sie sind in erster Linie tutorielle Systeme, besitzen aber teilweise Aspekte einer hypermedialen Lernumgebung. So werden in einer strukturierten Form Informationen angeboten, einzelne Begriffe werden dabei verlinkt. Es werden zwar Lernpfade angeboten, oft gibt es aber Abzweigungen und es können an manchen (eher wenigen) Stellen unterschiedliche Wege eingeschlagen werden. Auf diese Weise können SuS schnell bestimmte Inhalte nachlesen oder wiederholen, wodurch teilweise ein freier Aufbau der kognitiven Struktur des Lerners ermöglicht wird (vgl. [Busse](#page-64-2), [2002,](#page-64-2) S. 80ff). Bei solchen multimedialen Lerntouren sind außer Bildern auch Animationen und Simulationen eingebunden. Eine methodische Elementarisierung, wo die Lernziele in elementare Lernschritte zerlegt werden, wodurch SuS ermöglicht werden soll, neues Wissen schrittweise aufzubauen (vgl. [Rainmund](#page-66-1) Girwidz und Berger, [2011,](#page-66-1) S. 74), steht bei Lerntouren oft im Vordergrund. Da es sich um Lernumgebungen für SuS handelt, sind die Informationsabschnitte meist entsprechend kurz, optisch ansprechend und in einer schülergerechten Sprache formuliert. Am Ende solcher Abschnitte, die in der Regel (deutlich) kurzer sind als Kapitel bzw. Abschnitte in den Büchern, sind kurze Aufgaben gegeben. Das Format ist so gewählt, dass die Lösung der Aufgaben im Anschluss überprüft

werden kann und SuS gleich eine Rückmeldung bekommen können. Von der Struktur her, wo zuerst Inhalte dargestellt werden und anschließend durch Aufgaben verdeutlicht bzw. eingeübt werden sollen, ähneln solche Lerntouren den Schulbüchern. Auch hier herrscht die darbietende Form vor. Da die Einteilung der Information in mehrere kleinere Abschnitte erfolgt, ist die Periode, mit der Aufgaben angeboten werden, auch kleiner. Sie spielen zwar immer noch eine untergeordnete Rolle, werden aber direkter an die Inhalte gesetzt.

Untersuchungsergebnisse zeigen, dass Multimedia eine Verbesserung des Lernens ermöglichen kann, das heißt sowohl die Lernqualität als auch die Lernquantität, also auch die Lerndauer, verbessert werden. Die Verbesserung erfolgt aber nicht von alleine, sondern ist nur unter bestimmten Bedingungen, die aber noch zu entdecken gilt, möglich (vgl. [Busse](#page-64-2), [2002,](#page-64-2) S. 95). Bekannt ist aber der *Hawthorne-Effekt*, der besagt, dass am Anfang (fast) jede neue Methode positiv wirkt (vgl. [Leisen](#page-67-0) und Hopf, [2011,](#page-67-0) S. 98). So wäre z.B. eine fragengeleitete Lerntour wahrscheinlich noch keine oft herangezogene Methode im Physikunterricht und damit entsprechend geeignet.

Zwei der möglichen bzw. empfehlenswerten Lerntouren, die an dieser Stelle benannt werden sollten, sind:

- [DESYs KworkQuark](#page-68-1) und
- [Grundlagen der Teilchenphysik.](#page-66-2)

Die erste Lerntour ist besonders optisch ansprechend gestaltet, beinhaltet sehr viele Animationen und Simulationen und versucht eine besonders schülernahe, zum Teil humorvolle (Sprach-)Darstellung zu nutzen. Es sind drei mögliche "Schwierigkeitsstufen", die sich z.B. durch Anzahl an Vertiefungen unterscheiden, einstellbar. Sie scheint insbesondere auf die Motivation von SuS ausgerichtet zu sein. Eine auf die Nutzung dieser Lerntour ausgelegte Unterrichtseinheit für einen Leistungskurs der Qualifikationsphase wird bei [Sarnow](#page-68-2) [\(1999\)](#page-68-2) vorgestellt. Diese Unterrichtseinheit sieht auch die zweite Lerntour als Erweiterung vor.

Die zweite Lerntour wurde zum Gebrauch im Physikunterricht, aber auch zum Selbststudium in der Zeit bis 2001 konstruiert. Damit wurde das Ziel verfolgt, ein aktuelles Thema der Physik aus der Sicht der Fachdidaktik aufzubereiten und der Allgemeinheit zur Verfügung zu stellen. Der Einsatz des Programms wurde im Unterricht mehrfach erprobt und evaluiert und anschließend die Lerntour weiter entwickelt.<sup>[1](#page-9-0)</sup> [Grundlagen der](#page-66-2) [Teilchenphysik](#page-66-2) ist so aufgebaut, dass mehrere Lernpfade je nach Schwerpunkt möglich sind. Die anfänglichen Stationen knüpfen an das Vorwissen von SuS an. Die Lernstationen der Lernpfade zum Ende hin gehen aber über Schulinhalte hinaus. Es können aber für den Schulgebrauch bestimmte vertiefende Bereiche einfach weggelassen werden, ohne dass dadurch das Verständnis anderer Lernpfade beeinflusst wird, da die meisten Basisbereiche ohne Vertiefung nachvollzogen werden können. Ein Vorschlag für eine abgeschlossene,

<span id="page-9-0"></span><sup>1</sup> vgl. <http://www.solstice.de/teilchenphysik/> (zuletzt besucht am 27.09.2011)

eigenständige Unterrichtssequenz zur Teilchenphysik für die Oberstufe des Gymnasiums im Rahmen von acht Unterrichtsstunden, die im Vordergrund die Inhalte der Lerntour verwendet, wird bei Hacker und [Hilscher](#page-66-3) [\(2009\)](#page-66-3) beschrieben.

## <span id="page-11-0"></span>2 Didaktischer und methodischer Hintergrund

## <span id="page-11-1"></span>2.1 Aufgabenkultur

Aufgaben aktivieren alle SuS und sind deshalb in vielen Unterrichtssituationen anderen Methoden überlegen (vgl. [Wodzinski](#page-69-0) et al., [2009\)](#page-69-0). Im Gegensatz zu Lehrer-Schüler-Gesprächen werden mit Hilfe von Aufgaben alle SuS gleichzeitig angesprochen. Der Nachteil liegt aber darin, dass nur selten eine interaktive Komponente in Aufgaben eingebaut werden kann, sodass eine entsprechende Reaktion auf die jeweiligen SuS in einer bestimmten Situation ermöglicht wird.

Eine von sich aus "gute Aufgabe" gibt es nicht. Aufgaben sind immer in Hinblick auf die Voraussetzungen der jeweiligen Lerngruppe zu betrachten. Da keine Lerngruppe absolut homogen sein kann, ist deshalb eine Binnendifferenzierung erforderlich. In der Schule sind aber nicht immer solche Rahmenbedingung gegeben, um eine individuelle Anpassung der Aufgaben für alle SuS zu ermöglichen. Lehrerinnen und Lehrer werden deshalb oft einen Spagat zwischen Offenheitsgrad und Strukturierung der Aufgaben machen müssen. Trotzdem oder gerade deswegen ist Aufgabenpassung eine der wichtigen Merkmale einer entwickelten Aufgabenkultur. Es soll sowohl eine Unter- als auch eine Überforderung vermieden werden. Untersuchungen zeigen, dass auch stark durchstrukturierte Aufgaben von Nutzen für das Lernen sein können, sofern das Anforderungsniveau gut zu den SuS passt (vgl. [Leisen](#page-67-1), [2006,](#page-67-1) S. 262). Fast unabhängig davon muss eine passende Teilschrittweite innerhalb der Aufgaben gewählt werden, damit SuS in angemessener Zeit Erfolgserlebnisse erfahren können. Man kann sich nämlich vorstellen, dass auch leistungsstarke SuS verunsichert werden, sofern Lösungsannäherungen trotz größerer Zeitinvestition und möglicherweise eines richtigen Weges nicht zu erkennen sind. Das zweite wichtige Merkmal einer entwickelten Aufgabenkultur ist die Klarheit von Zielen und Anforderungen. In einer guten Aufgabekultur muss deshalb für den Lernenden Klarheit geschaffen werden, indem sie über den Sinn und das Ziel der jeweiligen Aufgabe informiert werden (vgl. [ebd.,](#page-67-1) S. 260). Mit Hilfe von Operatoren (siehe [Physik-BP-QP,](#page-65-0) S. 19f) sollen die erwarteten Leistungen konkretisiert werden. (vgl. SCHECKER und HOPF, [2011,](#page-68-3) S. 125)

Da es sich bei den im Rahmen dieser Masterarbeit entwickelten Aufgaben bei fast allen Aufgaben um Lernaufgaben handelt, wo neue Inhalte erarbeitet werden sollten, wurde versucht, die Aufgaben in entsprechend kleinen Teilaufträgen zu unterteilen. Alle im Folgenden vorgestellten Aufgaben sind mit Operatoren versehen.

Lernaufgaben zielen auf das selbstständige Erschließen von Neuem und den Aufbau verstehensrelevanter Wissensnetze. Dabei kann das Lerntempo variieren und indem ein Teil der Lernarbeit in die Verantwortung der SuS übergeben werden, kann auch der Lehrer bzw. die Lehrerin sich auf diese Weise etwas zurückstellen und hat dadurch z.B. die Möglichkeit der individuellen Betreuung. (vgl. [Leisen](#page-67-1), [2006,](#page-67-1) S. 263) Lernaufgaben unterscheiden sich von Prüfungsaufgaben gerade dadurch, dass SuS hier Fehler machen dürfen und sogar sollen, um aus deren Besprechung ein besseres Verständnis des Sachverhalts zu erhalten. SuS sollen aus ihren Fehlern lernen, deshalb sind beispielsweise Aufgaben, in denen verbreitete Schülervorstellungen (siehe [Abschnitt](#page-15-0) [2.3\)](#page-15-0) aktiviert werden, um daran typische Verständnisschwierigkeiten aufgreifen zu können, sehr geeignete Lernaufgaben. Es sollte den SuS aber in der Lernsituation auch bewusst sein, dass Fehler in solchen Phasen nicht in die Bewertung eingehen. Hinsichtlich der Kompetenz- und Anforderungsbereiche sollten sich Lern- und Prüfungsaufgaben grundsätzlich entsprechen, da ansonsten SuS die nötige Motivation fehlt und sie sich auf das Training von Prüfungsaufgaben konzentrieren. Es bietet sich deshalb an, Prüfungsaufgaben für Lernphasen aufzubereiten. So können neue bzw. erweiterte Inhalte in Kleingruppen erarbeitet werden. Eine andere Möglichkeit besteht darin, dass Prüfungsaufgaben mit Hilfe von gestuften Lösungshilfen für SuS zugänglich gemacht werden. (vgl. SCHECKER und HOPF, [2011,](#page-68-3) S. 128)

Bei den meisten hier vorgestellten Aufgaben handelt es sich nicht um aufbereitete Prüfungsaufgaben, da solche in diesem Rahmen noch nicht überlegt worden sind. Manche Aufträge greifen bekannte Schülervorstellungen auf. Insbesondere aber durch Anknüpfen an quantenphysikalische Inhalte kann die Aktivierung von Schülervorstellungen durch diese Aufgaben fruchtbar gemacht werden. Andere oft kleinere Aufträge sind darauf ausgelegt, durch Verknüpfungen den Ausbau eines Wissensnetzes zu fördern.

Aufgaben sollten auf die Kompetenzen hin ausgerichtet werden. In Deutschland werden im Unterricht oft die Kompetenzbereiche Kommunikation und Bewertung vernachlässigt. Es werden deshalb zur Stärkung dieser Bereiche als Handlungsoptionen in den Aufgaben das Wechseln von Darstellungsformen, das Bewerten von vorgegebenen Materialien unter fachlichen und fachsprachlichen Gesichtspunkten, das Abfassen von Erklärungen, Begründungen und Erläuterungen für einen bestimmten Adressaten und das Funktionalisieren von Aufgaben durch einen Auftrag empfohlen. (vgl. [Leisen](#page-67-1), [2006,](#page-67-1) S. 260f) Durch eine Sozialform kann zusätzlich Binnendierenzierung ermöglicht werden. (vgl. [ebd.,](#page-67-1) S. 265)

Eine der erstellten Aufgaben (siehe [Abschnitt](#page-42-1) [4.2.1\)](#page-42-1) ist deshalb explizit auf die Förderung von Kommunikationskompetenzen ausgerichtet. Eine zweite Aufgabe (siehe [4.1.4\)](#page-38-0) berücksichtigt teilweise die vorgeschlagenen Handlungsoptionen. Aber auch einige weitere Aufgaben bieten Erweiterungsmöglichkeiten unter diesem Aspekt. Zur Förderung der Bewertungskompetenzen sei an dieser Stelle auf die Arbeit von SEELBACH [\(2011\)](#page-68-4) verwiesen, deren Schwerpunkt in der Entwicklung von Bewertungsaufgaben innerhalb des Kernbausteins *Struktur der Materie* liegt.

Die Relevanz des Aufgabenkontextes in Bezug auf den Lernzuwachs ist nicht eindeutig, hingegen ist der Einfluss auf die Motivation und Einstellung von SuS zum Physikunterricht gesichert. Der Kontext muss aber authentisch sein und keine reine Verkleidung darstellen, damit SuS auch etwas über den Kontext selbst lernen können. (vgl. SCHECKER und HOPF, [2011,](#page-68-3) S. 129)

Innerhalb der Thematik *Struktur der Materie* bietet insbesondere der Bereich *Wechsel-*

*wirkung* (siehe [Kapitel](#page-18-0) [3](#page-18-0) und [Abschnitt](#page-41-1) [4.2\)](#page-41-1) viele Anknüpfungsmöglichkeiten im Kontext der Natur und der Medizin. Durch diese Aspekte wiederum kann das Interesse von Schülerinnen im Physikunterricht berücksichtigt werden (vgl. [Wodzinski](#page-69-1), [2009,](#page-69-1) S. 590). Aber auch der Kontext der Kosmologie bietet sich zu den Inhalten des Kernbausteins an.

Auch Experimentieraufgaben, die als Prüfungsaufgaben in den länderübergreifenden Regelungen für die Abiturprüfung im Fach Physik vorgesehen sind, sind für Lernsituationen entsprechend aufgearbeitet geeignet. Auf diese Weise können nicht nur inhaltsbezogene (siehe [Abschnitt](#page-4-2) [1.2.2\)](#page-4-2) sondern auch themenübergreifende Kompetenzen erworben werden. Digitale Medien eröffnen weitere Möglichkeiten für Experimentieraufgaben. (vgl. SCHECKER und [Hopf](#page-68-3), [2011,](#page-68-3) S. 129f)

Eine mögliche Experimentieraufgabe innerhalb des Kernbausteins *Struktur der Materie* wird in [Abschnitt](#page-27-0) [4.1.2](#page-27-0) vorgestellt. In [4.1.3](#page-34-0) wird eine Aufgabe vorgestellt, wo eine Erweiterung mit Hilfe von digitalen Medien eine experimentelle Komponente ermöglicht.

Nach [Schecker](#page-68-3) und Hopf (vgl. [ebd.,](#page-68-3) S. 131) lautet die Perspektive für die Weiterentwicklung des Physikunterrichts und der Aufgabenkultur, die Aufgaben in das Zentrum des Unterrichts zu stellen und mehr zu denken und dabei gleichzeitig weniger zu rechnen. Demnach können insbesondere in Einführungs- und Erarbeitungsphasen Lernaufgaben SuS besser zum Mitdenken aktivieren als in einem fragend-entwickelnden Klassengespräch. Zudem sollte das Augenmerk einer neuen Aufgabenkultur besonders auf der Förderung qualitativen Verständnissen liegen.[1](#page-13-1)

### <span id="page-13-0"></span>2.2 Gestufte Hilfestellungen

Wie schon zuvor erwähnt, bietet sich zur Binnendifferenzierung im Unterricht und bei der Umwandlung von Prüfungsaufgaben zu Lernaufgaben der Einsatz von gestuften Hilfestellungen an.

[Wodzinski](#page-69-0) et al. [\(2009\)](#page-69-0) empfehlen die Bearbeitung von Aufgaben mit gestuften Hilfestellungen in Kleingruppen, um Kooperation zwischen den Lernenden zu unterstützen und dadurch einen sachbezogenen Dialog zu fördern. SuS fungieren auf diese Weise als Ko-Konstrukteure ihrer Lösungen.

Aufgaben mit gestuften Hilfen folgen einfachen Überlegungen (vgl. [ebd.\)](#page-69-0):

- Die Komplexität der Aufgaben soll, soweit es möglich ist, erhalten bleiben, um SuS auf die Weise kognitiv zu aktivieren.
- Da es bei einer Orientierung an einem mittleren Leistungsniveau oft SuS gibt, die überfordert sind, aber auch diejenigen, die unterfordert sind, wird es eher an den

<span id="page-13-1"></span><sup>1</sup> Zusammen mit einem etwas anderem Prinzip des "Weniger-Rechnens" im Zusammenhang mit Informationsvermittlung wird mit diesem Aspekt bei [DESYs KworkQuark](#page-68-1) besonders beworben: "100% formelfrei".

Leistungsstarken orientiert. Allerdings muss ein gewisses Vorwissen in der Lerngruppe schon vorhanden sein.

- Das solche Aufgaben von weniger leistungsstarken SuS nur bedingt bewältigt werden, müssen passende Hilfen angeboten werden. Diese Hilfen sollten das Vorwissen aktivieren und allen SuS in jeweils entsprechenden Schritten zur Lösung verhelfen können.
- Um dem Lerntempo der einzelnen SuS gerecht zu werden, sollten Hilfen immer verfügbar sein. SuS entscheiden auf diese Weise selbst, wieviel und zu welchem Zeitpunkt sie Hilfen in Anspruch nehmen wollen.
- Insbesondere bei der Bearbeitung in Zweiergruppen wird durch gestufte Hilfestellungen eine sachbezoge Kommunikation unterstützt.

Die Selbstbestimmung beim Nutzen der gestuften Hilfestellungen ist ein gutes Instrument der Differenzierung (vgl. WODZINSKI et al., [2009,](#page-69-0) S. 3), verlangt aber auch ein gewisses Maß an Selbstdisziplin von SuS ab. Eine Befürchtung ist nämlich, dass einige SuS eine Problemstellung nicht als Herausforderung sehen, sondern als Auftrag, den es zu erledigen gilt. Die schnellste und einfachste Möglichkeit ist, gleich alle Lösungshilfen zu verwenden, ohne sich dabei ernsthaft eigenständig Gedanken über die Problemstellung zu machen. Aus eigener Erfahrung kann man an dieser Stelle erwähnen, dass diese Befürchtung sich zumindest teilweise bestätigen lässt. [Wodzinski](#page-69-0) et al. [\(ebd.\)](#page-69-0) erwähnen zwar, dass die Regeln der Nutzung der Hilfen einfach sein sollen, um dem entgegen zu wirken, es werden aber nur zwei Gegenmaßnahmen genannt. Die erste Maßnahme liegt in der Konstruktion der Hilfestellungen. Diese sind in einen Impuls bzw. Zwischenauftrag, der das Vorwissen aktivieren soll, und der zugehörigen Antwort aufgeteilt. Diese Hilfezettel werden auf eine Weise zusammengefaltet, dass SuS nicht beide Teile gleichzeitig lesen können. Die eigene Erfahrung zeigte, dass diese Methode für Lehrerinnen und Lehrer sehr zeitintensiv sein kann. Die zweite Gegenmaßnahme wird als Alternative zum Verteilen der Hilfen genannt. So können die einzelnen Gruppenvertreter die Hilfen am Pult der Lehrerin bzw. des Lehrers lesen und anschließend in der Gruppe berichten. Die letztere Möglichkeit ist verständlicherweise nur für kleinere Gruppenzahlen geeignet.

Die bei [Wodzinski](#page-69-0) et al. (vgl. [ebd.\)](#page-69-0) formulierten Hilfestellungen sind nach dem folgenden Schema gestaltet. Bei den vier bis sieben Hilfestellungen pro Aufgabe kommen sowohl inhaltliche als auch lernstrategische Hilfen vor. Die Aufteilung in einen Impuls und den zugrunde liegenden Gedanken wurde schon oben erwähnt. Die erste Hilfestellung besteht immer darin, dass die SuS die Aufgabe in eigenen Worten wiedergeben sollen. Die letzte Hilfestellung stellt eine Musterlösung dar.

Einige im Rahmen dieser Masterarbeit erstellten Aufgaben sind mit gestuften Hilfestellungen versehen. Diese sind teilweise bewusst nach einem etwas anderem Schema gestaltet worden. Es kommen sowohl inhaltliche als auch strategische Hilfestellungen vor. Die Hilfen werden aber nicht explizit in einen Impuls und den zugehörigen Grundgedanken

bzw. einer Antwort aufgeteilt. Die Hilfszettel stellen immer einen einheitlichen Teil dar. Dadurch entfällt die Falttätigkeit. Es kommt aber vor, dass eine nachfolgende Hilfe die Beantwortung einer gezielten Frage aus der letzten Hilfestellung beinhaltet. Die meisten Hilfestellungen bauen aufeinander auf, wobei inhaltlich immer mehr konkretisiert wird und dabei methodische Hilfen dazwischen zu einer Strukturierung verhelfen sollen. In manchen Fällen tritt aber im Verlauf ein Bruch auf, indem eine andere Hilfsstrategie angeboten wird. Es wurde bewusst auf die Wiedergabe der Aufgabenstellung in eigenen Worten verzichtet, da sich nach eigener Erfahrung einige SuS in der Qualifikationsphase veralbert vorkommen, wenn ihnen eine solche Hilfestellung angeboten wird. Eine Musterlösung stellt schließlich keine Hilfestellung dar. SuS soll durch die Hilfestellungen so weit geholfen werden, dass zumindest der größere Auftragsteil erarbeitet werden kann. Da es sich um Lernaufgaben handelt, wo neue Inhalte erarbeitet werden sollen, sind entsprechend komplexe Aufträge schon in Teilaufträge strukturiert worden (siehe [Abschnitt](#page-11-1) [2.1\)](#page-11-1). Außerdem wird befürchtet, dass sich eine Musterlösung eher kontraproduktiv bei einer folgenden Besprechung auswirken könnte, da bestimmte Verständnisschwierigkeiten und eventuelle Fehler nicht mehr geäußert und auf diese Weise geklärt werden. Dadurch würde ein wichtiges Ziel von Lernaufgaben verfehlt werden (siehe [Abschnitt](#page-11-1) [2.1\)](#page-11-1). Weiterhin stellen einige Hilfestellungen eine Erweiterung, Vertiefung bzw. einen Exkurs dar, sodass die leistungsschwächeren SuS, die mehrere Hilfen in Anspruch nehmen mussten, einen Beitrag bei der anschließenden gemeinsamen Besprechung liefern könnten, der den Leistungsstarken auf ihrem Weg wahrscheinlich entfallen sein wird.

## <span id="page-15-0"></span>2.3 Schülervorstellungen

Die Berücksichtigung von Schülervorstellungen ist eines der Kriterien für eine Elementarisierung und somit gleichermaßen einer der drei Faktoren neben fachlicher Klärung und didaktischer Strukturierung, deren enge Abstimmung bei einer didaktischen Rekonstruktion, die einen Rahmen für eine Integration einer Elementarisierung in ein übergeordnetes Konzept bietet, abverlangt wird (vgl. [Rainmund](#page-66-1) Girwidz und Berger, [2011\)](#page-66-1). Die Bedeutung von Schülervorstellungen für Lernaufgaben wurde in [Abschnitt](#page-11-1) [2.1](#page-11-1) erläutert.

Trotz längerer Suche wurden keine konkreten Studien explizit zum Thema *Struktur der Materie* gefunden. Es lassen sich aber Ergebnisse anderer Studien auf diesen Bereich übertragen.

Obwohl das Teilchenmodell ein Modell aus dem Sekundarbereich I ist, hat es einen Einfluss auf den Unterricht des Kernbausteins *Struktur der Materie*. Das hängt teilweise mit dem Teilchenbegriff zusammen, aber auch mit der höheren Anschaulichkeit der makroskopischen Welt gegenüber komplexeren Sachverhalten. Wie hier aufgezeigt wird, können mehrere Erkenntnisse aus der Forschung zu Schülervorstellungen zum Teilchenmodell auch auf die Thematik der *Struktur der Materie* übertragen werden.

Die Schülervorstellungen zum Teilchenmodell treten zwar nicht bei allen SuS der Mittelstufe auf, aber sie tauchen in jeder durchschnittlichen Klasse auf. Interessant ist an dieser

Stelle, dass sie nach [Duit](#page-65-2) (vgl. [2007,](#page-65-2) S. 227) sowohl vor als auch nach dem entsprechenden Unterricht bei SuS aber auch bei Lehrern bzw. Lehrerinnen und schließlich bei Erwachsenen, falls sie nicht gerade Physiker sind, vorkommen. Da das Teilchenmodell auch in anderen naturwissenschaftlichen Fächern eine große Bedeutung spielt (vgl. [Fischler](#page-65-3) und LICHTFELDT, [2007,](#page-65-3) S. 218), besteht eventuell eine größere Prägung und eine längerfristigere Relevanz.

Die Anschaulichkeit des mechanischen Modells der Teilchen führt häufig in die Irre, indem SuS dazu verleitet werden, die Teilchenwelt als ein stark verkleinertes Abbild der wirklichen Welt zu sehen (vgl. DUIT, [2007,](#page-65-2) S. 234).

Für den Themenbereich *Struktur der Materie* sind am ehesten die folgenden zwei Vorstellungen relevant.

Eines der vorherrschenden fundamentalen Schülervorstellungen ist das Übertragen von Aspekten bzw. Eigenschaften der makroskopischen Welt auf die Welt von mikroskopischen Teilchen, die sie bildet, das heißt in dem Fall auf Atome oder Moleküle. So können z.B. für manche SuS Goldatome gelb sein und andere einen Geruch oder eine Temperatur haben. (siehe Fischler und [Lichtfeldt](#page-65-3), [2007,](#page-65-3) S. 219; [Duit](#page-65-2), [2007,](#page-65-2) S. 230)

Die zweite Schülervorstellung ist stark mit der ersten verknüpft. SuS orientieren sich an ihren Erfahrungen der Lebenswelt, um sich die Vorgänge im unsichtbaren submikroskopi-schen Bereich zu veranschaulichen. (siehe FISCHLER und LICHTFELDT, [2007,](#page-65-3) S. 219; DUIT, [2007,](#page-65-2) S. 230f) So wird ein Stoß zweier subatomarer Teilchen leicht als eine (qualitativ gesehene) Impulsänderung durch den Kontakt beider Oberflächen verstanden.

Um der Förderung solcher Schülervorstellungen entgegenzuwirken, sollten Überlegungen zum fortwährenden Zerlegen von Materie vermieden werden. Gleichsam sollten anschauliche Darstellungen von Teilchen variantenreich sein, um ein bestimmtes Bild in der Vorstellung nicht festzulegen. Es sollten demnach Körper verschiedener Formen, aber auch bewusst "unpassende" Vergegenständlichungen wie z.B. Kastanien oder Schnecken sein.<sup>[1](#page-16-0)</sup> (vgl. FISCHLER und LICHTFELDT, [2007,](#page-65-3) S. 219)

Diese Schülerfehlvorstellungen sollten dann spätestens beim Aufkommen angesprochen werden, zuvor sollte man aber bei den entsprechenden Darstellungen auf den Analogiecharakter hinweisen, damit SuS die Unterschiede zwischen erfahrbarer und submikroskopischer Welt verstehen lernen. (vgl. [ebd.,](#page-65-3) S. 222) Leider gibt es auch Untersuchungen, die zeigen, dass auch das Betonen von Grenzen von Modellen nicht vor Fehlvorstellungen bewahren kann. (vgl. [ebd.,](#page-65-3) S. 220)

Frühe Untersuchungen zeigen, dass auch im Quantenphysikunterricht das Denken von SuS mechanisch geprägt ist und dass sie ein Teilchenbild bevorzugen. (vgl. R. [Müller](#page-68-5), [2007,](#page-68-5) S. 239) Weitere Untersuchungen zu Schülervorstellungen vor dem Quantenphysik-Unterricht zeigen, dass die Denkweise von SuS durch den vorangegangenen Unterricht

<span id="page-16-0"></span><sup>1</sup> Bei einigen Lernmaterialien-Quellen kann man diese "unpassende" Darstellungen der Quarks finden, wobei es auch möglich wäre, dass diese aus Merk- bzw. Motivationsgründen gewählt worden sind. (vgl. z.B. [Grundlagen der Teilchenphysik;](#page-66-2) [DESYs KworkQuark\)](#page-68-1)

(zwar) geprägt wird, es wird aber je nach Aufgabenstellung zwischen den Vorstellungen gependelt und es werden Mischformen gebildet. Diese Mischformen sind aber auch sehr stark mechanisch orientiert. Dieselben Studien zeigen, dass auch nach dem Quantenphysik-Unterricht die meisten SuS alte Vorstellungen eines mechanisch geprägten Bildes beibe-halten. (vgl. R. [Müller](#page-68-5), [2007,](#page-68-5) S. 249ff) Auch Studien im englischsprachigen Raum und bei Lehramtsstudenten bestätigen teilweise diese Ergebnisse. (vgl. [ebd.\)](#page-68-5) Innerhalb von *Struktur der Materie* haben atomare und subatomare Größen verständlicherweise eine besondere Bedeutung. Man sollte deshalb nicht außer Acht lassen, dass es sich zudem um Quantenobjekte handelt und somit auch die entsprechenden Schülervorstellungen berücksichtigen.

## <span id="page-18-0"></span>3 Überlegungen zu einer möglichen Unterrichtseinheit

Will man eine Unterrichtseinheit über die *Struktur der Materie* in der Qualifikationsphase erstellen und nicht unbedingt den Schwerpunkt, wie das in vielen Schulbüchern gemacht wird, auf die "klassischen" Inhalte über die entsprechenden Erweiterungsbausteine legen, so informiert man sich wahrscheinlich zuerst, welche Materialien es schon zu dieser Thematik z.B. in den entsprechenden Fachzeitschriften gibt. Neben den älteren Artikel, wie z.B. die fünfteilige Artikelreihe von Helmut Hilscher (siehe z.B. [Hilscher](#page-66-4), [1989\)](#page-66-4), und etwas aktuelleren, wie z.B. die zwei Themenhefte zu Elementarteilchenphysik in der *Praxis der Naturwissenschaften – Physik in der Schule*, welche Artikel in dieser Arbeit an verschiedenen Stellen zitiert werden bzw. darauf verwiesen wird, findet man auch einige neuere Artikel, welche oft im Kontext mit den Großforschungsanlagen der Teilchenphysik stehen. Viele diese Beiträge haben oft gemeinsam, dass sie versuchen, die Thematik den Lehrerinnen und Lehrern näher zu bringen. Dies ist zweifelsohne von Vorteil, da nicht jeder im Rahmen seines Studiums, die Gelegenheit besaß, diesen Bereich der Physik kennenzulernen bzw. sich auch zutraut, die entsprechenden Sachverhalte elementarisieren zu können. Was man aber eher selten findet, sind konkrete Unterrichtsvorschläge, geschweige denn Schüleraufträge. Etwas anders sieht es bei der Suche im Internet aus. Hier findet man relativ viele Materialien (vgl. *Teilchenwelt*[-Materialien\)](#page-67-2) sowohl für SuS als auch für Lehrerinnen und Lehrer für den Unterricht aber auch einfach für Interessierte. Überwiegen tun hier auch darstellende bzw. deklarative Formen. Andere Materialien oder Unterrichtsvorschläge sind sehr tiefgehend und damit mit einen Grundkurs (aber oft auch Leistungskurs) im realistischen Zeitrahmen (siehe [Abschnitt](#page-5-0) [1.2.3\)](#page-5-0) nur sehr schwer zu bewerkstelligen. Nichtsdestotrotz sind viele Quellen optisch sehr ansprechend und die im Internet verfügbaren Materialien können eine Inspirationsquelle für die Erstellung eigener Aufgaben sein.

Es gibt auch viele Angebote aus dem Bereich der Wissenschaft. So bietet CERN[1](#page-18-1), DESY[2](#page-18-2) und andere Forschungseinrichtungen neben Materialien, einige davon schon oben mit einbezogen, auch Vorträge und Führungen für SuS an. Solche Angebote werden auch im Sinne des Erweiterungsbausteins Großforschungsanlagen und Austauschteilchen empfohlen (vgl. [Schecker](#page-68-0), Gerdes et al., [2008,](#page-68-0) S. 15). Es ist eher sinnvoll, eine solche Exkursion nicht gleich am Anfang der Unterrichtseinheit zu machen, damit SuS die Sachverhalte besser verstehen und eine fachlichere Sichtweise bekommen, ohne die nur das Staunen

<span id="page-18-1"></span><sup>1</sup> CERN: Europäische Organisation für Kernforschung

<span id="page-18-2"></span><sup>2</sup> DESY: Deutsches Elektronen-Synchrotron

über die Dimensionen und das Interesse an Technik angesprochen werden.

Im Rahmen des Forschungspraktikums war es möglich, einige Lehrerinnen und Lehrer in Bezug auf eine Behandlung des Kernbausteins *Struktur der Materie* zu befragen. Viele Lehrerinnen und Lehrer hatten noch keine Gelegenheit gehabt, *Struktur der Materie* zu unterrichten, da Kernbaustein relativ zeitnah in dem Bildungsplan formuliert worden war. So wurde aber angeboten, einige der erstellten Aufgaben, die in dieser Arbeit im Folgenden noch präsentiert werden, zu erproben. Andere halfen bei der Ideenfindung bzw. Einbettung eines Vorschlags (siehe [Anhang](#page-121-0) [E\)](#page-125-0) zu einer Unterrichtskonzeption und konnte Rückmeldungen zu den Aufgaben geben (siehe [Anhang](#page-121-0) [D\)](#page-121-0).

Es bestand auch eine Möglichkeit, bei einer Lehrerin zu hospitieren. Es handelte sich um einen Leistungskurs in der Phase kurz vor Abiturprüfung. Der Kurs hat im Jahr davor die Gelegenheit genutzt CERN zu besuchen. Da auch in diesem Unterrichtsverlauf (siehe [Abschnitt](#page-5-1) [1.3\)](#page-5-1) viele Sachinhalte des Kernbaustein schon innerhalb anderer Kernbausteine besprochen worden sind (und aus organisatorischen Gründen), wurde dem "eigentlichen" Baustein vier Doppelstunden zugesprochen. Zuvor wurden auch schon einige Aspekte im Rahmen der speziellen Relativitätstheorie im Blickpunkt der Zeitdilatation und Energie-Masse-Äquivalenz (siehe SCHECKER, GERDES et al., [2008,](#page-68-0) S. 15f) behandelt. SuS sollten "Diskussionsrunden" führen, die von der Lehrerin nur moderiert werden. Hierzu bekamen SuS die Gelegenheit sich fragengeleitet in die Thematik mit Hilfe von unterschiedlichen Schulbüchern einzulesen. Der Schwerpunkt der Fragen lag auf der Erklärung des Standardmodells. Dabei wurden sie in Gruppen aufgeteilt und jede Gruppe bekam nur Schulbücher eines Verlags. Da die Inhalte des jeweiligen Buches in Bezug auf die Fragenstellungen anschließend präsentiert werden sollten, erstellen SuS dazu Plakate. Ein weiterer paralleler Auftrag bestand darin, die zugeordneten Bücher zu bewerten. Nach und während der anschließenden Präsentationsrunde sollten die SuS über die gestellten Fragen unter Berücksichtigung ihres Buches miteinander diskutieren und schließlich die Bücher gemeinsam bewerten. Der Schwerpunkt dieser Unterrichtskonzeption lag auf den themenübergreifenden Kompetenzen der sach- und adressatengerechten Kommunikation über Physik und Umgang mit *Bewerten*-Aufgaben. SuS sollten in Hinblick auf die schriftlichen und mündlichen Prüfungen vorbereitet werden und erkennen, dass es sinnvoll ist, für die Vorbereitung viele verschiedene Quellen zu nutzen. Betrachtet man aber die fachlichen Aspekte, so herrschte auch hier eine darstellende Form der Informationsgewinnung vor.

An dieser Stelle soll eine grobe inhaltliche Skizzierung einer möglichen Unterrichtseinheit erfolgen. Es ist ein Vorschlag, wie die Inhalte des Kernbausteins *Struktur der Materie* (siehe [Abschnitt](#page-4-1) [1.2.1\)](#page-4-1) in Zusammenhang gebracht werden und in welcher Weise die einzelnen Sachinhalte aufeinander aufbauend einen inhaltlichen Verlauf bilden können. Die Unterrichtseinheit gibt vorab einen Überblick über die thematischen Inhalte der folgenden Lernaufgaben und ermöglicht ihre Einbettung in ein Gesamtkonzept, wo diese Aufgaben *im Zentrum* des Unterrichts stehen. Konkretere bzw. genauere Erläuterungen im Zusammenhang mit diesen Aufgaben erfolgen im [Kapitel](#page-24-0) [4](#page-24-0) bei der Vorstellung der einzelnen Aufgaben. Es sei an dieser Stelle betont, dass diese Darstellung nicht den Anspruch auf Vollständigkeit einer im üblichen Sinne entwickelten Unterrichtseinheit hat,

sondern stellt lediglich eine gedankliche Struktur dar, die zu der Planung und Entwicklung der im weiteren Verlauf formulierten Lernaufgaben geführt bzw. beigetragen hat und möglicherweise richtungsweisend für eine Weiterentwicklung der Aufgaben sein kann. Die folgende Unterrichtseinheit besteht aus drei Kernkonzepten bzw. Abschnitte:

- *Streuexperimente* als Untersuchungsmethode,
- *Wechselwirkung* und/bzw. ihre Phänomene,
- "auf dem Weg durch den *Teilchenzoo*" und
- das *Standardmodell*.

Die folgende [Abbildung](#page-20-0) [3.1](#page-20-0) stellt den groben Verlauf und die Struktur der Einheit dar. Die zeitliche Entwicklung verläuft von oben nach unten. Die Sachinhalte sind andeutungsweise bestimmten Zeitphasen zugewiesen, sofern keine Trennung zu erkennen ist.

<span id="page-20-0"></span>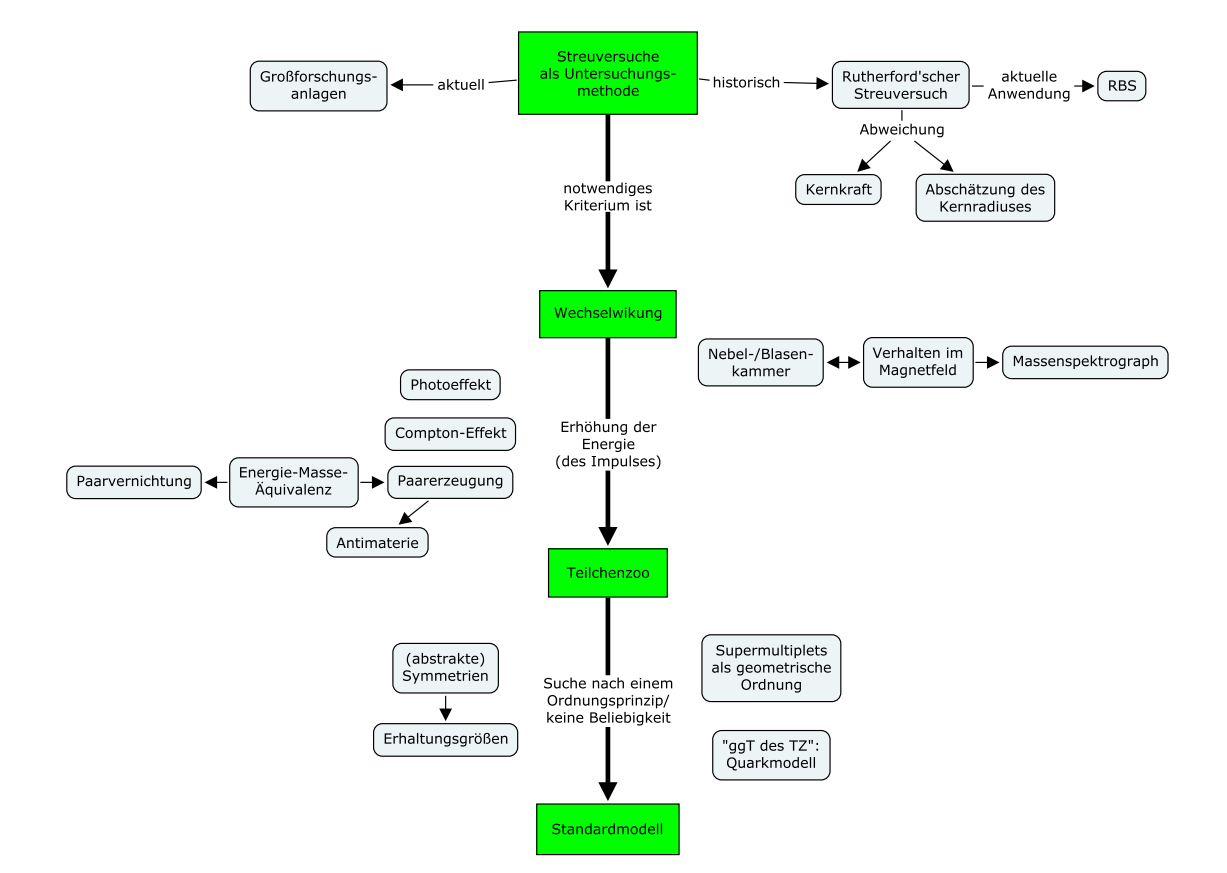

**Abbildung 3.1:** grobes Unterrichtskonzept

Streuversuche haben eine große Bedeutung für die Erforschung der Struktur der Materie. Historisch betrachtet ist der Rutherford'sche Streuversuche von großer Bedeutung und wird auch explizit im Bildungsplan erwähnt (siehe [Abschnitt](#page-4-0) [1.2\)](#page-4-0). Auch konnte durch einen Streuversuch eine Bekräftigung des Quark-Modells erfolgen. Aktuell betrachtet wird in den Großforschungsanlagen der Teilchenphysik nach dem Prinzip der Streuversuche gearbeitet. Aus diesem Grund stellen Streuversuche als Untersuchungsmethode einen der Basisaspekte der Teilchenphysik und sollten deshalb auch im Unterricht eine besondere Rolle bekommen. Zu dem Bereich *Streuversuche* sind Arbeitsblätter erstellt worden. SuS können sich zuerst das Prinzip der Streuuntersuchungen an Objekten, die selbst nicht beobachtet oder angefasst werden können, erarbeiten. Dabei wird auch auf den Aspekt der Auflösung kurz eingegangen. Nachdem auf diese Weise das Prinzip der Streuung kurz verdeutlicht wird, können SuS den Rutherford'schen Streuexperiment kennenlernen, indem sie den Versuch unter Berücksichtigung der Aufträge des Arbeitsblattes selbst durchführen. Der anschließende Arbeitsbogen ermöglicht eine genauere Betrachtung des Versuchs unter dem Aspekt des Kernradius. Dabei wird auch eine aktuelle Anwendung des Rutherford'schen Streuversuchs zur Bestimmung der Kernmasse vorgestellt. Es soll aber auch dabei verdeutlicht werden, dass subatomare Teilchen keinen Rand im üblichen Sinne mehr haben, sondern nur ein ungefährer Wechselwirkungsradius bestimmt werden kann. Der vierte Teil des Arbeitsblattes schließt an die mehr oder minder schon bekannte Wechselwirkung, die zu der Abweichung von der Rutherfor'schen Streuformel führte: die Kernkraft. SuS sollen aus heutiger Sicht einem imaginären Zeitgenossen des Rutherford die Kernkraft verdeutlichen. Dabei sollen sie auch die Eigenschaften von den Auswirkungen der Kernkraft ableiten. Beim nächsten Arbeitsblattteil sollen die SuS einen Vergleich zwischen Streuexperimenten und optischer Wahrnehmung machen, um sich die Parallelen zu verdeutlichen. Im letzten Auftrag des Arbeitsblattes wird SuS die Möglichkeit gegeben, sich die notwendige Bedingung für jegliche Informationsgewinnung zu erarbeiten. Dies stellt auch eine Überleitung zum nächsten Arbeitsblatt dar.

Die Wechselwirkung spielt nicht nur im Standardmodell eine wichtige Rolle sondern bestimmt die Struktur, den Aufbau und die Eigenschaften sowohl der subatomaren Teilchen als auch der makroskopischen Materie. Demnach sollte dem Aspekt der Wechselwirkung eine nicht minder große Rolle zugestanden werden als den Bausteinen der Materie. Nicht umsonst stellt Wechselwirkung eines der Basiskonzepte in dem Sekundarbereich I dar (vgl. [BP-Gy-SBI,](#page-65-4) S. 48; bzw. [BP-OS-SBI,](#page-65-5) 52f). Aus dem Grund ist auch zu diesem Teil ein Arbeitsblatt erstellt. Im ersten Teil sollen SuS sich die Bedeutung der Wechselwirkung mit Hilfe der Aufträge verdeutlichen. Dies geschieht zuerst mit einem leicht philosophischen Blick und dann in Bezug auf den Menschen. Anschließend werden die für SuS schon aus anderen Bereichen bekannte zwei der fundamentalen Wechselwirkungen, Gravitation und elektromagnetische Wechselwirkung, eingeführt bzw. da es sich hierbei um eine Lernaufgabe handelt, erarbeiten SuS sie sich selbst mit Hilfe der Aufträge und der entsprechenden gestuften Hilfestellungen. Da auch Blasen- und Nebelkammern die Wechselwirkung ausnutzen, um Teilchenspuren sichtbar zu machen, ist auch hierzu ein Auftrag formuliert worden. In dem Zusammenhang gibt es auch ein Arbeitsblatt, worin das Verhalten elektrischgeladener Teilchen im Magnetfeld erarbeitet bzw. wiederholt wird. Dadurch lernen SuS die Teilchenspuren zu "lesen" und das Prinzip des Massenspektrometers (siehe [1.2\)](#page-4-0). Im folgenden Arbeitsblattteil wird die Parallele zum Licht bzw. den Photonen wieder aufgegriffen. Man steigert die Energie der Photonen und schaut sich die Phänomene an. Als Effekte werden Photo- und Compton-Effekt angesprochen und schließlich die Paarerzeugung. Das Phänomen der Paarerzeugung wird von SuS mit Hilfe der Aufträge selbst erarbeitet. Es wird versucht, so wenig Informationen wie möglich vorzugeben. Über das Phänomen der Paarerzeugung wird schließlich erneut die Parallele zwischen Wechselwirkungen von Licht und Materie aufgegriffen. Dies stellt dann eine Überleitung zum Teilchenzoo dar.

In diesem Arbeitsblatt werden zwei der fundamentalen Wechselwirkungen, die starke und die schwache Wechselwirkung, außen vor gelassen. Spätestens nach der Einführung des Quark-Modells, also nach der Bearbeitung des folgenden Arbeitsbogens, sollten diese Wechselwirkungen aufgegriffen werden, nicht nur deswegen, weil sie ein Teil des Standardmodells sind, sondern auch weil sie die Art der Bausteine der Materie bestimmen. Wichtig ist anschließend die "Phänomene zu retten' bzw. den Rückweg nach oben zu verdeutlichen. Da es zu dem Bereich noch keine Lernaufgaben entwickelt worden sind, sei es an der Stelle nur auf entsprechenden sachinhaltlichen Darstellungen bei [Bleck-Neuhaus](#page-64-3) [\(2010,](#page-64-3) S. 651ff) und eventuell METAG [\(2003\)](#page-67-3) verwiesen.

Im Zusammenhang mit der Wechselwirkung und nach der Einführung des Quark-Modells ist es sinnvoll Feynman-Diagramme einzuführen. Feynman-Diagramme sind logische Bilder, die eine Vereinfachung der Sachverhalte durch ikonische Darstellung ermöglichen. Sie erlauben eine übersichtliche Darstellung der subatomaren Prozesse, die auf diese Weise unter Umständen schneller und genauer erfasst werden können. (vgl. [Kircher](#page-67-4), [2009a,](#page-67-4) S. 128f) Eine einfache Darstellung der für SuS zum Zeitpunkt bekannten Phänomene findet man bei HÖFLING [\(1988\)](#page-66-5). HÖFLING stellt auf eine einfache Weise dar, wie Feynman-Diagramme im Unterricht eingesetzt werden, ohne das der komplexe Formalismus angesprochen wird.

Das Arbeitsblatt zum Teilchenzoo soll nicht nur die Inhalte vermitteln, sondern auch einen kleinen Einblick in die Arbeitsweisen der Wissenschaftler ermöglichen. SuS könnten mit Hilfe der Aufträge die Bedeutung von Symmetrie und in dem Zusammenhang auch Erhaltungsgrößen für sich erschließen. Es wird eine Gelegenheit gegeben, die Bedeutung und die "Folgen" einer Ordnung zu erfahren. Eine Parallele zu dem chemischen Periodensystem wird hergestellt und die Voraussage des *⌅*≠-Teilchens in einem gewissen Rahmen nacherlebt. Schließlich wird das Quark-Modell eingeführt. Dies stellt dann den Übergang zum Standardmodell dar.

Arbeitsblätter zum Standardmodell sind leider nicht vorhanden. Hierzu könnten Aufträge z.B. unter Nutzung der im [Abschnitt](#page-8-0) [1.3.1](#page-8-0) vorgestellten Lerntouren erstellt werden.

Das Teilchenkonzept spielt in der Thematik eine besondere Rolle. Trotz der möglichen Förderung der entsprechenden Schülervorstellungen (siehe [Abschnitt](#page-15-0) [2.3\)](#page-15-0) durch den naheliegenden mechanischen Teilchenbegriff wird dieser weiterhin verwendet, insbesondere weil der Teilchenbegriff auch in dem Physikbereich fest verwurzelt ist. Die Bedeutung des Teilchenbegriffs hat sich aber mit der Zeit und den Erkenntnissen gewandelt. Dass es sich bei den subatomaren "Teilchen" nicht mehr um klassische Teilchen handelt, ist den

Fachkundigen zwar bekannt, bei vielen SuS hingegen ist es nicht der Fall. Obwohl in der Physik und in dieser Arbeit mit dem Begriff des Teilchens womöglich etwas "unvorsichtig" umgegangen wird, sei es den Lehrerinnen und Lehrern angeraten, an den entsprechenden Stellen auf den Modell- bzw. Analogiecharakter hinzuweisen. An manchen Stellen der Arbeit wird versucht, der möglichen Förderung der ungünstigen Schülervorstellung entgegenzuwirken, an anderen Stellen fällt es aber schwer, auf die entsprechenden Analogien zu verzichten.

Zur Bedeutung und der Entwicklung des Teilchenbegriffs zu verschiedenen Zeiten und in verschieden Physikbereichen sei hier auf den Artikel von [Falkenburg](#page-65-6) [\(2002\)](#page-65-6) hingewiesen.

Bei HACKER und HILSCHER [\(2009,](#page-66-3) S. 498ff) wird der Ausdruck *Teilchen* als "natürliche Sprache" beschrieben, um damit Objekte der Atom-, Kern- und Elementarteilchenphysik zu beschreiben, die den Vorteil der Anschaulichkeit und der Vermeidung der Formalismen der Quantentheorie bietet. Aufgrund der vielschichtigen Bedeutung des Teilchenbegriffs empfehlen sie, SuS auf den jeweiligen Kontext der Nutzung hinzuweisen.

Bei der Betrachtung der Erforschung der inneren Struktur von Materie mit Hilfe von Streuversuchen (siehe [Abschnitt](#page-24-1) [4.1\)](#page-24-1) wird weder die Rolle der Interferenz (siehe Södnog, [2002\)](#page-68-6) noch die *de Broglie*-Wellenlänge im Zusammenhang mit der Auflösung angesprochen. Diese Aspekte sollen aber insbesondere nach der Behandlung des Kernbausteins *Mikroobjekte* (vgl. SCHECKER, GERDES et al., [2008,](#page-68-0) S. 13) an die hier vorgestellten Inhalte angeknüpft werden. Dies findet in den bislang erstellen und in dieser Arbeit vorgestellten Lernaufträgen nicht statt und sollte deshalb von den Lehrpersonen je nach Kompetenzstand der SuS erfolgen.

## <span id="page-24-0"></span>4 Vorstellung der Lernaufgaben

## <span id="page-24-1"></span>4.1 Arbeitsblatt "Streuversuche"

Streuung spielt in der Physik eine wichtige Rolle. Als Wechselwirkung zwischen Materie und Materie, aber auch zwischen Licht und Materie sind viele Phänomene der Streuung in der Physik bekannt. Je nachdem, welche Natur der einfallende Strahl besitzt, in welchem Verhältnis die Wellenlänge zu der Größe des getroffenen Objekts ist und ob es sich um eine elastische oder inelastische Streuung handelt, werden unterschiedliche Modelle aus der Mechanik, Optik, Quantenphysik und der speziellen Relativitätstheorie zur Beschreibung des Phänomens und eine Vielfalt der Bezeichnungen, meist nach dem Entdecker des Effekts, herangezogen. Für einen vertieften Einblick in die physikalischen Prozesse und ihre Nutzung sei an der Stelle auf die gängige Literatur verwiesen.

Im Vordergrund steht in diesem Arbeitsblattkonzept die Streuung von Materie an Materie und damit der Stoß zweier Teilchen als Informationsübertrag. Im Anschluss wird Materiestreuung mit der Streuung von Licht als Anknüpfung an die Kompetenzen der Rahmenthemen *Sehen, Licht und Farben* und damit dem Basiskonzept *Wechselwirkung* aus der Mittelstufe (vgl. [BP-Gy-SBI,](#page-65-4) S. 50; bzw. [BP-OS-SBI,](#page-65-5) S. 23) verglichen. Auf die Quantenphysik wird innerhalb der Lernaufträge nicht explizit eingegangen. Die Kenntnis über Lichtquanten als Energie- und Impulsquanten wird nur zum Teil vorausgesetzt. Auch Materiewellen bzw. *de Broglie*-Wellenlänge wird nicht erwähnt. Es ist deshalb den Lehrerinnen und Lehrern überlassen, die entsprechenden Aufträge nach der Stärke des Kurses und eigenem Ermessen zu erweitern und damit eine Anknüpfung an die Quantenphysik zu schaffen.

Erst zum Ende wird auf die Wechselwirkung als notwendige Bedingung für eine Streuuntersuchung eingegangen und damit ein Übergang zum nächsten Arbeitsblattkonzept ermöglicht.

### <span id="page-24-2"></span>4.1.1 Streuung als Untersuchungsmethode

Das Ziel dieses Arbeitsblattes ist es, SuS mit dem Grundprinzip der Streuung als Methode zur Untersuchung von Objekten bekannt zu machen. Dabei werden nicht (sub-)mikroskopische Maßstäbe erwähnt, sondern mit makroskopischen Gegenständen, wie geometrischen Figuren und Flummis, gearbeitet. Dabei wird zur Vereinfachung stillschweigend vorausgesetzt, dass die untersuchten Gegenstände ortsfest sind bzw. im Vergleich zu den Projektil-Teilchen, den Flummis, eine deutlich höhere Masse besitzen. Dadurch vereinfacht sich die Impulserhaltung auf "Einfallswinkel=Ausfallswinkel". Die Erarbeitung gestaltet sich zwar durch Anknüpfung an Erfahrungswelt der SuS, es besteht aber die Gefahr der Förderung entsprechender Schülervorstellungen beim späteren Übertragen auf die Welt der (sub-)atomaren Teilchen (siehe [Abschnitt](#page-15-0) [2.3\)](#page-15-0).

Die Analogiebilder, die spätere reale Streuversuche einleiten sollen, sind so gestaltet, dass möglichst wenig überflüssige Informationen enthalten sind und wodurch vermieden werden soll, dass durch zusätzliche lebensweltliche Bezüge SuS verwirrt werden und unbeabsichtigte, irrelevante oder falsche Relationen hergestellt werden (siehe [Kircher](#page-67-4), [2009a,](#page-67-4) S. 130).

Im ersten Auftrag sollen SuS versuchen, aufgrund der gestreuten Flummis die Form eines in einer Wolke verborgenen Objekts zu ermitteln.<sup>[1](#page-25-0)</sup> Die Wolke stellt die Tatsache dar, dass die verdecken Objekte nicht gesehen werden können, analog zu submikroskopischen Teilchen. Hier sollen SuS die Erfahrung machen, dass es möglich ist, mit Hilfe der Streuung Informationen über ein Objekt zu erhalten und im Nachhinein Streuung als Untersuchungsmethode beschreiben.

Der Übersicht halber werden nur vier Flummis mit einem äquidistanten Abstand von oben in die Wolke hineingeschossen. Die Flugrichtung ist mit einem Pfeil an den Flummis und die partiell erkennbare Flugbahn mit einer Linie angedeutet. Bei der Erstellung des Auftrags gab es die Vorüberlegung, die eingeschossenen und gestreuten Flummis mit Nummern zu kennzeichnen, damit es möglich wird, die dazugehörenden Bahnen zu erkennen. Es wurde aber darauf zugunsten des nachfolgenden Auftrags verzichtet.

Als Hinweis wird in der Aufgabe gesagt, dass es sich bei den eingewölkten Objekten um geometrische Formen handelt. Dies könnte insofern eine Hilfe darstellen, dass damit zuerst an einfache geometrische Formen aus Mathematik gedacht wird, die in diesem Fall tatsächlich als Vorlage gedient haben.

Eventuell kann es für bestimmte SuS sinnvoll sein, ein Beispiel anhand eines nicht verdeckten Objekts dem Auftrag voranzustellen. Bei einer einmaligen Erprobung innerhalb einer leicht überschaubaren Gruppe von SuS war diese Ergänzung nicht nötig gewesen.

Anschließend sollten die abgeleiteten geometrischen Formen in die Wolken skizzenhaft eingezeichnet werden.

Die SuS aus der "Testgruppe" hatten keine Schwierigkeiten eine mögliche Form einzuzeichnen. Einige der SuS haben die Nicht-Eindeutigkeit der Streubilder nicht erkannt und sahen ursprünglich nur ihre gleich gedachten Formen. Andere SuS waren hingegen sehr kreativ und versuchten wie im Wettkampf, besonders komplexe Formen, z.B. ganze "Mehrfach-Streu-Labyrinthen", innerhalb der Wolken darzustellen.

Im zweiten Auftrag sollen SuS die Nicht-Eindeutigkeit für sich herausarbeiten, um anschießend Vorschläge zur Optimierung des Streuverfahrens als Untersuchungsmethode zu machen. Hierzu werden sie aufgefordert, sich zu überlegen, inwiefern sie bei ihren eingezeichneten Figuren sicher sein können. Die Auftragsformulierung ist bewusst so gewählt worden, dass SuS ins Zweifeln geraten. Insofern die Formulierung der Aufgabenstellung

<span id="page-25-0"></span><sup>1</sup> Der Auftrag ist angelehnt an eine Aufgabe aus [Grundlagen der Teilchenphysik.](#page-66-2)

für SuS zu offen sein soll, so kann die Fragestellung konkretisiert werden, indem gefragt wird, ob auch andere geometrische Formen das gleiche Streubild erzeugen könnten.

Sollte es SuS schwerfallen, irgendeine Unsicherheit zu erkennen, so ist unter dem Auftrag eine kleine Partneraufgabe formuliert, die das vorhergehende Verfahren erneut aufgreift und ermöglicht, die Schwierigkeit der eindeutigen Formbestimmung selber zu erleben. Es geht in der Partneraufgabe darum, die von dem Partner eingezeichnete und anschließend abgedeckte Figur mit Hilfe von Streuung zu "erraten". Man hat zur Untersuchung Flummis, deren Einschussrichtung man einzeichnet und der Partner darauf die Richtung der gestreuten Flummis angibt. Damit die Aufgabe zeitlich einigermaßen im sinnvollen Rahmen verbleibt, wurde die Zahl der Flummis auf sechs eingegrenzt. Die Flummis sollen entweder einzeln oder bis zu drei Stück auf einmal eingezeichnet werden. Durch die eingeschobene Partnerarbeit wird zusätzlich ein kurzer Wechsel der Sozialform ermöglicht.

In der zweiten Hälfte des Auftrags sollen SuS erläutern, auf welche Weise genauere Informationen über die Formen gewonnen werden könnten. Die meisten SuS aus der "Testgruppe" haben an der Stelle einen Beschuss aus jeder Richtung vorschlagen können. Einige schlugen auch eine höhere Anzahl an Flummis vor. Es wurde aber auch erwähnt, dass keine Informationen auf die Art über das Innere eines dreidimensionalen Objekts zu erhalten sind.

Als Überleitung bzw. Begründung des nachfolgenden Auftrags ist eine Information zum naturwissenschaftlichen Arbeiten angegeben, die besagt, dass zum Testen und Optimieren eines Verfahrens ein Testobjekt verwendet wird, dessen zu untersuchende Eigenschaften schon bekannt seien. Das Ergebnis dieser Untersuchung ermöglicht Rückschlüsse über die Qualität des Verfahrens.

Im folgenden Auftrag sollen SuS die Beziehung zwischen der Größe des Projektil-Teilchens und der möglichen Auflösung des Objektbildes im Rahmen einer Verfahrensoptimierung erarbeiten. Als Testobjekt wird ein unregelmäßiger sternförmiger Körper vorgegeben. Als Sonden stehen drei unterschiedlich große Flummiarten bereit. Im ersten Teilauftrag sollen SuS die Kontur skizzieren, die durch die Streuung mit der jeweiligen Teilchenart sich auszeichnen würde. Anschließend wird der Zusammenhang zwischen Bildauflösung und Teilchenart formuliert. An der Stelle wäre womöglich ein Hinweis auf eine Je-Desto-Aussage sinnvoll. Die Aufgabe hat leider eine sehr umfangreiche Formulierung, die womöglich eine Verständnisschwierigkeit darstellen könnte. Eine kürzere Aufgabenstellung wäre hier deshalb günstiger.

Im zweiten Teil des Auftrags soll dann verdeutlicht werden, dass nicht immer eine hohe Auflösung sinnvoll ist und dass trotz des gerade ermittelten Zusammenhangs, welcher eine Optimierung des Verfahrens möglich macht, auch andere Aspekte unter Umständen eine Rolle spielen können. In dem Fall kann es zur Lokalisation eines Objekts oder einer besonderen Stelle innerhalb einer Probe oder da, wo nur eine grobe allgemeine Auflösung benötigt wird, aus Zeit- oder Materialgründen sinnvoll sein, eine gröbere Teilchenart-Sondierung vorzunehmen.

Die Bearbeitung und Besprechung des Arbeitsblattes *Streuung als Untersuchungsme-*

*thode* dauerte bei der Erprobung in der erwähnten Gruppe von SuS circa zwanzig bis fünfundzwanzig Minuten.

### <span id="page-27-0"></span>4.1.2 Rutherford'scher Streuversuch

Das *Rutherfordscher Streuversuch RCL* (AG-JODL, [2011\)](#page-66-6) ermöglicht SuS die Durchführung des Versuchs, der explizit in den Standards erwähnt wird (siehe [Abschnitt](#page-4-2) [1.2.2\)](#page-4-2). Da wahrscheinlich nur wenige Schulen sich glücklich schätzen können, das Experiment in der Physiksammlung zu haben, wird es für die meisten Kurse die einzige Möglichkeit sein, den Versuch tatsächlich durchzuführen. Dies ist insofern empfehlenswert, da er bislang einer der relativ wenigen Experimentiermöglichkeiten innerhalb des Kernbausteins *Struktur der Materie* darstellt und somit die Möglichkeit der Übung der entsprechenden themenübergreifenden Kompetenzen (vgl. [Physik-BP-QP,](#page-65-0) S. 16) in diesem Themenbereich bietet.[1](#page-27-1) Gerade diese sollen aber in diesem Arbeitsauftrag eine größere Rolle spielen.

Vor der Bearbeitung des Arbeitsblattes sollten SuS das Grundprinzip und (historischer) Aufbau des Versuchs (eventuell nicht die qualitativen Ergebnisse) veranschaulicht werden.

Das *RCL* bietet eine möglichst authentische und transparente Bedienung des Versuchs. Die Zugriffe sind leicht möglich und die Bedienung intuitiv, die Messergebnisse bzw. Beobachtungen sind schnell verfügbar. Zusätzlich sind die meisten benötigten Informationen zum Versuch auf der Webseite integriert. (vgl. [Altherr](#page-64-4) et al., [2006,](#page-64-4) S. 28f)

Ein *RCL* bietet viele Vorteile. Ein Vorteil, auch gegenüber einem Demonstrationsversuch, ist es, dass alle SuS im Prinzip die Möglichkeit haben, den Rutherford'schen Versuch individuell durchzuführen, was keine Physik-Schulsammlung anbieten kann. Ein weiterer Vorteil ist der, dass SuS nicht darauf eingeschränkt sind, die Durchführung in der Schule zu machen. Praktisch an jedem Computer, der an das Internet angeschlossen ist, ist die Benutzung möglich. Es besteht auch keine zeitliche Einschränkung, sodass SuS an jedem Wochentag und zur jeder Tageszeit Zugriff haben. Insgesamt besteht damit für SuS eine sehr hohe Flexibilität. Eine Aufsicht von seitens eines Lehrers bzw. einer Lehrerin entfällt gleichfalls.

Da es sich hierbei um einen Realversuch handelt, ist eine gleichzeitige Nutzung ausgeschlossen. Damit kann es zu einer Belegung des Experiments durch SuS untereinander aber auch mit externen Personen kommen. Erfahrungsgemäß ist dies aber nur selten der Fall, was womöglich durch die hohe Flexibilität bedingt ist.

<span id="page-27-1"></span><sup>1</sup> Ein anderer möglicher Schulversuch im späteren Unterrichtsverlauf im Zusammenhang mit Untersuchung und Messung von kosmischen Myonen wird bei FUIDL [et al. \(2003\)](#page-65-7) oder MÜHRY und RITTER [\(2002\)](#page-68-7) beschrieben. Es wird mit zugänglichen Mitteln und unter Ausnutzung des Cherenkov-Effekts ein Detektor konstruiert, mit dem der Nachweis und die Ermittlung der Durchdringlichkeit und der Lebensdauer von Myonen ermöglicht werden. Bei einem Grundkurs kann man entsprechend auf die Ermittlung der Lebensdauer verzichten. Da es beim Übergang zum *Teilchenzoo* (siehe [Abschnitt](#page-47-0) [4.2.3\)](#page-47-0) die historische Bedeutung der kosmischen Strahlung erwähnt wird, bietet sich im Nachhinein eine Möglichkeit mit dem Experiment anzuknüpfen.

Um der letztgenannten Schwierigkeit entgegenzuwirken und um die Vorteile der Flexibilität auszunutzen, bietet sich es an, die Aufgabe als Hausaufgabe einzusetzen (siehe ALTHERR et al., [2006,](#page-64-4) S. 28).

Damit das *RCL* nicht zu lange beansprucht wird und die Hausaufgabe zeitlich und inhaltlich nicht überfordernd wirkt, wird hier der quantitative Anteil durch die entsprechende Wahl der Aufgabestellungen stark eingegrenzt. Zur Erweiterung der Aufgabe bieten sich umfangreiche Aufgaben- und Materialsammlungen unter den Punkten *Aufgaben*, *Diskussion* und *Material* auf der Seite des *RCL* und als eine ausgearbeitete Unterrichtseinheit bei [Gröber](#page-66-7) [\(2008\)](#page-66-7) an.

Beim Arbeitsblatt *Rutherford'scher Streuversuch* wird zuerst kurz der Weg zum *RCL* erklärt und um was es sich dabei handelt. Ein Screenshot stellt den *Labor*-Bereich da, wo auf der linken Seite die Webcam eine Draufsicht des Aufbaus mit dem Digitalzähler zeigt und auf der rechten Seite die Einstellungen zu Messwinkeln und -Zeiten durchgeführt werden. Der Einstellungsbereich erscheint erst nach dem Starten des Experiments durch das Klicken auf den entsprechenden Button.[1](#page-28-0) In diesem Bereich wird auch das Streuobjekt eingestellt. Spätestens bei der Durchführung sollte man darauf achten, dass dort die Goldfolie angezeigt wird. Dies wurde auf dem Arbeitsblatt gesondert hervorgehoben. Im gleichen Bereich ist die verbliebene Experimentierzeit angezeigt. Diese Zeit läuft so lange ab, bis die nächste Einstellung vorgenommen wird. Dadurch ist der maximale Messzeitintervall auf fünf Minuten begrenzt. Finden innerhalb dieser Zeit keine Einstellungsänderungen statt, so wird der aktuelle Benutzer aus dem *Labor* abgemeldet. Das Gleiche erfolgt, wenn man die Internetseite (auch Frames innerhalb des *RCLs*) wechselt. Es ist deshalb ratsam, eine neue Seite in einem neuen Fenster bzw. Tab zu öffnen.

Die Bearbeitung des Arbeitsbogens ist analog zu einer Versuchsdurchführung in drei Phasen aufgeteilt. In der Einleitung sollen SuS zuerst einfach das *RCL* ausprobieren und einige kurze Probemessungen durchführen. Zusätzlich wird es an der Stelle SuS angeraten, sich auch der Theorie und der Versuchsbeschreibung hinzuwenden. Obwohl diese recht umfangreich erscheinen, erleichtern sie die folgende Durchführung und Auswertung in hohem Maße. Es ist beabsichtigt, SuS diese Nutzung der Lektüre freizustellen und es wird damit gerechnet, dass nicht der größere Teil von SuS diese Hilfe von vornherein in ihrem ganzen Umfang beanspruchen wird.

In der Durchführungsphase sollen SuS die Streuung an der Goldfolie untersuchen. Um die Bearbeitungszeit einzugrenzen, sollen die Messwerte für die gestreuten *⇧*-Teilchen nur für fünf verschiedene Winkel aufgenommen werden. Sofern man vorhat, die Ergebnisse zusammentragen zu lassen, so sollte man an der Stelle durch eine Festlegung eines Messwinkelintervalls für einzelne Gruppen von SuS einer möglichen ähnlichen Winkelwahl zuvorkommen. Ansonsten wird es SuS die Wahl der Messwinkel und der entsprechenden Zeiten freigestellt. In der Aufgabenstellung wird aber der Hinweis gegeben, dass es sinn-

<span id="page-28-0"></span><sup>1</sup> Der Screenshot dient auch zur Orientierung, insofern es zu technischen Störungen kommen sollte. Der Einstellungsbereich muss auch nach der Einstellung eines Parameters erhalten bleiben.

volle Winkel und Zeiten geben kann. Aus diesem Grund wird auch das Durcharbeiten der theoretischen Bereiche nicht explizit abverlangt. SuS sollen gerade "falsche" Winkel und Zeiten wählen, um zu ermöglichen, einerseits aus den Fehlern bei der Besprechung oder eigenständig im weiteren Verlauf zu lernen (siehe [Abschnitt](#page-11-1) [2.1\)](#page-11-1). So hätten SuS bei einer günstigeren Wahl sich z.B. unnötige Experimentierzeit oder ungenaue Ergebnisse ersparen können. Andererseits sollen am Ende auf diese Weise auch Abweichungen von der Rutherford'schen Streuformel hervorkommen. Als kleine Hilfestellung zur Durchführung des Versuchs wird das Fertigstellen einer Tabelle und eines passenden Diagramms explizit abverlangt. Die Benennung der drei Unterteilungspunkte innerhalb der Durchführung ist streng genommen nicht notwendig, da diese ein impliziter Bestandteil des Operators *Untersuchen* sind. Da es aber um eine Lernaufgabe handelt und andere Experimentierbzw. Mathematisierungskompetenzen bei diesem Auftrag im Vordergrund stellen sollen, ist eine solche Hilfe angebracht.

In der Auswertung sollen anhand der gewonnen und der theoretischen quantitativen Daten die physikalischen Zusammenhänge überprüft werden (siehe [Physik-BP-QP,](#page-65-0) S. 16f). SuS sollen mit Hilfe der Rutherford'schen Streuformel, die in dem *Theorie*-Teil ausführlich erläutert und abschnittsweise interpretiert wird, zu den experimentell gewonnenen Messwerten die entsprechenden theoretischen Werte ermitteln und in das erstellte Diagramm eintragen. Schließlich sollen sie die Ergebnisse vergleichen und anschließend die Unterschiede deuten.

Auf diese Weise können SuS die Rutherford'sche Streuformel kennen lernen. Um die theoretischen Werte zu ermitteln, müssen SuS die aufbaubedingten Parameter, die auf der Seite des *RCLs* angegeben sind, zusammentragen, aber vor allem sich mit den Einflussfaktoren der Streuung auseinandersetzen. Auf die Herleitung der Rutherford'sche Streuformel wird an dieser Stelle verzichtet. Für die Interessierten sei auf die gängige Literatur (z.B. DEMTRÖDER, [2005a;](#page-64-5) BLECK-NEUHAUS, [2010\)](#page-64-3), die Herleitung auf der Seite vom AG-JODL [\(2011\)](#page-66-6) oder die Originalarbeiten von RUTHERFORD [\(1911\)](#page-68-8) verwiesen.

Durch den Vergleich werden SuS dazu aufgefordert Fehlerquellen beim Experiment zu diskutieren (siehe [Physik-BP-QP,](#page-65-0) S. 16f). Sowohl die aufbaubedingten als auch die statistischen Messfehler werden auf der Seite des *RCLs* erläutert. Eine entsprechende Fehlerrechnung ist in dieser Aufgabe von dem Verfasser nicht erwünscht, diese kann aber sofern gewollt entsprechend in der Auftragsstellung erweitert werden. Die Signifikanz der Abweichungen hervorzuheben, wäre bei dieser Aufgabe vorteilbringend, man sollte aber den dadurch entstehenden entsprechenden zeitlichen Mehraufwand berücksichtigen. Deshalb erscheint eine (halb-)qualitative Fehlerbetrachtung in dem Rahmen sinnvoller zu sein.

Im Vordergrund des Auftrags steht aber die Intention, SuS eine Gelegenheit zu geben, zu erkennen, dass die von Rutherford aufgestellte Streuformel nur auf einem bestimmten Bereich die tatsächliche Streuung hinreichend genau beschreibt. Auf diese Weise werden die Grenzen des hierzu verwendeten Modells aufgezeigt. Die SuS sollten die eher seltene Erfahrung machen, dass Widersprüche zwischen Theorie und Experiment nicht immer auf unsaubere Durchführung oder Aufbau zurückzuführen sind, sondern auch Rückschlüsse

auf die Gültigkeit/Grenzen einer Theorie erlauben. Auf diese Weise könnten SuS nicht nur einen Einblick in die Erkenntniswege der Physik bekommen, sondern auch in die Funktion von Modellen in diesem Prozess.<sup>[1](#page-30-0)</sup> (siehe [Physik-BP-QP,](#page-65-0) S. 16f)

Die Abweichungen der gemessenen Werte von der theoretischen Rutherford-Streuung lassen sich folgenderweise erklären (vgl. AG-JODL, [2011\)](#page-66-6):

- Da große Streuwinkel bei einem kleinem Kernabstand auftreten, spielt bei diesen Abständen die Kernkraft eine Rolle, wodurch die *He*-Kerne zum Goldkern abgelenkt werden und somit weniger *⇧*-Teilchen detektiert werden (anormale Rutherford-Streuung). Für kleine Abstände wird der statistische Fehler durch die "unregelmäßigen" Zerfälle größer.
- Für kleine Streuwinkel  $(-10^{\circ} < \vartheta < 10^{\circ})$  treten Abweichungen aufgrund des größeren Abstandes zum Atomkern (schwächeren Einflusses) und dadurch merklich werdenden Abschirmung durch Elektronen innerhalb der Atomhülle auf. Man erkennt die Unsinnigkeit der Rutherford-Formel für sehr kleine Winkel auch daran, dass die berechnete Anzahl der Teilchen die Gesamtanzahl der gestreuten *⇧*-Teilchen schnell übersteigt.
- Folgende Fehler sind durch den Aufbau bedingt:
	- **–** Das Präparat ist kein Punktstrahler.
	- **–** Die Strahlachse verläuft nicht exakt durch die Mitte der Spaltblende oder die Nullmarke der Winkelskala ist nicht exakt ausgerichtet.
	- **–** Weitere Fehler ergeben sich durch die Unsicherheiten der Angaben.

Eine Mehrfachstreuung für nicht zu kleine Winkel ist sehr unwahrscheinlich und kann vernachlässigt werden (vgl. RUTHERFORD, [1911,](#page-68-8) S. 675; DEMTRÖDER, [2005a,](#page-64-5) S. 67).

Beim Originalaufbau des Rutherford'schen Streuexperiments könnten SuS auch auf den Zinksulfid-Schirm als frühen Szintillationszähler hingewiesen werden. Die Eintönigkeit des konzentrierten Beobachtens und Zählens der schwachen Lichtblitze in einem verdunkelten Raum über Monate und sogar Jahre hat dazu geführt, dass Rutherford und Geiger viel Zeit dazu hatten, sich über eine Automatisierung des Zählens Gedanken zu machen, was schließlich in der Entwicklung des Geigerzählers resultierte (vgl. [Simonyi](#page-68-9), [2004,](#page-68-9) S. 486). Diese kurze interessante Aussage kann SuS nicht nur einen kleinen Einblick in die Natur der Naturwissenschaften erlauben, sondern ermöglicht auch eine Anknüpfung an die Vorkenntnisse des Rahmenthemas *Radioaktivität und Kernenergie* aus der Jahrgangsstufe 10 bzw. der E-Phase (vgl. [BP-OS-SBI,](#page-65-5) S. 60; bzw. [BP-Gy-SBI,](#page-65-4) S. 58).

Eine gleichsam empfehlenswerte Alternative ist das Zusammentragen der Messergebnisse, anschließende individuelle Ergänzung des Diagramms und eine Auswertung innerhalb

<span id="page-30-0"></span><sup>1</sup> Für die Hervorhebung der Aspekte des physikalischen Modellierens sei hier auf die Unterrichtseinheit und die Materialien von [Gröber](#page-66-7) [\(2008\)](#page-66-7) verwiesen.

des Unterrichts. Leider geht es auf Kosten der Unterrichtszeiten und womöglich wird ein Computerraum benötigt, es wird aber dadurch ein größerer Pool an Messerwerten ermöglicht.

Es treten beim *RCL* bislang immer wieder technische Probleme auf, sodass eine Benutzung manchmal sogar über mehrere Tage nicht möglich ist. Eine Gewährleistung der Versuchsdurchführung ist deshalb nicht gegeben.

Eine Möglichkeit, um sichergehen zu können, dass alle SuS die Voraussetzung haben, mit Messwerten arbeiten zu können, wäre eine gemeinsame Durchführung der Messwertaufnahme im Unterricht. SuS könnten z.B. zu Hause sich mit dem Aufbau und der Theorie des Versuchs[1](#page-31-0) entsprechend bestimmter Leitfragen beschäftigen. Möglich wäre auch eine Überlegung bezüglich Messwinkel und -Zeiten vorab. Während der Stunde werden dann die Messwerte aufgenommen, der anschließende Teil der Durchführung mitsamt der Auswertung kann dann individuell zu Hause erfolgen.

Da die Aufgabe relativ viel Zeit in Anspruch zu nehmen scheint, kann es aus Zeitgründen sinnvoll sein, trotz der Erkenntnisse und der Möglichkeit aus Fehlern zu lernen, auf die individuelle Winkelwahl zu verzichten und diese so vorzugeben, dass die Messwerte des gesamten Kurses eine möglichst große Bandbreite abdecken und im Unterricht anschließend zusammengetragen werden können. Eine weitere Kürzung wäre die Vorgabe der zusammengefassten Konstante und der damit vereinfachten Streuformel bzw. eine Bereitstellung einer digitalen Tabelle zur Bestimmung der jeweiligen theoretischen Werte. Schließlich kann eine stark gekürzte Version so aussehen, dass SuS rein qualitativ die Streuverteilung erkunden und formulieren.

Ist das *RCL* über längere Zeit oder bei einigen SuS nicht zugreifbar und es nicht auf den Teil der Auswertung verzichten werden soll, so können entweder die auf dem Arbeitsblatt vorhandenen Messergebnisse oder die auf der Seite der AG-JODL [\(2011\)](#page-66-6) im Bereich der *Auswertung* oder *Material*[2](#page-31-1) herangezogen werden.

Zum Abschuss des Experiments, unabhängig von der Variation und Umfang, sollen die SuS das Gesamtergebnis auswerten, das heißt im Prinzip die Ergebnisse und ein Fazit formulieren.

#### Alternativen zum RCL

Da es leider zu den genannten Schwierigkeiten mit dem *RCL* kommen und durch die begrenzte Zeit Gründe geben kann, trotz des möglichen Kompetenzgewinns sich gegen das *RCL* zu entscheiden, werden im Folgenden einige Alternativen als Analogieversuch und in Form von digitalen Medien vorgeschlagen.

<span id="page-31-0"></span><sup>1</sup> Nur der Bereich *Labor*, wo der Versuch durchgeführt wird, ist störanfällig. Die restlichen Seiteninhalte sind davon ausgenommen.

<span id="page-31-1"></span><sup>2</sup> Diese Messreihe ist für Winkel von  $-50^{\circ}$  bis  $50^{\circ}$  sehr kleinschrittig aufgenommen worden.

Modellversuch Ein alternatives und kostengünstiges Realmodell könnte ähnlich einem "weitmaschigen" Galtonbrett aussehen, wo sich die Stifte auf einem relativ großen, aber noch für Demonstrationszwecke hinreichenden Abstand sich befinden. Auf die Stifte wären Ringmagnete gleicher Feldausrichtung aufgesetzt, oder man ersetzt die Stifte gänzlich durch Ring- bzw. Schreibenmagnete. Die ganze Magnet-Anordnung könnte zwischen einer Holz- und einer Plexiglas-Plane[1](#page-32-0) so fixiert werden, dass der Zwischenraum rundherum offen bleibt und ein Scheibenmagnet gleicher Feldausrichtung in den Spalt reingeworfen bzw. "geschossen" werden kann. Die Spaltbreite bzw. die Höhe des Projektil-Magnets sollte so gewählt werden, dass ein Ausrichten des Magnets durch ein Umdrehen innerhalb der Konstruktion nicht möglich wird.

Für eine höhere Geschwindigkeit kann häufig schon in der Mechaniksammlung vorhandene Feder-, Gummizug- oder Anschlag-Konstruktion benutzt werden. Mit einem "Scheuklappen"-Anbau können damit Schussbahnen und somit nachhinein Stoßparameter reproduziert werden.

Bei höheren Geschwindigkeiten wäre eine von der Apparatur losgelöste Umrandung vorteilhaft. Mit einer Winkelauftragung und z.B. Durchschlagpapier könnte darauf eine kleine Winkelverteilung aufgenommen werden.

Der Gebrauch dieser Experimentierapparatur mit der undurchsichtigen Holzseite erlaubt es SuS Vermutungen aufzustellen, die Benutzung mit der Plexiglasseite ermöglicht Demonstrationen und durch das Auflegen einer Klarsichtfolie ein Nachzeichnen und Vergleichen (z.B. auch mit den zuvor vermuteten Verläufen).

SuS sollten darauf hingewiesen werden, dass der Aufbau zur Demonstrationszwecken nicht maßstabsgetreu ist. Es wäre dann eine mögliche Aufgabe, SuS nach einem Analogievergleich mit annähernd getreuen Maßstäben qualitativ abschätzen zu lassen, inwiefern sich das Streubild bei einer Übertragung der realen Maßstäbe ändert.

Wenn die Fixierung der beiden Platten so konstruiert ist, dass eine Lösung leicht und schnell ermöglicht wird, so kann dieser Aufbau mit geometrischen Figuren anstatt der Magnetanordnung und Kugeln als Projektile für die vorhergehende Aufgabe *Streuung als Untersuchungsmethode* sehr gut verwendet werden. Gleichermaßen wäre für die nachfolgende Aufgabe eine Einsetzung eines einzigen Streuzentrums von Vorteil.

Da dieser reale Analogieexperiment erst nach der Darstellung der Originalapparatur durchgeführt werden soll, nur eine Darstellung des Effekts verdeutlichen bzw. zum Aufstellen und Testen von Hypothesen verwendet werden soll, in anschließenden Aufträgen noch eine quantitative Betrachtung erfolgt und wegen der enaktiven Komponente einen motivationalen Aspekt besitzt, sind mehrere mögliche Problematiken einer experimentellen Analogie ausgeschlossen, weshalb das Zurückgreifen auf dieses Analogiemodell besonders nahegelegt wird. (vgl. [Kircher](#page-67-4), [2009a,](#page-67-4) S. 140f)

<span id="page-32-0"></span><sup>1</sup> Die Materialien sind nicht grundlegend festgelegt. Genau eine Platte sollte durchsichtig sein und jeweils eine Seite möglichst kleinen Reibungswiderstand besitzen.

Digitale Alternativen Sofern man aus technischen oder zeitlichen Gründen gezwungen ist, auf einen Realversuch zu verzichten, so bietet sich an dieser Stelle die Nutzung eines Java-Applets oder eines ähnlichen Programms an. Sucht man mit den entsprechenden Stichpunkten im Internet, so findet sich eine relativ große Auswahl an Animationen und Simulationen zu dem Rutherford'schen Streuversuch bzw. der Rutherford-Streuung (siehe z.B. [LEIFI\)](#page-67-5). Neben den Darstellungen bzw. Simulationen, die das Prinzip des Aufbaus des Originalversuchs verdeutlichen, findet man eine Reihe von Medien, bei denen die (in der Regel qualitative) Streuung im Vordergrund steht, hierbei sind auch Darstellungen auf der atomaren Ebene zu finden. Erfahrungsgemäß ist ein sinnvolles Auswahlkriterium der Letztgenannten die Fragestellung, inwiefern es noch zu erkennen ist, dass fast alle *⇧*-Teilchen praktisch ungestört (vgl. z.B. [Rutherford](#page-68-8), [1911,](#page-68-8) S. 669, 682f) die Goldfolie durchdringen. In mehreren Fällen ist die Darstellung der Streuung nämlich auf die nahe Kernumgebung begrenzt, was leicht den Anschein vermittelt, dass starke Ablenkung relativ häufig vorkommt und dass im "Schatten" des Atomkerns immer große Streulücken entstehen. Durch die häufig vorkommende Verzerrung der Maßstäbe zur Hervorhebung bestimmter Aspekte können gleichfalls weitere Missverständnisse gefördert werden.

Ein empfehlenswertes Programm, das sowohl die Darstellung der qualitativen, halbqualitativen und der atomaren Streuung ermöglicht als auch die genannten Aspekte zu berücksichtigen scheint, ist das *Rutherford-Zoom* (KUNTSCH, [2007\)](#page-67-6)<sup>[1](#page-33-0)</sup>. Das Programm ist sehr übersichtlich aufgebaut, lässt sich intuitiv bedienen, kann kostenlos heruntergeladen werden und benötigt keine Installation. Es berücksichtigt nur die Coulomb-Abstoßung, Abweichungen wie beim realen Versuch wird man hier nicht erkennen können. Da die Berechnungen nur in der Ebene durchgeführt werden, ist die Wahrscheinlichkeit für eine Streuung größer als in der Wirklichkeit. Die höchste einstellbare Metallfoliendicke beträgt etwa hundert Atomdurchmesser, was deutlich kleiner als beim tatsächlichen Experiment ist. (vgl. [ebd.,](#page-67-6) Info) Um die Simulation zu starten, genügt es die Voreinstellungen zu lassen und eine neue *⇧*-Teilchenschar (Anzahl, Energie und vertikale Verteilung der Teilchen sind variabel.) zu wählen. Auch das Atomgitter der Metallfolie lässt sich bei Bedarf leicht anpassen (chemisches Element, Breite und Höhe in Atomdurchmesser, Winkel der Gitterachse). Nach der Aktivierung der Simulation kann eine tabellarische und leicht anpassbare grafische Darstellung der Winkelverteilung aufgerufen werden. Für sehr hohe Teilchenzahlen ergibt diese in etwa das tatsächlich zu erwartende Bild (vgl. [ebd.,](#page-67-6) Info). Der große Vorteil der Simulation ist aber die Möglichkeit von der Versuchsanordnung bis in die Größenordnung eines Atomkerns in die Metallfolie schrittweise hineinzuzoomen. Dabei wird der Maßstab immer angezeigt. Dies erlaubt SuS die Größenordnung von Strukturbauteilen der Materie bis zu den Atomkernen (siehe [Abschnitt](#page-4-2) [1.2.2\)](#page-4-2) gewissermaßen enaktiv nachzuerleben. Dieser Punkt wird nicht nur bei den Kompetenzen im Bildungsplan gefordert, bei [Hacker](#page-66-3)

<span id="page-33-0"></span><sup>1</sup> [Das Programm wird innerhalb eines Pakets heruntergeladen, das von der](#page-66-3) ISB [\(2007\)](#page-66-8) bereitgestellt wird. [Auf der Seite befinden sich weitere Unterrichtskonzepte mit Materialien für die Bereiche Atom-, Kern-,](#page-66-3) [Quanten- und Wellenphysik, die z.B. für die Erweiterungsbausteine](#page-66-3) *Radioaktivität* und *Kernenergie* (siehe [Abschnitt](#page-4-1) [1.2.1\) verwendet werden können.](#page-66-3)

und [Hilscher](#page-66-3) (vgl. [2009,](#page-66-3) S. 496) wird er als ein wesentliches Lernziel eines Unterrichts zur Teilchenphysik und als wichtige Lernvoraussetzung beschrieben, für die als erstes Unterrichtszeit aufgewendet werden muss und ohne die der eigentliche Unterricht zum Standardmodell mit all seinen Teilchen, Kräften und Reaktionen nicht begonnen werden soll. Lässt man sich die Bahnen der *⇧*-Teilchen darstellen, so ist es auch leicht zu erkennen, wieso die meisten Teilchen fast unbeeinflusst die Metallfolie durchdringen.

An dieser Stelle knüpft dann das nächste Arbeitsblatt sehr gut an.

#### <span id="page-34-0"></span>4.1.3 Rutherford-Streuung und sonst?

Diese Aufgabe bietet SuS nach der Vorstellung des Aufbaus und qualitativer Ergebnisse des Rutherford'schen Streuversuchs eine Möglichkeit zu Erarbeitung bzw. Vertiefung dieser Inhalte.

In der ersten Teilaufgabe sollen SuS den minimalen Abstand bei einem Stoß zwischen einem  $\alpha$ -Teilchen bestimmter Energie und einem Goldkern bestimmen.<sup>[1](#page-34-1)</sup> Zur Vereinfachung soll der Goldkern ortsfest sein und der Stoß zentral, also mit dem Stoßparameter Null, erfolgen. Die Geschwindigkeit des *⇧*-Teilchen ist so gewählt, dass die Energie ungefähr 5 MeV entspricht. Der relativistische Effekt ist bei den gegebenen Größen und im Rahmen der benötigten Genauigkeit ohne Bedenken vernachlässigbar. Auch die quantenmechanische Betrachtung ist an der Stelle nicht notwendig, was sich laut dem Ehrenfest'schen Theorem, da die Wellenlänge klein gegenüber den wesentlichen Systemdistanzen (dem Minimalabstand) ist, ergibt (vgl. BLECK-NEUHAUS, [2010,](#page-64-3) S. 123ff).

Der Aufgabenteil ist teilweise eine Wiederholung und Anknüpfung an die Inhalte der Elektrizitätslehre. Andererseits sollen SuS die Möglichkeit bekommen, sich zu verdeutlichen, dass man sich unter einem Stoß nicht immer einen Kontakt zweier Oberflächen, insbesondere nicht auf der subatomaren Ebene, vorstellen soll (siehe [Abschnitt](#page-15-0) [2.3\)](#page-15-0), sondern eher eine Wechselwirkung zwischen zwei Objekten, die eine Impulsänderung (und gegebenfalls Energieänderung) zur Folge hat.

Obwohl es sich bei dieser Teilaufgabe um Wiederholung handelt, werden manche SuS für die Berechnung eventuell noch weitere Tipps benötigen. Es wären deshalb womöglich gestufte Hilfestellungen ergänzend angebracht.

In der zweiten Aufgabe entfällt die Annahme der Ortsfestigkeit. Zwar variiert die Bindungsenergie pro Atom für verschiedene Metalle, diese ist aber in der Größenordnung einiger weniger Elektronenvolt (vgl. DEMTRÖDER, [2005a,](#page-64-5) S. 403), was im Vergleich zu der Energie des *⇧*-Teilchens vernachlässigbar ist. Dadurch kann man den Goldkern als quasi-frei betrachten.

In der ersten Teilaufgabe sollen SuS (qualitativ) erläutern, welche Konsequenzen der Wegfall dieser Annahme in Bezug auf die Energien hat. Am leichtesten fällt es SuS

<span id="page-34-1"></span><sup>1</sup> Diese Aufgabe ist angelehnt an eine Aufgabe aus dem Grundkursabitur Bayern 2009. Zu finden unter: [http://www.leifiphysik.de/web\\_ph12/musteraufgaben/10atom/rutherford\\_gk\\_09/](http://www.leifiphysik.de/web_ph12/musteraufgaben/10atom/rutherford_gk_09/rutherford_gk_09.htm) [rutherford\\_gk\\_09.htm](http://www.leifiphysik.de/web_ph12/musteraufgaben/10atom/rutherford_gk_09/rutherford_gk_09.htm) (zuletzt besucht am 03.09.2011).

womöglich dies über mechanische Analogien zu tun. Man könnte als Hilfe einen Vergleich mit zwei Magneten machen. Beim ersten Mal hält man einen Magneten (Target-Magnet) fest, während man mit dem anderen (Projektil-Magnet) darauf schießt und beim zweiten Mal wird das Festhalten unterlassen. Daraufhin kann man die Frage stellen, was passiert, wenn man einen Target-Magneten einer deutlich höheren Masse wählt. Auf die gleiche Weise können Hilfestellungen für die zweite Teilaufgabe<sup>1</sup> aussehen, wo Bezug auf den Minimalabstand genommen wird.

Es könnte SuS interessieren, dass der Rutherford'sche Streuversuch immer noch aktuelle Anwendung bei der sogenannten *Rutherford Backscattering Spectroscopy* (Rutherford-Rückstreu-Spektroskopie) findet. Es handelt sich dabei um ein physikalisches Verfahren, analog dem Aufbau von Rutherford, für die chemische Analyse. Hierbei wird der Effekt des Energieverlusts der Projektil-Teilchen (*⇧*-Teilchen) bei Zusammenstoß mit den Target-Kernen ausgenutzt. Die Energie der unter (fast)  $180^\circ$  gestreuten  $\alpha$ -Teilchen wird gemessen und daraus der Energieverlust berechnet. Aus dem Energieübertrag *E, max* kann dann mit der Kenntnis der Energie der  $\alpha$ -Teilchen vor dem Stoß  $E_{\alpha}$  die Masse des Target-Kerns  $m_{Kern}$  gemäß  $\Delta E_{\alpha, max} \approx 4 \frac{m_{\alpha}}{m_{Kern}} E_{\alpha}$  bestimmt werden. Berücksichtigt man dabei die Energieverluste beim Eindringen und Hinausfliegen, so können auf diese Weise sehr genaue Tiefenprofile von Spurenelementen innerhalb von Festkörpern erstellt werden, ohne dabei die Proben zu zerstören. Die *RBS* wird z.B. bei der Halbleiterfertigung verwendet. (vgl. BLECK-NEUHAUS, [2010,](#page-64-3) S. 62ff)

Die oben erwähnte einfache formelle Energiebeziehung ist z.B. in der zitierten Literatur sehr kurz und relativ einfach hergeleitet worden. Sofern es die Möglichkeit besteht, an der Stelle im Unterricht ohne größeren Aufwand die Schwerpunktsgeschwingikeit einzuführen, so kann die Formel auch im Unterricht behandelt werden. Auf diese Weise kann die Kompetenz der Beschreibung eines Verfahrens zur Bestimmung der Massen von Kernen und der Erweiterungsbaustein *Untersuchung von Mikrostrukturen* angesprochen werden (vgl. [Abschnitt](#page-4-0) [1.2\)](#page-4-0).

Im nächsten Teil der Aufgabe sollen SuS sich mit der Bedeutung des zuvor bestimmten Minimalabstands auseinander setzen. Die Idee, die hinter dieser Aufgabe steht, ist, SuS sich mit folgenden Gedankengängen zu beschäftigen. Dabei ist es relativ naheliegend, dass SuS sich den Kern als eine besonders kleine makroskopische Kugel (eventuell bei einigen mit makroskopischen Gold-Eigenschaften) vorstellen (siehe [Abschnitt](#page-15-0) [2.3\)](#page-15-0). Demnach ...

... wäre der absolute ("tatsächliche") Minimalabstand dann gegeben, wenn die "Helium-Kern-Kugel" "tatsächlich" mit der "Gold-Kern-Kugel" "zusammenprallt". Demzufolge wäre der Minimalabstand gerade der Kernradius.

Zur Anregung, sich mit diesem Gedankengang zu beschäftigen, wurde die Aussage

*"Wenn man den Minimalabstand rmin kennt, dann kennt man auch die Größe des Kerns."*

formuliert. Die Aussage stimmt nicht. Man kann aber aus dem Minimalabstand *rmin* den Kernradius nach oben abschätzen. Der Kernradius müsste kleiner sein als der Minimalab-
<span id="page-36-1"></span>stand. Unter Berücksichtigung der Annahme der Punktladungen müsste genaugenommen die Summe der Kernradien des Gold- und Heliumkerns kleiner sein als der Minimalabstand. Der weitere Gedankenverlauf könnte dann folgendermaßen aussehen.

Die Coulomb-Abstoßung hindert die "Helium-Kern-Kugel" daran, den "tatsächlichen Minimalabstand" und somit den "Zusammenstoß" zu erreichen. Die Energie der "Helium-Kern-Kugel" muss also größer und das Teilchen schneller werden, um die Coulomb-Abstoßung zu überwinden. Die bei der Berechnung des Aufgabenteils **1)** entstandene *rmin*-*v*-Beziehung lässt sich auch ähnlich interpretieren.

Die Betrachtung dieses Gedankengangs soll durch folgende fiktive Aussage unterstützt werden.

*"Aber wenn ich die Geschwindigkeit des ⇧-Teilchens erhöhen würde, dann bekomme ich doch auch einen kleineren Minimalabstand?!"*

Die zweite Aussage stimmt. Betrachtet man aber nur die Zahlen, so würde mit steigendem *v* auch *rmin* gegen Null laufen, was sich mit der Vorstellung eines Teilchens mit Ausdehnung widersprechen würde. Schließlich wäre der Schritt zum folgenden Gedanken nicht mehr so groß.

Den "tatsächlichen Zusammenstoß" könnte man am gestreuten Teilchen "irgendwie merken" und auf diese Weise den Kernradius bestimmen.

Es wurde zuvor versucht, einen möglichst realistischen Schülergedankengang zu formulieren, der im optimalen Fall durch die beiden Aussagen in Gang gesetzt bzw. fortgeführt wird. Inwiefern ein solcher bzw. ähnlicher Denkverlauf tatsächlich besteht bzw. ermöglicht wird, müsste noch untersucht werden. Sofern dies nicht ausreichend der Fall sein sollte, so wäre womöglich eine Auseinandersetzung der SuS mit einem größeren Teil des vorgestellten fiktiven Gedankengangs fruchtbarer.

Um den Zusammenhang zwischen Geschwindigkeit bzw. Energie des Projektil-Teilchens und dem Minimalabstand zum Target-Kern insbesondere auch bei unterschiedlichen Streuwinkeln zu verdeutlichen, bieten sich, neben einem Analogie-Realversuch mit z.B. im Verhältnis zum Radius relativ flachen, um die Ausrichtung durch Umschlagen zu verhindern, Scheiben-Neodym-Magneten[1](#page-36-0) auf einer entsprechend glatten Oberfläche (siehe auch [Abschnitt](#page-32-0) [4.1.2\)](#page-32-0), insbesondere Java-Applets oder ähnliche Programme an. Beide Möglichkeiten stellen eine Hilfe und Bereicherung für die Bearbeitung der letzten Teilaufgabe und eine Vertiefung darüber hinaus.

Ein empfehlenswertes Programm zur Darstellung und Erarbeitung der Streuung an einzelnem Target-Kern ist das *Rutherford* (STEINRÜCK, R. GIRWIDZ und GÖSSWEIN,

<span id="page-36-0"></span>[<sup>1</sup> Bei besonders starken Magneten sei auf die entsprechenden Sicherheitsmaßnahmen hingewiesen.](#page-68-0)

<span id="page-37-2"></span>[1997\)](#page-68-0)<sup>[1](#page-37-0)</sup> im Flugbahn-Modus<sup>[2](#page-37-1)</sup>. Es hat eine selbsterklärende und sehr überschaubare Benutzeroberfläche und kann kostenlos heruntergeladen werden. SuS können sich den zuvor beschriebenen Zusammenhang veranschaulichen, indem sie einzelne *⇧*-Teilchen oder gleich Strahlenbündel mit einstellbarem Stoßparameter und der Energie an einem Streukern, mit einstellbarer Ladungszahl, sich darstellen lassen. Für den Vergleich der Bahnen bzw. der Streubilder können SuS unterschiedliche Zeichenfarben und Strichdicken auswählen. Mit Hilfe der *Kreisradius*-Scrollleiste kann auch eine Abschätzung bezüglich des Kernradius gemacht werden.

Im Anschluss an die Aufgabe, oder in Kombination dazu, bietet sich dementsprechend ergänzend ein Auftrag an, wo SuS mit *Rutherford* ihre Betrachtungen auf zwei Dimensionen erweitern können. Unter der Annahme, dass keine Abweichungen von der Coulomb-Abstoßung bei den vorliegenden Bedingungen gegeben sind, sollten SuS zuerst die Beziehung zwischen Streuwinkel und Stoßparameter ermitteln bzw. wiederholen und zusammenfassen. Daraufhin sollten SuS den Einfluss der Energie des *⇧*-Teilchens und der Ladungszahl des Streukerns auf das Streuverhalten ableiten. Als Hilfestellung kann das Konstanthalten der jeweils anderen Variable, zu Übersichtszwecken die Betrachtung der Streuung nur einzelner Teilchenbahnen und die Nutzung der oben vorgestellten Vergleichsmöglichkeiten des Programms SuS vorgeschlagen werden. Als zusätzliche Hilfe kann man halbformulierte Je-Desto-Aussagen vorgeben.

Man sollte SuS auch nicht vorenthalten, dass bei den realen Streuversuchen auf dem atomaren Niveau eine Fokussierung des Teilchenstrahls auf ein Streuzentrum bzw. eine Einstellung des Stoßparameters wie bei den Modellen nicht möglich (vgl. [Bleck-Neuhaus](#page-64-0), [2010,](#page-64-0) S. 56) ist. Eine Einstellung der gewünschten Projektil-Energien mit einer einzigen *⇧*-Strahlungsquelle war hingegen mit Hilfe der Abbremsung beim Durchdringen von Folien geeigneter Dicke schon zu Rutherfords Zeiten zu bewerkstelligen (vgl. [ebd.,](#page-64-0) S. 59).

Rutherford hatte leider keine Möglichkeit schnellere Teilchen zu nutzen als die natürliche *⇧*-Strahlung eines radioaktiven Materials, deshalb führte er im Jahre 1919 Untersuchungen anstatt an Gold an Materie niedriger Kernladungszahl durch. Für große Streuwinkel stellte er Abweichungen der Zählrate von seiner Streuformel fest (anormale Rutherfordstreuung). Dies wurde später mit Projektil-Teilchen höherer Energie auch bestätigt. Rutherford führte es darauf zurück, dass der Atomkern zwar eine kleine Ausdehnung hat, aber nicht punktförmig ist. Man kann es demnach so deuten, dass das Projektilteichen in den Bereich anderer Kräfte vorgedrungen ist. Demnach lässt sich anhand des Übergangs von der normalen zur anormalen Rutherford-Streuung, das heißt dem "Grenzwert" des Minimalabstandes bis zur Abweichung, eine Abschätzung bezüglich des Kernradius machen. Je nach Definition ergibt sich durch genauere Untersuchungen folgende Beziehung:

 $r_{Kern} \approx r_0 \cdot A^{\frac{1}{3}}$ , mit  $r_0 = 1.3$  fm (definitionsabhängig).

<span id="page-37-0"></span><sup>1</sup> Das Programm befindet sich innerhalb des Pakets mit dem *Rutherford-Zoom*.

<span id="page-37-1"></span><sup>2</sup> Der Flugbahn-Modus wird unter *Datei/Flugbahn* eingestellt bzw. durch das Betätigen von *F6* aktiviert.

# <span id="page-38-0"></span>(vgl. DEMTRÖDER, [2005a,](#page-64-1) S. 67f; BLECK-NEUHAUS, [2010,](#page-64-0) S. 66ff)

Dies wäre gerade der Abschluss des vorgestellten Schülergedankenganges bzw. es müsste SuS dann als relativ logisch erscheinen, die einen ähnlichen Denkweg durch die Aufgaben beschritten haben.

Den Übergang von der normalen zur anormalen Rutherford-Streuung kann man anhand eines Diagramms z.B. von [Demtröder](#page-64-1) [\(2005a,](#page-64-1) S. 68) übersichtlich darstellen. Danach sollte die obere Atommasse-Kernradius-Beziehung den SuS vorgestellt werden.

Ergänzend sollte an dieser Stelle die Fragestellung nach der Wahl Rutherfords, Target-Kerne kleiner Ladungszahl zu nehmen, gestellt und damit die Ergebnisse aus der Erarbeitung mit *Rutherford* wieder aufgegriffen werden. Dies könnte man auch explizit im Arbeitsbogen ergänzen.

Eine etwas anspruchsvolle Teilaufgabe zum Ende von *Rutherford-Streuung und sonst?* ist eine Frage, ob überhaut ein "tatsächlicher Minimalabstand" bzw. ein Kernradius existiert. Womöglich bedarf die Beantwortung dieser Fragestellung weitere Vorarbeit bzw. entsprechende gestufte Hilfestellungen. Das Verständnis des Sachverhalts ist aber hilfreich für das Überwinden der möglichen Fehlvorstellung (siehe [Abschnitt](#page-15-0) [2.3\)](#page-15-0) und bedeutend für das Verständnis von Struktur der Materie.

# 4.1.4 Was Rutherford nicht wusste?

Die Einleitung dieser Aufgabe dient als Hilfestellung für SuS. Auf diese Weise sollte es SuS leichter fallen, sich in eine konkrete Situation mit einem konkreten Kommunikationspartner, dessen themenbezüglichen Kenntnisse grob abgeschätzt werden können, hineinzuversetzen. Je nachdem, ob in dem ersten Auftrag die Kommunikation mehr im Vordergrund stehen soll, kann die Aufgabe mit dem Operator *Erklären* formuliert werden. An dieser Stelle können die themenübergreifenden fachmethodischen Kompetenzen des sach- und adressatengerechten Kommunizierens über Physik (vgl. [Physik-BP-QP,](#page-65-0) S. 17) in einem kleinen Rahmen geübt werden.

In der ersten Aufgabe sollen SuS dem fiktiven Beobachter kurz begründen, wieso Kerne trotz der Coulomb-Abstoßung aus Nukleonen bestehen und zwar, dass die Kernkraft für den Zusammenhalt der Nukleonen verantwortlich ist und offensichtlich stärker im Kernbereich sein muss als die Coulomb-Abstoßung. Ein Hinweis darauf, dass der Kern aus mehreren und nicht einer einheitlichen positiven Ladung besteht, wäre z.B. der auch schon zu Rutherford'schen Zeiten bekannte *⇧*-Zerfall. Dies und die Existenz der Elektronen widerlegen den elementaren Charakter der chemischen Elemente, trotz deren irreführenden Bezeichnung.

Im zweiten Auftragsteil sollen SuS eine Begründung dafür finden, wieso die Gravitationskraft nicht die Kernkraft sein kann. Da es sich hierbei um eine Lernaufgabe handelt, ist die Definition der Gravitationskraft und die Masse eines Protons als Hinweis vorgegeben. Eine rechnerische Lösung wird an der Stelle aber nicht explizit abverlangt. Durch Abschätzungen ist auch eine argumentative Lösung der Aufgabe denkbar.

Schließlich sollen in der dritten Aufgabe die Eigenschaften der Kernkraft abgeleitet

<span id="page-39-0"></span>werden. Vor dem Hintergrund der zuvor erarbeiteten Aufträge sollte dies entsprechend leicht fallen. Damit aber alle SuS den Auftrag bearbeiten können, sind hier einige gestufte Hilfestellungen entwickelt worden. Die erste Hilfestellung weist auf die Überlegungen zur Wirkung der Kraft hin. Es sollte nämlich einfacher sein, aus der nach außen bekannten Auswirkungen auf die verursachenden Eigenschaften zu schließen. Bei der zweiten Hilfestellung wird vorgeschlagen, eine Gegenüberstellung zu machen. Dabei werden schon einige Auswirkungen genannt und eine Eigenschaft wird ohne ihre Auswirkung verraten. Die Zeilen sind in der vorgeschlagenen Tabelle überbestimmt, damit SuS dazu angeregt werden, sich mehr Gedanken über die Problemstellung zu machen. Durch die dritte Hilfestellung werden dann die einzelnen Aspekte der Auswirkung hervorgehoben. Da an dieser Stelle vermutet wird, dass keine weiteren inhaltlichen Hilfen notwendig sind, ermutigt die vierte Hilfestellung SuS schließlich zum stichwortartigen Ausformulieren der bisherigen Überlegungen. Zu benennen wäre die Eigenschaft, dass die Kraft im Kernbereich viel stärker sein muss als die elektromagnetische Kraft, da sonst keine stabilen Kerne existieren würden. Weiterhin muss die Kraft kurzreichweitig sein, denn außerhalb des Kernbereichs ist die Kraft nicht erkennbar. Da die Kraft auch auf Neutronen wirkt, muss sie ladungsunabhängig sein.

Bis zu dem Vorschlag von Rutherford wurden die Protonen als Wasserstoffkerne beschrieben. Obwohl Rutherford die Existenz des Neutrons 1920 vorhergesagt hat, gelang ihm kein Nachweis. Erst Chadwick konnte im Jahre 1932 mit der Deutung einer Versuchsreihe das freie Neutron entdecken. (vgl. [Demtröder](#page-65-1), [2005b,](#page-65-1) S. 19; bzw. [Simonyi](#page-68-1), [2004,](#page-68-1) S. 486) Der Informationskasten beantwortet gewissermaßen den Titel der Aufgabe und stellt damit den Abschluss zum Entstehungsprozess des "damaligen Standardmodells".

#### 4.1.5 Schon wieder bei Natur abgeguckt?!

Bislang haben SuS die Möglichkeit gehabt, herauszufinden, dass je kleiner und schneller die Teilchen, die als Projektile bei der Streuung eingesetzt werden, sind, desto mehr Informationen können mit Hilfe der Streuexperimente über die Untersuchungsobjekte, die als Targets eingesetzt werden, ermittelt werden. Dem Gedankengang folgend könnten demnach an dieser Stelle "noch kleinere Teilchen" die des Lichts "ausprobiert" werden. Die Besprechung der Fragestellung nach der Nutzung des Lichts zur Untersuchung könnte für manche SuS längst überflüssig gewesen sein. An dieser Stelle wird deshalb die Anknüpfung an das Licht ermöglicht, aber unter dem Blickwinkel der Streuversuche, sodass ein Transfer in beide Richtungen der Thematiken gefördert werden kann.

Im ersten Teil des Auftrags sollen SuS die optische Wahrnehmung und allgemeine Streuexperimente in "chronologische" Phasen unterteilen und anschließend kurz zusammenfassen. Als mögliche Strukturierung in drei Phasen, im zweiten Auftrag auch explizit in einer Hilfestellung genannt, können die Prozesse vor der Probe bzw. dem Untersuchungsobjekt, bei der Probe und nach der Probe, also in dem Fall beim Detektor bzw. Auge, dienlich sein. Die Strukturierung soll nicht nur als Wiederholung und Vorbereitung für den nachfolgenden Teilauftrag dienen, sondern auch helfen, eine innere Ordnung der Thematik für sich zu konstruieren.

<span id="page-40-0"></span>Im zweiten Teilauftrag sollen SuS schließlich die optische Wahrnehmung und Streuexperimente in den zuvor eingeteilten Phasen vergleichen.

Damit bestimmte Begriffe nicht außer Acht gelassen werden und ein erleichterter Einstieg gewährleistet werden kann, ist eine Gegenüberstellung der beiden Prozesse durch eine Tabelle mit einigen jeweils dem Bereich zugeordneten Begriffen teilweise vorgegeben. Die Tabelle ist nach unten offen angezeigt, das heißt, sie kann beliebig nach Bedarf fortgeführt werden. In dem Vorschlag zur Tabelle wird nahegelegt, die einzelnen Stichpunkte gleich auf Kärtchen zu schreiben. Für eine einfache und übersichtliche Einteilung ist es von Vorteil, die Kärtchen in zwei Farben, z.B. Blau für optische Wahrnehmung und Grün für Streuexperimente, zu wählen. Die Kärtchen ermöglichen auch anschließend eine einfache Einteilung nach den zuvor formulierten Phasen und eine Einordnung der Reihenfolge nach innerhalb dieser Phasen. Die Strukturierung bekommt dadurch außerdem eine enaktive Komponente.

Da hier zum Teil neue bzw. im Unterricht zuvor noch nicht angesprochene Sachverhalte erarbeitet werden müssen, sind zu diesem Auftragsteil einige gestufte Hilfestellungen formuliert worden. Die erste Hilfestellung versucht durch eine Konkretisierung der optischen Wahrnehmung und allgemeiner Streuversuche anhand jeweils eines Beispiels eine Vorstellung von den Prozessen zu aktivieren. In der zweiten Hilfestellung werden Strukturierungsphasen, die in dem ersten Auftragsteil formuliert hätten sein können, vorgeschlagen. Die dritte Hilfestellung beinhaltet eine Auflistung von weiteren Begriffen, wobei mehrere den in der zur Gegenüberstellung angebotenen Tabelle genannten Begriffen das entsprechende Pendant bilden. Drei der Begriffe stehen zwar im Zusammenhang, haben aber keinen direkten Bezug zu den Prozessen.

Soweit die SuS mit der individuellen Bearbeitung des Auftrags einigermaßen fertig sind, kann ein weiterer Vorteil der Kärtchennutzung eingesetzt werden, um auf weitere Ideen, die in der Einzelarbeit nicht hervorgekommen sind, zu kommen (vgl. [Leisen](#page-67-0) und Hopf, [2011\)](#page-67-0). SuS können einzeln nach vorne kommen, ein Begrispaar z.B. an eine Pinnwand setzen und erklären, worin sich die Aspekte unterscheiden und wo ihre Ähnlichkeiten sind. Der Reihe nach können auf diese Weise alle in dem Kurs gefundenen Teilaspekte der beiden Prozesse präsentiert und festgehalten werden. Zusätzlich wird auf diese Weise die Möglichkeit gegeben themenübergreifende fachmethodische Kompetenzen der Kommunikation (vgl. [Physik-BP-QP,](#page-65-0) S. 17) zu erweitern und es findet ein Wechsel der Sozialform statt (siehe [Kircher](#page-67-1), [2009b,](#page-67-1) S. 151). Um eine mögliche Ordnung vorzugeben, kann auf der Pinnwand bzw. Tafel oder Plakat neben den zwei Spalten *optische Wahrnehmung* und *Streuexperiment* eine auf den zuvor geeinigten Phasen erstellte "Zeitachse" eingetragen werden. Weiterhin kann der Vergleich im Unterschieds- bzw. Ähnlichkeitsgrad der Pendant-Begriffe dadurch visuell dargestellt werden, indem die SuS sie nah oder weiter weg von einander setzen.

Ein Vorteil des Auftrags ist, dass unterschiedliche Verstehensniveaus und Bearbeitungstempi berücksichtigt werden könnten, dies wird einerseits durch die gestuften Hilfestellungen ermöglicht und andererseits kann der Pinnwand bzw. dem Plakat entsprechend dem individuellen Kenntnisstand zu beiden Themenbereichen von allen zumindest anteilig etwas beigesteuert werden. (siehe LEISEN und HOPF, [2011,](#page-67-0) S. 95)

Insofern es schon behandelt wurde, kann an der Stelle auch ein Bezug auf Materiewellen bzw. *de Broglie*-Wellenlänge gemacht werden und eine weitere Verknüpfung bzw. Parallele zwischen Licht und Materie aufgetan werden.

Es ist möglich, dass bei dieser Aufgabe zum Teil die nachfolgende Aufgabe schon mitbesprochen wird.

# 4.1.6 Was heißt hier unsichtbar?

Dieser Auftrag schließt im Prinzip direkt an die vorhergehende Aufgabe an und es hätte der Punkt Wechselwirkung mit der Probe bzw. Detektor auch in der vorgegebenen Tabelle ergänzt werden können. Um die Wechselwirkung als notwendige Bedingung, um Informationen über ein Objekt zu ermitteln bzw. es überhaupt nachweisen zu können, explizit herausarbeiten zu können und die Möglichkeit zur Erweiterung der Aufgabe offen zu lassen, wurde der Aspekt als eigener Auftrag formuliert. Zudem stellt dieser Auftrag eine Überleitung zum nachfolgenden Arbeitsblattkonzept dar.

Da die Auftragsstellung relativ offen formuliert ist, sind hier einige gestufte Hilfestellungen beigelegt. In der ersten Hilfe werden zuerst die möglichen Unsicherheiten bezüglich der unrelevanten Aspekte ausgeräumt und auf die drei Phasen aus dem vorhergehenden Auftrag hingewiesen, um strukturierte Überlegungen zu gestalten. In der zweiten Hilfestellung werden erneut die drei Phasen genannt, sofern diese nicht vorgekommen sind. Es wird nahegelegt, die Phasen schrittweise durchzugehen und das Ausschussprinzip zu gebrauchen, außerdem auch die Ergebnisse aus der vorherigen Aufgabe zur Hilfe zu ziehen. Die dritte Hilfestellung konkretisiert und stellt einige Beispiele dar, wobei hier aus der Perspektive des Lichts herangegangen wird. Es werden einige Fälle genannt, welche die gesuchte Bedingung gemeinsam nicht erfüllen und dadurch "unsichtbar" erscheinen. Womöglich sind an der Stelle noch weitere Hilfestellungen nötig.

Eine Idee war es, von einer anderen Seite an die Wechselwirkung als notwendige Bedingung SuS herangehen zu lassen. SuS könnten veranlasst werden, sich Gedanken darüber zu machen, wie man eine Tarnkappe konstruieren könnte bzw. ob solche, wie sie oft in Märchen, Filmen und Fantasy/Science-Fiction–Computerspielen oder Ähnlichem vorkommen, überhaupt funktionieren können. Die Idee könnte eventuell auch als Hilfestellung eingebaut werden.

# 4.2 Arbeitsblatt "Wechselwirkung"

Dieses Arbeitsblatt stellt eine Verbindung zwischen *Streuversuche* und *Teilchenzoo* dar. Man kann es zum Teil als Erweiterung der Streuversuche ansehen, aber insbesondere die Möglichkeit der Ergänzung durch Erweiterungsbaustein "Austauschkräfte und Austauschteilchen" macht es zu einem eigenständigen Kernkonzept.

Sowohl bei der Aufgabe *Rutherford-Streuung und sonst?*, wo der Wirkungsradius als Kernradius interpretiert wird, als auch bei den beiden zu diesem Arbeitsblatt vorhergehenden Aufgaben spielt Wechselwirkung eine Rolle.

## <span id="page-42-3"></span><span id="page-42-2"></span>4.2.1 Nebel-, Blasenkammer und Elektrisch-geladene Teilchen im Magnetfeld

Die Arbeitsbögen *Nebel-* und *Blasenkammer* wie auch *Elektrisch-geladene Teilchen im Magnetfeld* dienen als Ergänzung zu den Arbeitsblättern der *Wechselwirkung* und sind gewissermaßen außerhalb einer chronologischen Reihenfolge. Deshalb werden diese Bögen vorab dargestellt. Eine Möglichkeit wäre, diese Arbeitsbögen nach dem Arbeitsblattteil *Die Bedeutung der Wechselwirkung* [\(Abschnitt](#page-45-0) [4.2.2\)](#page-45-0) einzusetzen. Ein großer Teil der unter *Nebel-*, *Blasenkammer* und *Elektrisch-geladene Teilchen im Magnetfeld* angesprochenen themenbezogenen Kompetenzen sind schon in anderen Kernbausteinen angesprochen worden, weshalb die Arbeitsbögen teilweise eine Wiederholung bzw. Aktivierung des Bekannten darstellen.

# Nebel- und Blasenkammer

Die Arbeitsblätter Nebel- und Blasenkammer sind einerseits als Informationsbogen gedacht, wo SuS eine kurze Erläuterung zu der Funktionsweise einer Nebel- bzw. Blasenkammer bekommen. Andererseits wird hier eine Möglichkeit dargeboten, zu üben, sachgerecht und adressatengerecht über Physik zu kommunizieren.

Beide Bögen sind gleich aufgebaut. Am Anfang steht jeweils eine kurze Erläuterung zur Funktionsweise der Kammern, wobei hier die Aspekte der Thermodynamik sehr begrenzt benannt bzw. erläutert werden. Der Begriff Phasenübergang ist eventuell nicht allen SuS bekannt. Es wird zwar im späteren Verlauf darauf kurz eingegangen, eine kurze Erklärung oder ein einfaches Beispiel wären an dieser Stelle sinnvoll. Im Anschluss sind jeweils zwei Darstellungen von Spuren in der Nebel-<sup>[1](#page-42-0)</sup> bzw. Blasenkammer<sup>[2](#page-42-1)</sup> und die einer Analogie, die gleich darauf näher beschrieben wird.

Kondensstreifen von Flugzeugen am Himmel stellen eine Analogie zur Nebelkammer, die SuS als Phänomen gut bekannt ist. Es wird schon innerhalb der Analogievorstellung auf einige Vorteile der Nebelkammer eingegangen. Bei der Blasenkammer ist eine Analogie mit Siedesteinchen vorgestellt. Diese Analogie ist etwas kritisch, da sie womöglich nicht allen SuS so bekannt bzw. präsent ist (vgl. [Kircher](#page-67-2), [2009a,](#page-67-2) S. 139), wie z.B. die bei der Nebelkammer. Es wäre deshalb hier eine gegenständliche Präsentation des Effekts sinnvoll. Als eine Alternative, nur um den Effekt zu veranschaulichen, kann auch etwas mit rauer Oberfläche in einen Gefäß mit kohlensäurehaltigem Getränk getan werden. Dass bei der einen oder anderen Analogie zur Blasenkammer am Löffel bzw. Strohhalm sich eher Bläschen bilden als an glatten Wänden bzw. mitten in der Flüssigkeit, werden SuS meist schon einmal beobachtet haben. Dadurch besteht nur noch bedingt eine Problematik. Auch in diesem Fall wird innerhalb der Analogiebeschreibung auf einige Vorteile der Blasenkammer eingegangen.

<span id="page-42-0"></span><sup>1</sup> Das Bild stammt aus: <http://www.universetoday.com/58521/cloud-chamber/> (zuletzt zugegriffen am 12.09.2011).

<span id="page-42-1"></span><sup>2</sup> Das Bild stammt aus: [http://www.interactions.org/cms/?pid=2100&image\\_no=FN0142](http://www.interactions.org/cms/?pid=2100&image_no=FN0142) (zuletzt zugegriffen am  $12.09.2011$ .

<span id="page-43-1"></span>Anschließend sind in beiden Arbeitsbögen die Vor- und Nachteile explizit aufgelistet.

Sofern die Bögen nur als Informationsblätter eingesetzt werden sollen, so sind die nachfolgenden Inhalte nicht mehr relevant.

Da zumindest die Nebelkammer schon vor der Qualifikationsphase besprochen worden sein könnte (vgl. [BP-Gy-SBI,](#page-65-2) S. 58; bzw. [BP-OS-SBI,](#page-65-3) S. 60), ist diese Nachweismöglichkeit im Zusammenhang mit radioaktiven Strahlen SuS eventuell schon bekannt.

Sofern an der Schule eine Nebelkammer vorhanden ist, wäre eine gegenständliche Darbietung sinnvoll. Ist es nicht der Fall und eine Konstruktion nicht in Frage kommt, so kann ein entsprechendes Modellexperiment mit einer Kunststoflasche das Prinzip verdeutlichen (siehe [Wilke](#page-69-0), [2005\)](#page-69-0). Um anschließend auch "schöne" Aufnahmen auch ohne einen Aufbau zeigen zu können, lassen sich kurze Videoausschnitte zeigen, welche leicht in vielen Internet-Videoportalen zu finden sind.

Der Auftrag stellt eine Aufgabe aus dem Bereich der Kommunikation dar. SuS sollen einem Sitzpartner bzw. einer Sitzpartnerin die Funktionsweise einer Nebel- bzw. Blasenkammer erläutern. Bei diesem Auftrag verteilt man SuS abwechselnd den Nebel- und Blasenkammerbogen, sodass Nachbarn unterschiedliche Zettel vorliegen haben und sich gegenseitig die jeweilige Kammer erläutern können. Auf der zweiten Seite der Arbeitsbögen sind weitere unterschiedliche Informationen zu dem jeweiligen Nachweisgerät aufgelistet.<sup>[1](#page-43-0)</sup> Dabei sind viele der Informationen für die Erklärung der Funktionsweise nicht relevant. SuS müssen deshalb selbst entscheiden, welche Sachverhalte sie in ihre Erklärung einbeziehen bzw. welche für den Nachbarn in der Situation relevant für das Verständnis sind. Der Auftrag ist in drei Schritte aufgeteilt. Zuerst soll die Erläuterung vorbereitet werden, indem diese z.B. auf der Rückseite stichwortartig notiert wird. Nach Durchführung der Erläuterung sollen SuS ihren Sitzpartner bzw. Sitzpartnerin fragen, inwiefern alles verständlich und ob etwas überflüssig war und ob eventuell noch etwas ergänzt werden sollte. Daraufhin soll die gemäß dem Vorschlag überarbeitete Erläuterungsversion auf dem zweiten Blatt in den vorgesehenen Info-Kasten notiert werden. Eine mögliche Erweiterung des Auftrags könnte ein Vergleich zwischen der Erklärung am Anfang des Arbeitsblattes, der vorformulierten und der überarbeiteten Erläuterung sein, wo SuS auf die adressatengerechte Aspekte hingewiesen werden. Eine andere Möglichkeit wäre es, SuS die Erläuterung für SuS aus einem siebten Jahrgang zu schreiben oder für eine Technologie- oder Geschichtszeitschrift zu verfassen. Gegebenfalls werden dann noch weitere Informationen benötigt.

Im zweiten Auftragsteil sollen SuS Nebel- und Blasenkammer kurz vergleichen.

#### Elektrisch-geladene Teilchen im Magnetfeld

In diesem Arbeitsbogen wird zuerst die Kompetenz zum Begründen der Bahnkurve elektrischer Ladungsträger im homogenen magnetischen Feld mit der Lorentzkraft (vgl. [Physik-BP-QP,](#page-65-0) S. 14) zuerst halb-qualitativ und dann quantitativ angesprochen. Dadurch

<span id="page-43-0"></span><sup>1</sup> Die Informationen stammen aus unterschiedlichen Quellen, die im Quellenverzeichnis aufgelistet sind und werden an dieser Stelle nicht explizit verwiesen.

<span id="page-44-2"></span>können auch SuS, die nur eine halb-quantitative Behandlung der Lorentzkraft im Grundkurs erfahren haben, ohne größere Schwierigkeit in die Thematik einsteigen. Da es sich dabei nur um eine Aktivierung der themenbezogenen Kompetenzen aus dem Kernbaustein *Grundlagen elektrischer und magnetischer Felder* bzw. *Magnetisches Feld* und somit eine Anknüpfung an das Gelernte handelt, wird die Lorentzkraft nur am Anfang innerhalb eines Informationskastens kurz erläutert, bevor die Aufgaben vorgestellt werden. Die Aufgaben sind darauf ausgelegt, dass SuS der Erwerb der Kompetenz, die Funktion eines Massenspektrographen beschreiben zu können (siehe [Abschnitt](#page-4-0) [1.2.2\)](#page-4-0), ermöglicht wird. Weiterhin sollen SuS entsprechend einfache Ionisationsspurenbilder deuten können.<sup>[1](#page-44-0)</sup> Da diese Themeninhalte der beiden Kernbausteine hier sehr nahe liegen, stellt das Arbeitsblatt eher Übungs- als Lernaufgaben dar. Insbesondere sofern der entsprechende Erweiterungsbaustein *Geladene Teilchen in elektrischen und magnetischen Feldern* schon behandelt worden ist (siehe SCHECKER, GERDES et al., [2008,](#page-68-2) S. 9 bzw. 11), dient der Arbeitsbogen mehr als Wiederholung.

Aufgabe 1 bis 4 sind halb-quantitative Aufträge und erst in der Aufgabe 5 sind einige rein quantitative Teilaufgaben anzutreffen.

In der ersten Aufgabe sollen SuS anhand von Spuren in einer Nebelkammeraufnahme[2](#page-44-1) das Vorzeichen der Ladung der Teilchen ermitteln. Die Orientierung des Magnetfeldes und eine schematische Darstellung der Nebelkammeraufnahme sind vorgegeben. Die Aufnahme hat den Vorteil, dass es zwei Spuren beinhaltet, die annähernd gerade verlaufen. Dies kann eine Diskussion anregen, um welche Teilchen es sich handelt, die anscheinend nicht abgelenkt werden. In einer Erprobung dieser Aufgabe innerhalb der schon früher erwähnten "Testgruppe" haben SuS neutrale Teilchen als Verantwortliche für diese Spuren genannt. Das kann aber nicht der Fall sein, da, wie schon bei den Infobögen zu Nebelbzw. Blasenkammer genannt, müssen die Teilchen geladen sein, um Ionisationsspuren zu hinterlassen. Genau genommen müssen Teilchen nicht zwingend elektromagnetisch wechselwirken, um zu ionisieren. Eine andere Wechselwirkung ist aber unwahrscheinlich, weshalb höchstens vereinzelte und keine durchgängigen Spuren anzutreffen wären. Es kann sich deshalb bei den annähernd geraden Spuren nur um Spuren von Teilchen hoher Energie handeln, deren Krümmungsradius sehr groß gegenüber den Maßstäben der Aufnahme sind. Deshalb kann man bei diesem Spurenbild keine Aussage über das Ladungsvorzeichen machen.

In der zweiten Aufgabe werden einige teilweise falsche Aussagen formuliert, die auf ihre Richtigkeit überprüft werden sollen (siehe [Leisen](#page-67-0) und Hopf, [2011,](#page-67-0) S. 97). Hierbei wird einmal auf die Gültigkeit der Linke-Hand-Regel hingewiesen und jeweils eine Aussage

<span id="page-44-0"></span><sup>1</sup> Für einen Exkurs zur Deutung von Nebel- bzw. Blasenkammerbildern bietet sich [BC site](#page-67-3) besonders an. In dem Tutorium zur Deutung von Spurenbildern werden bestimmte Originalaufnahmen schrittweise erklärt. Leider ist die Seite nur in englischer Sprache verfügbar. Man findet auf dieser Webseite sehr viele originale und schematische Blasenkammeraufnahmen zu vielen Teilchen und Phänomenen.

<span id="page-44-1"></span><sup>2</sup> Das Bild stammt aus: <http://www.physicscentral.com/explore/action/antimatter-1.cfm> (zuletzt zugegriffen am  $12.09.2011$ )

<span id="page-45-2"></span>zur Abhängigkeit der Krümmungsbahn von der Masse und der Geschwindigkeit des Teilchens gemacht. Insbesondere die letzte Aussage kann zu einer Diskussion anregen, da die Lorentzkraft auch proportional zu der Geschwindigkeit ist.

In der dritten Aufgabe sollen SuS eine schematische Darstellung einer Teilchenbahn eines Protons und eines Heliumkerns, die sich mit ähnlicher Geschwindigkeit fortbewegen, deuten. Im ersten Teil sollen die Bahnen den entsprechenden Teilchen zugeordnet werden. Auch dieser Auftrag führte innerhalb der "Testgruppe" zu einer Diskussion, da das α-Teilchen im Vergleich zum Proton zwar eine doppelte Ladung hat, dafür aber auch eine vierfache Masse besitzt. Im zweiten Teil des Auftrags muss nur die Richtung der Magnetfeldlinien ermittelt werden.

In der vierten Aufgabe sollen SuS eine Änderung der Teilchenbahn skizzieren, wenn gegenüber der ursprünglichen Einstellung das Magnetfeld bzw. die Geschwindigkeit des Teilchens geändert wird.

In der fünften Aufgabe sollen SuS das Spurenbild<sup>[1](#page-45-1)</sup> zur schematischen Darstellung aus Aufgabe 3 genauer und quantitativ auswerten. Im ersten Teil soll erklärt werden, wieso die Teilchen eine nur annähernde Kreisbewegung vollführen bzw. wieso der Krümmungsradius abnimmt. Anschließend sollen SuS erklären, wieso die Spurenbahnen fast abrupt enden und wie würde der Verlauf aussehen, wenn dies nicht der Fall wäre. Im dritten Auftragsteil soll die Geschwindigkeit und die Energie des Protons bestimmt werden. Daraufhin wird als Erinnerung auf die Vorteile einer Nebel- bzw. Blasenkammer hingewiesen, genaugenommen auf die Möglichkeit der Darstellung sehr schneller Teilchen. Im vierten Teil sollen SuS das Masse-Ladung-Verhältnis beider Teilchen anhand der Darstellung und als Hilfe eingezeichnete Kreisumfänge bestimmen, ohne dabei die Kenntnis der Massen und der Ladung auszunutzen. Anschließend wird im fünften Teil die Aufgabenstellung leicht umformuliert, sodass SuS den Kurvenradius des Protons bei der Energie entsprechend des *He*-Kernes berechnen sollen. Im letzten Teil sollen alle Größen benannt werden, welche aus dem Verhalten elektrisch-geladener Teilchen im Magnetfeld ermitteln werden können.

Die Bearbeitung des Arbeitsbogens dauerte bei der "Testgruppe" ungefähr 30 Minuten.

# <span id="page-45-0"></span>4.2.2 Die Bedeutung der Wechselwirkung

In diesem Arbeitsblatt soll die Bedeutung der Wechselwirkung im Rahmen der schon vorhandenen inhaltlichen Kompetenzen herausgearbeitet werden. In der ersten Hälfte wird insbesondere auf die Bedeutung von allgemeinen Wechselwirkungen eingegangen. In der zweiten Hälfte wird der Begriff der fundamentalen Wechselwirkungen bzw. der vier Grundkräfte der Natur eingeführt.

Das Arbeitsblatt schließt direkt an den Abschluss aus *Streuversuche* an. Es gibt einen Einblick in den Erweiterungsbaustein *Austauschkräfte und Austauschteilchen* (vgl. [Sche-](#page-68-2)

<span id="page-45-1"></span><sup>1</sup> [Das Bild ohne die eingezeichneten Hilfskreise stammt aus](#page-68-2) CLOSE, MARTEN und SUTTON [\(1989,](#page-64-2) S. 74). [Das Proton hat tatsächlich die Energie](#page-68-2) 1,6 MeV und das  $\alpha$ -Teilchen die Energie 7 MeV, demnach kann [man hier auch annähernd von ähnlicher Geschwindigkeit reden.](#page-68-2)

<span id="page-46-0"></span>cker, [Gerdes](#page-68-2) et al., [2008,](#page-68-2) S. 15) und bietet deshalb auch eine Möglichkeit zur Anknüpfung im späteren Verlauf.

Nachdem zuletzt Wechselwirkung als notwendige Bedingung für Informationsübertragung hergeleitet wurde, wird zum ersten Auftrag dieses Arbeitsblattes eine zum Teil philosophische Aussage formuliert, in der behauptet wird, dass sofern etwas nicht auf irgendeine Weise mit seiner Umgebung wechselwirken kann, so existiere dies auch nicht. Im Auftrag sollen SuS dazu auf einer viertel Seite Stellung nehmen. Auf diese Weise könnte eine Diskussion angeregt werden, die Kompetenzen der Kommunikation und durch den Zusammenhang mit Philosophie auch die Kompetenz der Reflexion über die Bezüge der Physik fördert (siehe SCHECKER, GERDES et al., [2008,](#page-68-2) S. 17).

Da die Wechselwirkung als notwendige Bedingung im direkten Zusammenhang mit der Möglichkeit einer Nutzung bei Untersuchungen bzw. allgemeinen Experimenten steht, wird mit der formulierten Aussage der wissenschaftliche (Entitäts-)Realismus nach Hacking vertreten. (vgl. [Chalmers](#page-64-3), [2007,](#page-64-3) S. 191)

Im zweiten Auftrag werden SuS auf Wechselwirkung unter der Perspektive Mensch hingewiesen. SuS sollen die fünf klassischen Sinneswahrnehmungen benennen bzw. als etwas erkennen, was durch eine Wechselwirkung, in dem Fall zwischen Mensch und Umwelt, ermöglicht wird. Auf diese Weise wird gewissermaßen eine andere und schülernahe Bedeutung der Wechselwirkung hervorgehoben und außerdem auf die Interessen der Schülerinnen besser eingegangen (vgl. [Wodzinski](#page-69-1), [2009,](#page-69-1) S. 590). Die Ergebnisse und die Sinnesthematik des Auftrags werden auch im nächsten Auftrag aufgegriffen. Es wäre möglich, den aktuellen Auftrag mit dem vorherigen zu kombinieren, um der Diskussion einen weiteren etwas anderen Blick zu geben.

An dieser Stelle wird der Begriff der fundamentalen Wechselwirkungen eingeführt, indem gesagt wird, dass alle möglichen Wechselwirkungen auf vier fundamentalen Wechselwirkungen zurückzuführen sind.

Eventuell ist die teilweise Einführung der vier Grundkräfte der Natur an dieser Stelle noch etwas verfrüht, da aber SuS die zwei für sie unmittelbaren fundamentalen Wechselwirkungen, die Gravitation und die elektromagnetische Wechselwirkung, aus anderen Zusammenhängen schon kennen, und auch das einfache Atommodell, aus Elektronhülle und Atomkern, schon bekannt ist, lassen sich die meisten Phänomene der direkten Umwelt schon an der Stelle durch diese Wechselwirkungen qualitativ deuten. Die starke und die schwache Wechselwirkung wird hier noch nicht benannt, da die Bezeichnungen ohne den entsprechenden Hintergrund irreführend sein könnten, z.B. dadurch dass SuS die Größenordnung einer beliebigen Kraft als Erkennungskriterium für diese beiden fundamentalen Wechselwirkungen gebrauchen.

Die starke Wechselwirkung könnte zwar benannt werden, da SuS die Kernkraft schon kennenlernen dürften. Eine Deutung der Kernkraft als "Restwechselwirkung" der starken Wechselwirkung bzw. als Analogie zu Van-der-Waals-Kraft (vgl. [Simonyi](#page-68-1), [2004,](#page-68-1) S. 528) ist an der Stelle nur bedingt empfehlenswert, da Quarks und Hadronen noch nicht bekannt sind. Außerdem ist die Analogie nicht sehr empfehlenswert (vgl. [Kircher](#page-67-2), [2009a,](#page-67-2) S. 139), da es zu befürchten ist, dass viele SuS diese Analogie nicht kennen. Eine spätere

<span id="page-47-0"></span>Deutung der Kernkraft als Auswirkung von lokalen (Farb-)Ladungsverteilungen mit Hilfe der Quarkfarben ist möglicherweise leichter nachzuvollziehen.

Der dritte Auftrag basiert auf der Einführung der fundamentalen Wechselwirkungen und dem zuvor aufgestellten Merksatz. Laut dem Merksatz bestimmen die vier fundamentalen Wechselwirkungen den Aufbau und die Eigenschaften der Materie, somit auch die Struktur und alle Prozesse dieser Welt. Der Auftrag soll helfen, diesen Merksatz nachzuvollziehen.

Im ersten Teil des Auftrags sollen SuS die ihnen schon bekannten Wechselwirkungen (WW) benennen. Als Hilfestellung wird gesagt, dass diese schon sehr früh in der naturwissenschaftlichen Laufbahn von SuS vorgekommen sind. Womöglich werden hier noch weitere Hilfestellungen benötigt, die auf den fundamentalen Charakter hinweisen, damit SuS nicht anfangen zu raten.

Im zweiten Teil des Auftrags sollen SuS einige bekannte Eigenschaften der makroskopischen Materie den dafür verantwortlichen fundamentalen WW zuordnen. Alle aufgelisteten Eigenschaften werden nur durch die elektromagnetische WW bewirkt. Da elektrische Leitfähigkeit und chemische Eigenschaften womöglich am leichtesten zugeordnet werden können, sind sie zuerst aufgelistet. Bei Zuordnung von mechanischen Eigenschaften und Farbe werden mehr Schwierigkeiten erwartet. Aus dem Grund sind einige gestufte Hilfestellungen formuliert worden. Womöglich werden noch differenziertere Hilfestellungen benötigt.

Im dritten Auftragsteil sollen schließlich die Sinneswahrnehmungen auf die jeweilige initiierende fundamentale WW zurückgeführt werden. (siehe [Bleck-Neuhaus](#page-64-0), [2010,](#page-64-0) S. 654) Da es relativ wahrscheinlich ist, dass einige SuS mit den biologischen bzw. chemischen Aspekten der Sinneswahrnehmung nicht vertraut sind, werden zu diesem Auftragsteil gestufte Hilfestellungen angeboten. Beim Hören und Tasten finden am Anfang mechanische Prozesse statt. Das "Hineinzoomen" verweist auf die elektromagnetische Abstoßung der Atomhüllen. Für das Sehen ist offensichtlich die gleiche WW verantwortlich. Das Schmecken und Riechen wird durch eine Anlagerung von den entsprechenden Molekülen an bestimmte Chemorezeptoren ermöglicht, die anschließend eine chemische Reaktion in Gang setzen (vgl. MORTIMER und U. MÜLLER, [2007,](#page-67-4) S. 601). Da die Chemie die "Physik der Atomhülle" beschreibt, sind auch diese Sinnesprozesse durch elektromagnetische WW bedingt.

SuS sollte es mit Hilfe dieses Auftrags ermöglicht werden, zu erkennen, dass die Struktur der Materie und die meisten Prozesse und Eigenschaften der sie umgebenden Welt hauptsächlich durch die elektromagnetische Wechselwirkung begründet werden. Auf die Bausteine der sie umgebenden Materie wird an dieser Stelle nicht näher eingegangen. Diese werden nämlich im späteren Verlauf genauer vorgestellt. Anschließend müsste nach der Behandlung der anderen beiden fundamentalen WW der Aufbau der umgebenden Materie (Das heißt, "wieso sind die umgebende Bausteine, so wie sie sind".) gedeutet werden (siehe z.B. BLECK-NEUHAUS, [2010,](#page-64-0) S. 651ff).

#### 4.2.3 Wie ist es eigentlich mit dem Licht?

Die Idee des Arbeitsblattes und damit der ganzen Überleitung von *Streuversuche* zum *Teilchenzoo* ist die folgende. SuS haben aus den vorhergehenden Arbeitsblättern die <span id="page-48-0"></span>Möglichkeit gehabt, zu erkennen, dass mit kleineren und schnelleren Projektilteichen mehr bzw. genauere Informationen bei Streuversuchen zu erhalten sind. Die "kleinsten Teilchen", die man an dieser Stelle zur Untersuchung heranziehen könnte, wären demnach Photonen. In diesem Arbeitsblatt wird demnach die Parallele zum Licht, die schon beim Auftragsblatt *Schon wieder bei Natur abgeguckt?* von SuS aufgedeckt wurde, weiter verfolgt. Auf Grund der schon bekannten Parallele wird zuerst von den Streuversuchen mit Materie auf Streuversuche mit Licht bzw. Photonen geschlossen und anhand einiger einfachen Beispiele die Rückschlüsse bestätigt. Nachdem auch bei Untersuchungen mit Licht ein Informationszuwachs durch höhere Energie erkannt wird, wird die Energie weiter erhöht und geschaut, welche Phänomene hierbei auftauchen. Schließlich wird von den Phänomenen bei hochenergetischer elektromagnetischer Strahlung wieder ein Rückschluss auf die Phänomene der hochenergetischen Materienteilchenstrahlung gemacht, was bei der Paarerzeugung dann zum Teilchenzoo hinführt.

Es ist beabsichtigt, dass dieses Arbeitsblatt direkt an den Abschluss der *Streuversuche* anschließt und nicht die Bearbeitung von *Bedeutung der Wechselwirkung* voraussetzt. Dadurch wird es ermöglicht, direkt mit diesem Teil anzufangen, sofern man die Aspekte der fundamentalen Wechselwirkungen erst im späteren Verlauf aufgreifen möchte.

Am Anfang des Arbeitsbogens wird die oben geschilderte Idee, nachdem eine kurze Zusammenfassung zu *Streuversuche* erfolgte, präsentiert. Durch einfache Auftragsstellungen werden die vorhandenen Kompetenzen aktiviert bzw. die Kenntnisse angeknüpft. In den ersten drei Aufträgen wird die Parallele ausgebaut und zu den Phänomenen der hochenergetischen elektromagnetischen Strahlung hingeführt. Die Phänomene werden nach ihrer Auftretwahrscheinlichkeit mit steigender Energie eingeführt (vgl. [Demtröder](#page-65-1), [2005b,](#page-65-1) S. 92ff). Im Leistungskurs sollte zusätzlich auf die Abhängigkeit von der Ordnungszahl eingegangen werden.

Die ersten zwei Phänomene, der Photo- und der Compton-Eekt, sind SuS möglicherweise aus dem Kernbaustein *Mikroobjekte* schon bekannt (siehe [Physik-BP-QP,](#page-65-0) S. 10, 15). Deshalb werden diese nur kurz qualitativ erläutert. Auch die Anwendung bzw. Relevanz der Phänomene wird in Hinblick auf Streuversuche bzw. Untersuchungsmethoden genannt.

Der äußere Photoeffekt kann an dieser Stelle auch sehr einfach durch den Hallwachs-Versuch präsentiert werden. Als Anwendung des Effekts werden Detektoren und insbesondere Photomultiplier erwähnt. An dieser Stelle kann man auf den Szintillationszähler aus dem Rutherford'schen Aufbau hinweisen.

Beim Photoeffekt wird nicht nur der äußere sondern auch der innere Photoeffekt genannt. Der innere Photoeffekt wird der vollständigkeitshalber und aufgrund der Relevanz für die Halbleitertechnologie genannt. Dadurch wird eine Anknüpfung an den Erweiterungsbaustein zu *Quantenphysik der Atomhülle* ermöglicht (vgl. [Physik-BP-QP,](#page-65-0) S. 11). Außerdem ist eine Benennung wegen seiner Relevanz für die optische Wahrnehmung (vgl. [Mortimer](#page-67-4) und U. [Müller](#page-67-4), [2007,](#page-67-4) S. 592, 601; [Bleck-Neuhaus](#page-64-0), [2010,](#page-64-0) S. 654) gerechtfertigt, was wiederum die Interessen von Schülerinnen anspricht (vgl. [Wodzinski](#page-69-1), [2009,](#page-69-1) S. 590).

Anschließend wird der Compton-Effekt qualitativ erläutert. Dabei wurde hier auch auf Anwendung in Astronomie und Medizin (vgl. ANDREEFF, [2005,](#page-64-4) S. 33f) verwiesen. Zusätz<span id="page-49-2"></span>lich wurde eine Blasenkammeraufnahme[1](#page-49-0) eines Compton-Elektrons mit der zugehörigen schematischen Darstellung hinzugefügt. Spätestens an dieser Stelle wäre die Bearbeitung von den in [Abschnitt](#page-42-2) [4.2.1](#page-42-2) dargestellten Arbeitsbögen von Vorteil. Ansonsten müsste die Aufnahme an dieser Stelle SuS näher erläutert werden. Zum Compton-Effekt ist ein Auftrag erstellt worden.

Im ersten Teil des Auftrags sollen SuS die Blasenkammeraufnahme näher untersuchen. Es soll von SuS die Stelle, wo der Compten-Eekt stattgefunden hat, markiert werden und anschließend eine mögliche Richtung des einkommenden und gestreuten Photons in der schematischen Darstellung eingezeichnet werden. Nachdem die Einflugrichtung des Photons und die Streurichtung des Elektrons eingezeichnet sind, kann die Streurichtung des Photons z.B. mit Hilfe eines Impulsdiagramms leicht ermittelt werden, nachdem eine für Compton-Eekt sinnvolle Photonenenergie angenommen wird. Für die Bestimmung des Streuwinkels und gegebenfalls des Energieübertrags wird das Programm *Impuls-Diagramm zum Compton-Experiment* von BADER und DORN [\(Schroedel 2010\)](#page-64-5) empfohlen. Sofern keine halb-quantitative Bestimmung gewünscht wird, würde eine grobe Richtungsweisung an der Stelle ausreichend sein.

Im zweiten Auftragsteil sollen SuS erläutern, weshalb zur Orientierung innerhalb einer Blasenkammeraufnahme zuerst nach Compton-Elektronen gesucht wird. (vgl. [BC site\)](#page-67-3) Im dritten Auftragsteil sollen SuS die Stoßionisation, wie z.B. bei Nebel- bzw. Blasenkammern, als analoges Phänomen mit Materie-Teilchen erkennen.

Anschließend wird die Paarerzeugung anhand eines Spurenbildes[2](#page-49-1) eingeführt. Der Übersicht halber wurde auch hier eine schematische Darstellung der relevanten Spuren erstellt. Im Gegensatz zu den vorhergehenden Phänomenen sollen SuS ohne zusätzliche Vorstellung das Phänomen der Paarerzeugung sich erarbeiten. Ähnlich dem Compton-Effekt sollen als erstes die "Teilnehmer" im Bild identifiziert werden. SuS werden dazu aufgefordert, die Richtung, aus der das Photon gekommen sein mag, und die Stelle, wo die Paarerzeugung stattgefunden hat, einzuzeichnen. Anschließend sollen SuS klären, um welche Teilchen es sich handelt. An dieser Stelle wird dann der Begriff der Anti-Teilchen bzw. der Antimaterie eingeführt.

Schließlich wird die Energie-Masse-Beziehung vorgestellt, mit deren Hilfe SuS weitere Aussagen zu dem Photon, der zur Paarerzeugung geführt hat, machen können.

Der sechste Auftrag ist nur für die Aktivierung der SuS eingesetzt, besitzt eine motivationale Komponente und beansprucht keine Zeit. Er bietet sich an dieser Stelle an, da es in vielen Fällen, wo historische Aspekte der Physik vermittelt bzw. verwendet werden, dies oft rein informell narrativ erfolgt. Da es SuS gibt, die eher selten an der Geschichte der Physik intrinsisch motiviert interessiert sind, werden solche Inhalte schnell in den Bereich "keine Prüfungsrelevanz" eingestuft, was sich letztlich in einer verminderten Aufmerksamkeit

<span id="page-49-0"></span><sup>1</sup> Die Aufnahme ist ein Ausschnitt einer größeren Aufnahme, dargeboten in der Galerie der [BC site.](#page-67-3)

<span id="page-49-1"></span><sup>2</sup> Diese Aufnahme ist gleichfalls ein Ausschnitt einer größeren Aufnahme, dargeboten in den Dokumenten der [BC site.](#page-67-3)

<span id="page-50-1"></span>ausdrückt. Dank der relativ hohen Popularität Albert Einsteins und dem Bekanntheitsgrad der Formel kann bei diesen SuS ein eher seltenes kleines Erfolgserlebnis auf diesem Gebiet stattfinden.

Im siebten Auftrag soll die Mindestenergie errechnet werden, die für eine Elektron-Positron-Paarerzeugung benötigt wird. SuS sollen dann erkennen, dass es sich hierbei nur um eine Mindestenergie handelt und dass die restliche Energie sich in der kinetischen Energie der beiden Teilchen äußert.

Schließlich wird der Übergang zum Teilchenzoo gestaltet, indem wieder ein Hinblick auf die Materie-Parallele gemacht wird. SuS sollen an dieser Stelle ohne Rechnung abschätzen, wieso für massereichere Proton-Antiproton-Paarerzeugung eine sehr viel größere Energie benötigt wird. Dies ist auch ein Hinweis darauf, wieso immer größere Teilchenbeschleuniger benötigt werden. Es wird deshalb auf eine Rechnung bei diesem Auftrag verzichtet, weil SuS nur die Energie im Schwerpunkt- und nicht im Laborsystem bestimmen können. Bei einem ruhenden Target entspricht die benötigte Energie im Laborsystem hingegen 5,7 GeV (vgl. [Bleck-Neuhaus](#page-64-0), [2010,](#page-64-0) S. 522f).

Zum Schluss wird kurz darauf eingegangen, woher hochenergetische Teilchen für die Experimente stammen.

# 4.3 Arbeitsblatt "Teilchenzoo"

Gemäß dem Bildungsplan wird in diesem Arbeitsblatt der Teilchenzoo und die Einteilung in drei Klassen behandelt. Die Kompetenz der Beschreibung des Aufbaus von Nukleonen aus Quarks wird in diesem Rahmen erarbeitet. (siehe [Abschnitt](#page-4-1) [1.2\)](#page-4-1)

Dieses Arbeitsblatt ermöglicht SuS darüber hinaus einen kurzen Einblick in die Entwicklung vom Teilchenzoo zu dem Standardmodell der Teilchenphysik. Auf dem Weg werden Begriffe "Symmetrie" und "Erhaltungsgröße" in einem entsprechenden Rahmen verdeutlicht. SuS sollen einen kleinen Einblick in die Natur der Naturwissenschaften erhalten. Sie sollen die Bedeutung einer Ordnung und der Suche danach kennenlernen und historische Parallele zu dem chemischen Periodensystem aufgezeigt bekommen.

## <span id="page-50-0"></span>4.3.1 Willkürlichkeit des Teilchenzoos?

Bei dieser Lernaufgabe sollen die SuS zuerst an einem relativ einfachen abstrakten Beispiel die Bedeutung einer Suche und Erkennung (bzw. Festlegung) von Mustern innerhalb einer scheinbar willkürlichen Menge bzw. eines solchen Prozesses kennenlernen. Als solches Beispiel wurden drei Reihen von Objekten, mit möglichst abstrakten Eigenschaften, konstruiert, sodass SuS nicht so leicht auf die Idee kommen sollten, diese als Teilchen mit reellen makroskopischen Eigenschaften sich vorzustellen (siehe [Abschnitt](#page-15-0) [2.3\)](#page-15-0).

Diese Analogiebilder, die gewissermaßen eine Menge von Teilchen aus dem Teilchenzoo und einige Prozesse repräsentieren sollen, sind so konstruiert worden, dass möglichst wenig überflüssige Informationen enthalten sind und wodurch vermieden werden soll, dass durch <span id="page-51-0"></span>zusätzliche Bezüge SuS verwirrt werden und unbeabsichtigte, irrelevante oder falsche Relationen hergestellt werden (siehe [Kircher](#page-67-2), [2009a,](#page-67-2) S. 130).

Der Auftrag ähnelt einer Aufgabe aus dem Bereich des logischen Denkens eines Tests zur Ermittlung des Intelligenzquotienten. Im ersten Auftrag sollen SuS intuitiv vorgehen und die fehlende Figur ermitteln und eintragen. Sofern manche SuS mit solchen Aufgaben nicht vertraut sind, sind dem Auftrag einige gestufte Hilfestellungen beigelegt. In der ersten Hilfestellung wird anhand eines anderen einfachen Beispiels das Prinzip verdeutlicht. Die zweite Hilfe verrät, auf welche entsprechenden Merkmale im Original zu achten ist. Die dritte Hilfe gibt einen Hinweis auf das anspruchsvollere Merkmal.

Im zweiten Auftrag soll anschließend die intuitive Vorgehensweise strukturiert und verdeutlicht werden. Zuerst sollen SuS die charakterisierenden Größen der Figuren angeben. Dies sind die geometrische Form (Dreieck, Kreis oder Quadrat), die Stellung des Punktes (unten, links, oben, rechts) und die Uhrzeit. Dann sollen die grundlegenden Veränderungen, also welcher Prozess findet bei allen Objekten in jeder der drei Eigenschaften beim Zeilenwechsel statt, genannt werden. Die Veränderungen, die bei diesen Objekten stattfinden, sind Permutation bezüglich der Form, Drehung des Punktes und die Zeitveränderung bzw. Zeitverschiebung. Schließlich soll aus diesen Veränderungen auf die Erhaltungsgröße geschlossen werden. Diese sind in dem Fall die Erhaltung aller Formen, das heißt, in jeder Zeile kommt ein Dreieck, ein Kreis und ein Quadrat vor, die Erhaltung des Drehsinns, das heißt, in einer Zeile ist die Stellung des Punktes von links nach rechts im Uhrzeigersinn gedreht, und schließlich der Zeitunterschied von zweieinhalb Stunden zwischen den Objekten in einer Zeile.

Diese Veränderungen sollen Analogien zu den Prozessen bzw. Umwandlungen und Entstehungen von Teilchen darstellen und die Erhaltungsgrößen sind nur angelehnt an die entsprechenden klassischen physikalischen Invarianzen: Homogenität und Isotropie des Raumes und Homogenität der Zeit. Aus den Invarianzen bzw. den Symmetrien, die bei den Prozessen von Teilchen beobachtet werden bzw. die aus der prinzipiellen nicht Beobachtbarkeit bestimmter Größen geschlossen werden, können anschließend die Erhaltungsgrößen bestimmt werden, was durch das Noether-Theorem ausgedrückt wird. Die Bedeutung von Symmetrien und Erhaltungsgrößen wird deutlich, wenn man sich die Entstehungen von Teilchen bei Paarerzeugung, um an den Auftragsbogen *Wechselwirkung* anzuknüpfen, die auf den ersten Blick fast willkürlich erscheinen, und die Umwandlungsprozesse dieser Teilchen betrachtet. Von allen denkbar möglichen Prozessen bzw. Entstehungen lassen sich mit den klassischen Erhaltungsgrößen einige streichen. Es wurde danach festgestellt, dass nicht alle diese übrig gebliebenen Prozesse tatsächlich in der Natur beobachtet werden können. Daraufhin wurden neue Erhaltungssätze konstruiert und angenommen, dass die in der Natur nicht vorkommende Prozesse deshalb nicht stattfinden, weil die Erhaltungsgrößen sonst verletzt sein würden. Da alle Wechselwirkungen und Umwandlungen von Teilchen durch Erhaltungsgrößen beherrscht werden und die Erhaltungsgrößen sich aus den Symmetrieprinzipien ergeben, werden demnach alle grundlegenden Geschehnisse in der materiellen Welt durch die Symmetrien bestimmt. (vgl. SIMONYI, [2004,](#page-68-1) S. 516ff)

Dieses Arbeitsprinzip der Teilchenphysiker soll in einem begrenzten Rahmen durch

<span id="page-52-2"></span>diese Aufgabe etwas verdeutlicht werden und wird in den später folgenden Aufgaben an physikalischen und nicht rein abstrakten Inhalten wiederholt aufgegriffen.

Im zweiten Auftragsteil sollen SuS einen auf den ersten Blick denkbaren Prozess mit Hilfe der Erhaltungsgrößen als eine nicht mögliche Umwandlung erkennen. Genaugenommen soll begründet werden, ob es die neu konstruierte Figurenreihe innerhalb der vorherigen Struktur geben kann. Das kann aber nicht der Fall sein, da zwei der Erhaltungsgrößen verletzt sein würden. Interessant wäre an dieser Stelle auf die Bedeutung von Modellen in der Physik einzugehen, indem man zum Beispiel SuS fragt, welche Folgen es hätte, wenn diese neue Reihe schließlich doch beobachtet wird.

# <span id="page-52-1"></span>4.3.2 Ein etwas anderer "Teilchenzoo"

SuS sollen erkennen, welche Vorteile aus einer Ordnung gewonnen werden können. Dies soll anhand eines den meisten SuS schon bekannten Sachverhalts geschehen.

In diesem Abschnitt sollen SuS die Parallele zu den chemischen Elementen, den Teilchenzoo etwas anderer Art, kennenlernen. Auch hier haben viele Naturwissenschaftler versucht, eine Ordnung in die große Menge der chemischen Elemente zu bringen, bis schließlich D. I. Mendelejew im Jahre 1869 eine Ordnung nach Atomgewicht und chemischen Ähnlichkeiten aufgestellt hat. Die älteste Originaldarstellung des chemischen Periodensystems ist auf dem Zettel abgebildet.<sup>[1](#page-52-0)</sup> (vgl. z.B. MORTIMER und U. MÜLLER, [2007,](#page-67-4) S. 65; SIMONYI, [2004,](#page-68-1) S. 382f)

In dieser Version des Periodensystems sind noch einige Lücken zu sehen. Diese sind in der Abbildung rot umrandet. Einer der markierten Bereiche wurde in der "gewohnten" Darstellung für den nachfolgenden Auftrag eingezeichnet. Die relativen Atommassen sind dem [Mortimer](#page-67-4) und U. Müller [\(2007\)](#page-67-4) entnommen worden. In dem Auftrag sollen SuS die wahrscheinlichen Merkmale, die Ordnungszahl und die relative Masse, der fehlenden Elemente mit Hilfe der bekannten benachbarten Elemente abschätzen. Dieser Auftrag ähnelt gewissermaßen dem Finden der fehlenden Figur in der Reihe.

Es wurde überlegt, auch die Elektronenkonfiguration angeben zu lassen, da diese für die Chemie viel interessantere Bedeutung hat. Da der Auftrag gewissermaßen in einen historischen Kontext eingebunden ist, scheint die Angabe etwas unpassend. Außerdem kann man vermuten, dass nicht viele SuS, sofern sie kein Chemieunterricht besuchen, aus der Elektronenkonfiguration chemische Eigenschaften ableiten können.

SuS sollen erkennen, dass sofern eine Ordnung aufgestellt wird, dadurch auch Aussagen über die noch fehlende Elemente gemacht werden können. Die Bedeutung der Stellung innerhalb des Periodensystems wird anschließend in einem Informationskasten kurz erläutert. Sofern es SuS mit Chemiekenntnissen gibt, so können diese die Vorteile durch die Orientierungshilfe des Systems skizzieren.

<span id="page-52-0"></span><sup>1</sup> Die Abbildung stammt von [http://en.wikipedia.org/wiki/File:Mendeleev's\\_1869\\_periodic\\_](http://en.wikipedia.org/wiki/File:Mendeleev) [table.png](http://en.wikipedia.org/wiki/File:Mendeleev) (zuletzt zugegriffen am 16.09.2011).

<span id="page-53-2"></span>Den Vorteil bei der Suche nach einem neuen subatomaren Teilchen durch die Kenntnis seiner Masse sollen SuS im nächsten Auftrag erläutern. Durch die Kenntnis der Masse des gesuchten Teilchens kann aufgrund der Energie-Masse-Beziehung auf die für die Erzeugung benötigte Energie geschlossen werden. Als Tipp wird auf das Phänomen der Paarerzeugung hingewiesen.

# 4.3.3 Die einfache frühe Ordnung und schon eine einfache Gesetzmäßigkeit

Eine erste einfache Ordnung im Teilchenzoo ist die fast klassische Einteilung nach Massen. So lassen sich die Teilchen in drei Gruppen einteilen (vgl. [Simonyi](#page-68-1), [2004,](#page-68-1) S. 507; [Bleck-Neuhaus](#page-64-0), [2010,](#page-64-0) S. 479):

- Leptonen (1948, von griechischem *leptós* = klein, leicht, schmal, fein),
- Mesonen (1939, von griechischem *tò mesón* = das in der Mitte Befindliche),
- Baryonen ([1](#page-53-0)953, von griechischem *barýs* = schwer).<sup>1</sup>

Als Beispiel werden nur die frühen Vertreter dieser Teilchengruppen genannt.

Es wird SuS an dieser Stelle verschwiegen, dass eine genauere Einteilung zwischen den Baryonen und Mesonen durch die Spins erfolgt. Auch wird nicht die Einteilung in Leptonen und Hadronen auf Grund ihrer WW erwähnt, da die starke WW hier noch nicht eingeführt wurde. Sofern dies doch geschehen ist, dann sollte diese Einteilung nicht unerwähnt bleiben.

Man kann die Baryonen und die Leptonen durch eine Baryonen- bzw. Leptonenzahl[2](#page-53-1) charakterisieren. So wird den Baryonen der Wert  $1$ , den Antibaryonen der Wert  $-1$  und ansonsten der Wert 0 zugeordnet. Analog geschieht das bei der Leptonenzahl. (vgl. z.B. [Demtröder](#page-65-1), [2005b,](#page-65-1) S. 185f)

Um diese Definition kurz einzusetzen, sollen SuS im folgenden Auftrag die Baryonenbzw. Leptonenzahl für einige schon im früheren Verlauf genannten Teilchen angeben. Eines der Teilchen ist ein Neutrino, es wird aber noch nicht darauf eingegangen, um welches es sich dabei handelt, da es für den Auftrag irrelevant ist.

Die Einführung der beiden Zahlen an dieser Stelle ist im Hinblick auf die folgenden Aufträge notwendig gewesen. Auch die Bedeutung der Zahlen als Erhaltungsgrößen ermög-licht, einfache Voraussagen zu treffen und stellt Konkretisierung der unter [Abschnitt](#page-50-0) [4.3.1](#page-50-0) schon erwähnten Sachverhalte. Dies wird im folgenden Arbeitsblattteil angesprochen.

Es wird hier auf eine Unterscheidung der Leptonenzahl zwischen den Generationen verzichtet. Einerseits da weder Generationen noch die entsprechenden Teilchen alle an dieser Stelle bekannt sind, andererseits, da die elektronische, myonische und die tauonische Leptonenzahl ("schon") durch die schwache WW verletzt werden, ist es möglicherweise für

<span id="page-53-0"></span><sup>1</sup> zur Herkunft siehe: <http://www.duden.de/> und <http://www.etymonline.com/> (zuletzt zugegriffen am 18.09.2011)

<span id="page-53-1"></span><sup>2</sup> In mancher Literatur werden diese auch als Baryonenladung und Leptonenladung bezeichnet. (siehe z.B. [Simonyi](#page-68-1), [2004\)](#page-68-1)

<span id="page-54-2"></span>SuS sinnvoller nicht noch eine weitere Begrisunterteilung einzuführen und nur die allgemeine Leptonenzahl zu gebrauchen. Für die folgenden Aufträge und für ein Verständnis der Bedeutung von Erhaltungsgrößen ist vermutlich die allgemeine Leptonenzahl ausreichend.

Im folgenden Arbeitsblattteil, der in dieser Erläuterung aufgrund der Thematik mit dem vorhergehenden zusammengefasst wird, erfahren SuS, dass die Baryonen- und Leptonenzahl Erhaltungsgrößen sind (vgl. z.B. [Demtröder](#page-65-1), [2005b,](#page-65-1) S. 185f). Auf die Möglichkeit der Quark-Leptonen-Übergänge und damit verknüpfe Verletzung dieser Erhaltungssätze im Rahmen einer Great Unified Theory (GUT) (vgl. z.B. [Simonyi](#page-68-1), [2004,](#page-68-1) S. 528) sollte man höchstens bei Behandlung der Grenzen des Standardmodells eingehen.

Die Anwendung der Erhaltungssätze sollen SuS in einem Auftrag erarbeiten. Im ersten Teil des Auftrags sollen die *⌃*-Zerfälle mit Hilfe der Erhaltungssätze überprüft werden. Im zweiten Teil sind vier Umwandlungen aufgelistet. Eine der Umwandlungen stellt die Annihilation dar, eine andere beschreibt die Paarerzeugung. Die anderen beiden Umwandlungen sind leicht verfälscht worden und verletzten die Erhaltungssätze. Der unter (a) ursprünglich beschriebene Prozess ist ein sehr unwahrscheinlicher aber möglicher  $\pi$ <sup>-</sup>-Zerfall.<sup>[1](#page-54-0)</sup> Der unter (d) ursprunglich beschriebene Prozess ist ein möglicher  $\overline{\Delta}^0$ -Zerfall.<sup>[2](#page-54-1)</sup> Die Schreibweise der Umwandlungen erinnert an die Reaktionsgleichungen aus der Chemie. An dieser Stelle wurde die Ladungserhaltung explizit benannt. SuS sollen erneut die Prozesse mit Hilfe der Erhaltungssätze überprüfen und gegebenenfalls korrigieren. Dabei sind unterschiedliche Korrekturen möglich, sodass auch andere als ursprünglich verfälsche Zerfälle entstehen können.

Im Anschluss wird erneut auf die Bedeutung von Erhaltungsgrößen hingewiesen und an den Arbeitsblattteil *Willkürlichkeit des Teilchenzoos?* angeknüpft.

## 4.3.4 Weitere Ordnungsversuche

In diesem Arbeitsblattteil werden weitere Ordnungsschema innerhalb des Teilchenzoos vorgestellt. Zuerst werden die Ladungsmultipletts eingeführt. Mit der Entdeckung der Seltsamkeit werden diese darauf zu den Suppermultipletts erweitert. Um die Eigenschaften der Teilchen zu beschreiben, werden einige neue Charakterisierungsmerkmale eingeführt. Diese sind für die Diagrammdarstellung von Bedeutung, die zur Einführung des Quarkmodells führen wird.

Als erste Ornungsmöglichkeit fasste man Teilchen in Gruppen zusammen, die fast gleiche Masse besitzen und sich durch ihre Ladungen unterscheiden. Diese Gruppen nannte man deshalb Ladungsmultipletts. (vgl. [Hilscher](#page-66-0), [1989,](#page-66-0) S. 40)

SuS werden einige Ladungsmultipletts vorgestellt. Es wird jeweils ein Beispiel für ein

<span id="page-54-0"></span><sup>1</sup> K. Nakamura et al. (Particle Data Group), JP G 37, 075021 (2010) and 2011 partial update for the 2012 edition; <http://pdg.lbl.gov/2011/listings/rpp2011-list-pi-plus-minus.pdf> (zuletzt zugegriffen am 18.09.2011)

<span id="page-54-1"></span><sup>2</sup> siehe <http://bosspublic.ihep.ac.cn/SofPro/generator/MCdata/jpsi1.dec> (zuletzt zugegriffen am 18.09.2011)

<span id="page-55-3"></span>Triplett und ein Quadruplett genannt und nur Teilchen benutzt, die schon früher erwähnt wurden. In dem ersten Auftrag sollen SuS ein Beispiel für ein Ladungsduplett benennten. Da SuS Neutronen und Protonen schon kennengelernt haben, sollte es für sie möglich sein.

Als nächstes wird die *Strangeness* betrachtet. Sie wurde als die "seltsame Eigenschaft" einer Teilchenart eingeführt, bei der das neu entdeckte Teilchen vergleichsweise eine viel zu lange Lebensdauer für ein durch starke WW erzeugtes Teilchen aufweist (vgl. [Hilscher](#page-66-0), [1989,](#page-66-0) S. 39). Das erste Teilchen, das diese Seltsamkeit zeigte, war das 1947 (1948) beobachtete  $K^0$ -Teilchen (zusammen mit dem anderen  $\Lambda^0$ -Teilchen). Es wird zwar über die starke WW erzeugt, zerfällt aber über die schwache WW. Die Lebensdauer dieses Teilchens liegt im Bereich von  $10^{-10}$  s im Gegenteil zu  $10^{-24}$  s bei stark zerfallenen Teilchen. (vgl. [Bleck-Neuhaus](#page-64-0), [2010,](#page-64-0) S. 512f; [Demtröder](#page-65-1), [2005b,](#page-65-1) S. 178, 183)

Da sowohl die starke als auch die schwache WW noch nicht eingeführt worden sind, wird von "leicht zu erzeugenden Teilchen" und nur von überraschend seltsamen unterschiedlichen Lebensdauern gesprochen. Um die schwer vorstellbaren Größenordnungen etwas zu veranschaulichen, wird die Äußerung eines Wissenschaftlers bezüglich des "verzögerten" Zerfalls dieser Teilchenart (vgl. [Close](#page-64-6), [2007,](#page-64-6) S. 63f) zitiert.

Schließlich wird festgehalten, dass fast alle Teilchen des Teilchenzoos extrem kurzlebig mit mittleren Lebensdauern von  $10^{-6}$ s bis  $10^{-24}$ s sind (vgl. DEMTRÖDER, [2005b,](#page-65-1) S. 178).

Ähnlich wie das Periodensystem der Elemente ein Ordnungsschema für die chemischen Elemente darstellt, fanden Gell-Mann und Ne'eman im Jahre 1961 eine Schema, nachdem die Hadronen geordnet werden könnten. Ähnlich wie das Periodensystem darauf schließen lässt, dass der Atomkern aus Bausteinen besteht, deutete das von Gell-Mann und Ne'emen aufgestellte Ordnungsschema auf eine Substruktur der Hadronen hin. (vgl. HARLANDER, [2003,](#page-66-1) S. 6) Dieses Schema, genannt die Theorie des "Achtfachen Wegen"<sup>[1](#page-55-0)</sup> bzw. das Oktett-Modell<sup>[2](#page-55-1)</sup>, ermöglicht nach der Entdeckung der "seltsamen Teilchen" die Anordnung der Hadronen bzw. Erweiterung der Ladungsmultipletts zu Supermultipletts. Die Suppermultipletts werden durch einen gemeinsamen Spin charakterisiert. In der geometrischen Darstellung der Supermultipletts sind die Quantenzahlen *Strangeness (S)*, *Hyperladung (Y)*, die *dritte Komponente des Isospin (I*3*)* und *Ladung (Q)* relevant. Eine Erweiterung dieser Anordnung stellt das im Folgenden herangezogene Baryonen-Dekuplett (siehe [Abbildung](#page-60-0) [4.1\(](#page-60-1)b)) dar. Das Sternchen in der Bezeichnung der Teilchen, die innerhalb den Baryonen-Dekupletts vorkommen, kennzeichnet die Spinanregung 3/2 der entsprechenden Teilchen mit Spin 1/2.<sup>[3](#page-55-2)</sup> (vgl. SIMONYI, [2004,](#page-68-1) S. 523f; HILSCHER, [1989,](#page-66-0)

<span id="page-55-0"></span><sup>1</sup> Dies ist ein Verweis auf Buddhas Lehre. (vgl. [Simonyi](#page-68-1), [2004,](#page-68-1) S. 523)

<span id="page-55-1"></span><sup>2</sup> Dies verweist auf acht Teilchen innerhalb eines Baryonen- bzw. Mesonenoktetts (vgl. [Hilscher](#page-66-0), [1989,](#page-66-0) S. 42; [Simonyi](#page-68-1), [2004,](#page-68-1) S. 523). Man spricht auch vom "Achtfachen Wegen" aufgrund der acht Quantenzahlen, die zur Charakterisierung herangezogen werden (vgl. GERTHSEN und MESCHEDE, [2006,](#page-65-4) S. 1020f).

<span id="page-55-2"></span><sup>3</sup> Siehe hierzu: [Demtröder](#page-65-1) [\(2005b,](#page-65-1) S. 194) und K. Nakamura et al. (Particle Data Group), JP G 37, 075021 (2010); http://pdg.1bl.gov/2010/tables/rpp2010-sum-baryons.pdf (zuletzt zugegriffen am 19.09.2011)

#### <span id="page-56-1"></span>S. 40f)

Für die folgenden Aufträge wurde von den Supermultipletts das Baryonen-Dekuplett deshalb gewählt, da es zu jedem Punkt der geometrischen Anordnung nur ein Teilchen zugeordnet wird, im Gegenteil zu dem Baryonen- oder Mesonen-Oktett, wo in der Mitte der Anordnung zwei Teilchen nebeneinander positioniert sind. Die komplizierteren physikalischen Hintergründe sollen damit umgangen werden. Bei den Mesonen z.B. werden dadurch die Antiteilchen vorerst nicht angesprochen, da diese für die Aufgabenziele an dieser Stelle nicht relevant sind.

Für den nachfolgenden Auftrag werden die Merkmale *Strangeness (S)*, *Hyperladung (Y)* und innerhalb des Auftrags die *dritte Komponente des Isospin (I*3*)* eingeführt. Die *Strangeness (S)* und die *dritte Komponente des Isospin (I*3*)* werden am Anfang nicht weiterer erläutert. Die Interpretation dieser Merkmale erfolgt von SuS im letzten Arbeitsblattteil. Die *Hyperladung (Y)* wird definiert. Die bekannten Quantenzahlen werden kurz zusammengefasst und die Teilchennamen zu den entsprechenden Teilchensymbolen werden benannt. Der Spin der Teilchen und die Anregung bleiben SuS unerwähnt.

Hacker und [Hilscher](#page-66-2) [\(2009,](#page-66-2) S. 499) empfehlen, bei einem an der historischen Entwicklung orientierten Unterricht auf den historisch gewachsenen (sprachlichen) Unterschied in Bezug auf den Teilchenbegriff hinzuweisen. Die Anregungszustände, auch Resonanzen genannt, werden nämlich in der Teilchenphysik als *Teilchen* bezeichnet, es würde aber kaum jemand den angeregten Zustand eines Wasserstoffatoms als neues Teilchen umschreiben. Insbesondere im Zusammenhang mit dem zweiten Auftrag aus dem folgenden Arbeitsblattbereich *Die "ggT" des Teilchenzoos* (siehe [Abschnitt](#page-57-0) [4.3.5\)](#page-57-0) würde es sich anbieten, darauf kurz einzugehen, um den Teilchenbegriff SuS zu verdeutlichen, was gleichzeitig den in [Abschnitt](#page-15-0) [2.3](#page-15-0) und anschließend in [Kapitel](#page-18-0) [3](#page-18-0) genannten Schwierigkeiten entgegenwirken könnte.

In dem nächsten Auftrag sollen SuS das Baryonen-Oktett aufstellen (siehe [Abbildung](#page-60-1) [4.1\)](#page-60-1). Die ursprünglich bekannten Teilchen werden mit den Quantenzahlen *I*<sup>3</sup> und *S* in einer Reihenfolge aufgelistet, die die Symmetrie der geometrischen Anordnung hervorheben soll. Im ersten Teil des Auftrags soll nur die Hyperladung der Teilchen bestimmt werden. Im zweiten Teil des Auftrags sollen die Teilchen in das vorgefertigte *I*3-*Y* -Koordinatensystem (siehe [Abbildung](#page-60-2) [4.1\(](#page-60-1)a)) eintragen. Die *I*3-*Y* -Darstellung wurde in Hinblick auf den nächsten Arbeitsblattteil gewählt.<sup>[1](#page-56-0)</sup> Als Orientierungshilfe sind in dem Diagramm zwei der Teilchen schon eingetragen worden. Im dritten Auftragsteil sollen SuS die fehlende Bezeichnung der dritten Achse ableiten und diese beschriften. Damit die Achse im letzten Auftragsteil weniger stark auällt und möglicherweise weniger irritierend wirkt, wurde diese graugestuft.

Im dritten Auftrag sollen SuS ähnlich Gell-Mann das *⌅*≠-Baryon vorhersagen. Zu einem vollständigen Dreieck (siehe [Abbildung](#page-60-1) [4.1\)](#page-60-1) fehlt der nach dem zweiten Auftrag im

<span id="page-56-0"></span><sup>1</sup> Die historische und häufigere *I*3-*S*-Darstellung lässt keine gleichzeitige Einbindung der Quarks als geometrisches Grundelement zu. (siehe [Abschnitt](#page-57-0) [4.3.5\)](#page-57-0)

<span id="page-57-3"></span>Diagramm entstandenen Figur nur noch die untere "Ecke". Im ersten Teilauftrag sollen SuS deshalb die Besonderheit der geometrischen Anordnung beschreiben, indem sie auf die Symmetrie und die unvollständige geometrische Form eingehen. Sofern das fehlende Teilchen nicht erkannt wurde, so wird im zweiten Teil des Auftrags ein Hinweis darauf gegeben. SuS sollen darauf auch die Merkmale des Teilchens angeben.

Von dieser Anordnung ausgehend haben Gell-Mann und Nishijima das zum damaligen Zeitpunkt unbekannte  $\Omega^-$ -Baryon<sup>[1](#page-57-1)</sup> im Jahre 1962 vorhergesagt, was zwei Jahre später 1964 mit den vorhergesagten Eigenschaften beobachtet werden konnte. Die Ergänzung des *⌅*≠-Teilchens stellt eine Parallele zu Mendelejews Vorhersage des Galliums, Germanium und Scandiums (siehe [Abschnitt](#page-52-1) [4.3.2\)](#page-52-1). Der experimentelle Nachweis verstärkte die Glaubwürdigkeit der gesamten Konzeption, wodurch andere damals konkurrierenden Schemata in den Hintergrund geraten sind. Aus der hierzu zugrundeliegenden SU(3)-Schema konnte Gell-Mann schließlich die Quark-Hypothese herausleiten. Damit war die Entdeckung des  $\Omega$ <sup>−</sup>-Teilchens ein "triumphaler Erfolg auf dem Weg der Strukturierung des Teilchenzoos" ([Bleck-Neuhaus](#page-64-0), [2010,](#page-64-0) S. 521). (vgl. [Barnes](#page-64-7) et al., [1964;](#page-64-7) [Simonyi](#page-68-1), [2004,](#page-68-1) S. 524; [Close](#page-64-6), [2007,](#page-64-6) S. 71f; [Bleck-Neuhaus](#page-64-0), [2010,](#page-64-0) S. 628)

Dieser Auftrag ermöglicht es SuS, diese bedeutende Entdeckung in einem einfachen Rahmen und durch eine geometrische Symmetriebetrachtung teilweise nachzuerleben.

# <span id="page-57-0"></span>4.3.5 Die "ggT" des Teilchenzoos

Wie schon zu dem vorherigen Teil des Arbeitsblattes teilweise geschildert, konnten Murray Gell-Mann und unabhängig davon Georg Zweig im Jahre 1964 das Quark-Modell vorschlagen. Die Bezeichnung stammt von Gell-Mann, Zweig nannte sie Asse. Die Namen zeigen die Zweifel an der Realität dieser Grundbausteine. Wo das bedeutungslose Wort *quark*[2](#page-57-2) auf eine besondere Distanzierung Gell-Manns hinweist, kann man bei Zweig erkennen, dass er schon früh die Existenz dieser Grundbausteine vermutete (siehe [Zweig](#page-69-2), [1964,](#page-69-2) S. 42). (vgl. [Bleck-Neuhaus](#page-64-0), [2010,](#page-64-0) S. 583, 587)

Um die Einführung der (und die ursprüngliche Skepsis über die) drei Quarks, die das geometrische Grundelement des Baryonen-Dekupletts bilden, SuS näher zu bringen, kann man sich die Quarks historisch ähnlich als eine (rein) mathematische Konstruktion vorstellen. In diesem Fall gewissermaßen als die "größten gemeinsamen Teiler" der Eigenschaften der Baryonen aus dem Supermultiplett. Es ist möglicherweise nicht allen SuS der Begri des *größsten gemeinsamen Teilchers* bewusst. Man sollte deshalb an der Stelle diesen in Erinnerung rufen und im Hinblick auf die folgende Aufgabe mit einem einfachen kleinen Beispiel ergänzen. Neben einem mathematischen Beispiel wäre an dieser Stelle auch ein gegenständliches bzw. bildhaftes Beispiel angebracht. Ursprünglich war das Aufgreifen

<span id="page-57-1"></span><sup>1</sup> Da dies das letzte Teilchen in dem Muster ist, wurde es mit dem letzten Buchstaben im griechischen Alphabet bezeichnet.

<span id="page-57-2"></span><sup>2</sup> Das Wort stammt von einem betrunkenen Gastwirt aus dem Roman *Finnegan's Wake* von James Joyce. (vgl. [Simonyi](#page-68-1), [2004,](#page-68-1) S. 524)

<span id="page-58-0"></span>des Figuren-Prinzips aus der Aufgabe *Willkürlichkeit des Teilchenzoos?* dafür vorgesehen, wo eine Reihe von drei bis vier Figuren, die alle durch zwei oder drei Charakteristika vollständig bestimmt sind, darzustellen und SuS die "Charakteristikum-ggT" ermitteln zu lassen. Eine Schwierigkeit bestand aber darin, solche Merkmale zu konstruieren, dass diese in ganzzahligen Vielfachen nicht auf Anhieb zu erkennen sind. Die Figuren sollten gewissermaßen auch ganzzahlige "Mischzustände" mehrerer solcher "CharakteristikumggT" darstellen und nicht nur ein "Beieinander". Damit dies aber ein sinnhaftes Analogon wird, sollte es auch schnell und leicht begreiflich sein (vgl. KIRCHER, [2009a,](#page-67-2) S. 139). Eine Konstruktion mit solchen Anforderungen ist dem Verfasser bislang nicht geglückt. Ein Analogon anderer Art, der diese Anforderung teilweise erfüllt, wäre die Farbendarstellung z.B. beim Fernseher, wo eine additive Farbmischung der drei Grundfarben Rot, Grün und Blau erfolgt. Das würde eine Anknüpfung an die Inhalte der Mittelstufe darstellen (vgl. [BP-Gy-SBI,](#page-65-2) S. 55). Es ist für SuS zwar relativ leicht begreiflich, stellt aber nur einen Eigenschaften-Charakter dar und birgt die Gefahr, einerseits Schülerfehlvorstellung mit einer Übertragung der makroskopischen Eigenschaften auf die mikroskopische Welt (siehe [Abschnitt](#page-15-0) [2.3\)](#page-15-0) durch die Vorstellung von roten, blauen und grünen Quarks zu fördern und andererseits könnte es unter Umständen für SuS später verwirrend wirken, sofern man Farbkräfte zur Erklärung des Aufbaus von Hadronen einführt.

Das geometrische Grundelement aus den drei Quarks ist in dem *I*3-*Y* -Koordinatensystem schon für SuS eingetragen (siehe [Abbildung](#page-60-2)  $4.1(a)$  $4.1(a)$ ). (vgl. SIMONYI, [2004,](#page-68-1) S. 524; GERTHSEN und [Meschede](#page-65-4), [2006,](#page-65-4) S. 1021) Damit es zuvor nicht so stark auällt und möglicherweise weniger irritierend wirkt, wurde dieses graugestuft.

Hätte man anstelle des Baryonen-Dekupletts zur Betrachtung das Mesonen-Oktett als Supermultiplett herangezogen, müsste an der Stelle auch das entsprechende "Anti-Grundelement" mit eingezeichnet und betrachtet werden. Dies würde die Komplexität der Aufträge unnötig erhöhen. Eine Betrachtung des "Anti-Grundelements" mit den jeweiligen Anti-Quarks im Anschluss an das Aufgabenblatt sollte für das Verständnis der Antimaterie gewinnbringender sein.

In dem ersten Auftrag sollen SuS zuerst die Merkmale der drei Quarks aus dem Diagramm ablesen und daraufhin die Seltsamkeit *S* ermitteln, was in Hinblick auf den letzten Auftragsteil geschieht, wo SuS dieses Merkmal als die negative Anzahl an *strange*-Quarks deuten sollen.

Im dritten Auftragsteil soll von SuS die Quark-Zusammensetzung des Baryonen-Dekupletts bestimmt werden. Im Sinne des "ggTs" mit Hilfe der angegebenen bzw. abgelesenen Quantenzahlen der Quarks und der Baryonen und mit dem Hinweis aus dem vorhergehenden Auftragsteil, dass Baryonen aus drei Quarks bestehen, soll dies mit den erstellen gestuften Hilfestellungen ermöglicht werden.

In der ersten Hilfestellung werden SuS darauf hingewiesen, dass man die Position des *⇤*0ú-Baryons als den Ursprung des Diagramms betrachten kann. An dieser Stelle könnten SuS intuitiv vorgehen. Von dem Ursprung ausgehend könnte anhand einer einzigen Charakteristik die Quark-Zusammensetzung der Baryonen durch Addition allein dieses Merkmals von einem der drei Quarks (und der gleichzeitigen Vernachlässigung der anderen <span id="page-59-0"></span>seiner Merkmale) bestimmt bzw. geraten und durch die Addition der restlichen Merkmale überprüft werden.

Da ein solches intuitives Vorgehen nicht eindeutig ist und nicht allen SuS zum richtigen Ergebnis verhelfen kann, wird mit den nachfolgenden gestuften Hilfestellungen eine Vektorschreibweise eingeführt, um alle im Diagramm relevanten Eigenschaften der Teilchen gleichzeitig berücksichtigen zu können. Je nachdem, wann die Behandlung des Kernbausteins *Struktur der Materie* stattfindet, ist es gut möglich, dass SuS die Vektorrechnung im Mathematikunterricht schon kennenlernen dürften (vgl. [Mathe-BP-QP,](#page-65-5) S. 17f). Damit würde es eine Anknüpfung aus der Sicht der Physik und etwas andere Anwendungsmöglichkeit aus der Sicht der Mathematik darstellen. Die drei Quarks stellen damit die Basiseinheitsvektoren des Hadronensystems dar. In der zweiten Hilfestellung wird vorerst nur die Schreibweise eingeführt und der Sachverhalt erläutert.

Die dritte Hilfestellung wird konkreter. Die Erkenntnisse des Quark-Modells werden im Sinne der Vektoren uminterpretiert. Das heißt, dass jeder "Hadron-Vektor" als Summe von ganzzahligen Vielfachen der "Quark-Vektoren" dargestellt werden kann. In diesem Fall handelt es sich nur um Baryonen und damit sind auch die Vielfachen nur aus natürlichen Zahlen. Die Erweiterung auf ganze Zahlen würde die entsprechenden Antiteilchen mit einbeziehen, was für eine eventuelle Betrachtung der Antimaterie im Anschluss an das Arbeitsblatt von Interesse sein könnte, für die Einarbeitung und das erste Verständnis des Prinzips aber nicht notwendig ist.

Die vierte Hilfestellung führt das Prinzip anhand des  $\Delta^+$ -Teilchens vor. Ab hier könnten SuS im Prinzip wieder intuitiv vorgehen, da schon bekannt ist, dass Baryonen aus nur drei Quarks bestehen. Die möglichen Kombinationen sind damit eingegrenzt. Außerdem ist nach der Bestimmung von einigen Zusammensetzungen eine Systematik aus der Symmetrie relativ leicht zu erkennen.

Die nächsten zwei Hilfestellungen sind für SuS gedacht, die Schwierigkeiten mit der Vektorrechnung haben. Es wird didaktisch elementarisiert, indem die mathematischen Operationen durch eine geometrische Konstruktion ersetzt werden (vgl. [Kircher](#page-67-2), [2009a,](#page-67-2) S. 131). Die Vektoren werden (ähnlich) wie im Sekundarbereich I (vgl. [BP-Gy-SBI,](#page-65-2) S. 55, 59; bzw. [BP-OS-SBI,](#page-65-3) S. 22) nur noch durch Pfeile dargestellt. Das hat den Vorteil, dass SuS, die noch keine Vektorrechnung gehabt haben, nach der ersten Hilfestellung gleich zur fünften Hilfe springen können und mit einem einfachen und schnellen Verfahren den Auftrag erarbeiten können. Zur Wiederholung wurde das Verfahren schrittweise dargestellt. Der Nachteil dieser Elementarisierung ist, dass SuS nicht mehr die einzelnen Eigenschaften erkennen können und das "ggT"-Prinzip dadurch wegfällt. Die resultierenden Merkmale der Baryonen als zusammengesetzte Merkmale der einzelnen Quarks sind nicht mehr so offensichtlich.

In der sechsten Hilfe wird analog zum Rechenbeispiel ein Pfeilbeispiel für die Bestimmung der Quark-Zusammenstellung des  $\Delta^+$ -Teilchens dargestellt. Eventuell wäre an der Stelle parallel eine ikonische Darstellung hilfreich.

Das vollständige Diagramm sollte schließlich wie in der [Abbildung](#page-60-0) [4.1\(](#page-60-1)b) aussehen.

Wenn das Baryonen-Dekuplett schließlich vollständig mit der Quark-Zusammensetzung

<span id="page-60-2"></span><span id="page-60-1"></span><span id="page-60-0"></span>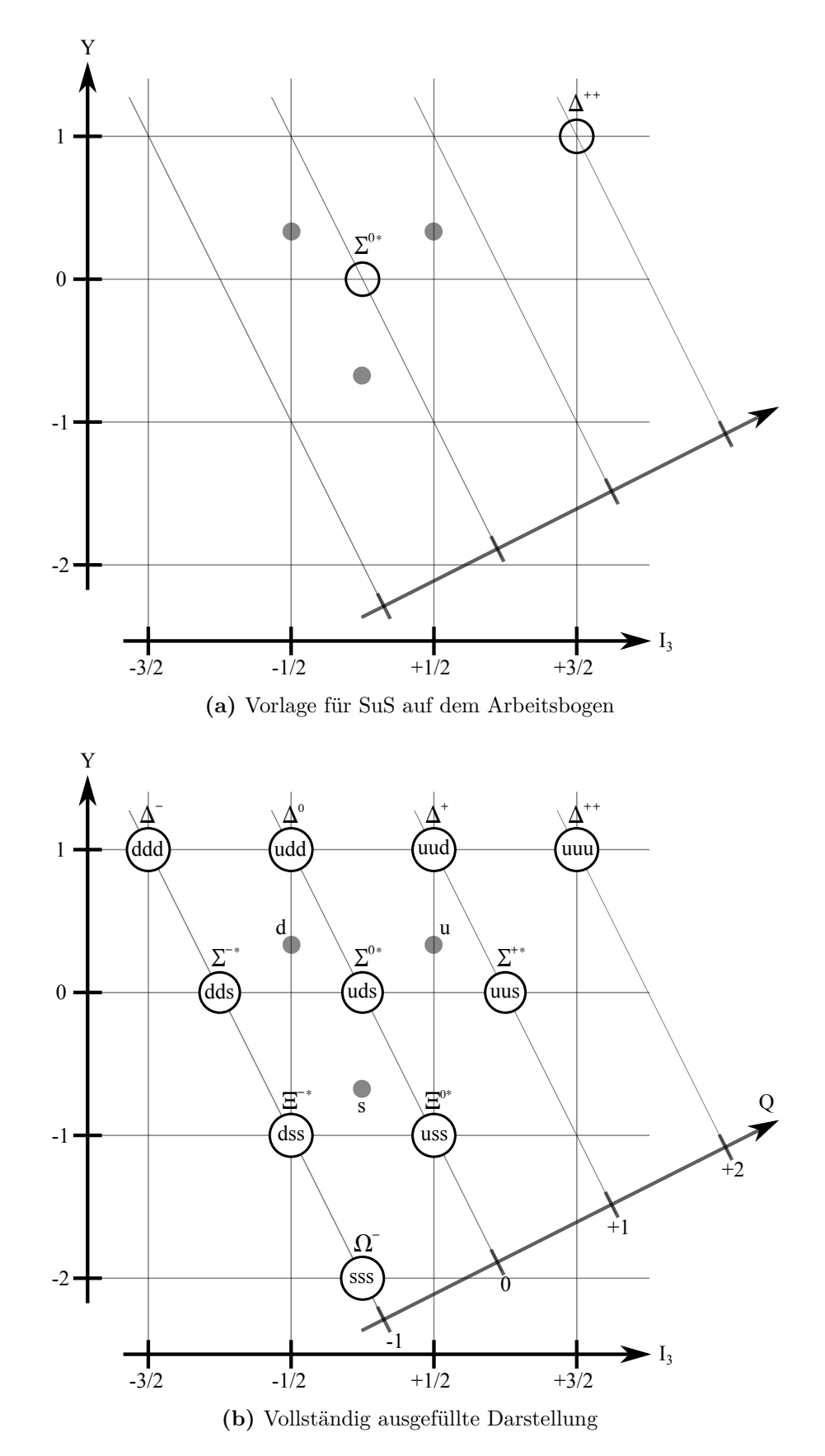

**Abbildung 4.1:** Baryonen-Dekuplett

<span id="page-61-0"></span>ausgefüllt ist, lassen sich die Merkmale *S* und *I*<sup>3</sup> anschaulich im Sinne der Quarks interpretieren. Dies soll im Rahmes des vierten Teilauftrags geschehen. Man kann erkennen, dass die Strangeness *S* sich nur durch die Anzahl der *strange*-Quarks ändert. Entsprechend stellt die dritte Komponente des Isospins *I*<sup>3</sup> die (gewichtete) Anzahl an *up*- und *down*-Quarks da. Für diesen Auftragsteil sind auch einige gestufte Hilfestellungen zur Verfügung gestellt.

Es könnte für SuS interessant sein, zu erfahren, dass es bezüglich des Quarkmodells große Skepsis herrschte und obwohl es mehrere Bekräftigungen der Existenz der Quarks schon gab, wurden die Quarks erst mit der Entdeckung eines weiteren neuen Quarks, des *charm*-Quark, als reale Teilchen weitgehend akzeptiert. (vgl. BLECK-NEUHAUS, [2010,](#page-64-0) S. 599ff) Diese Tatsache ermöglicht SuS einen kleinen Einblick in die Natur der Naturwissenschaften.

Durch den zweiten Auftrag sollen SuS für sich die Tatsache hervorheben, dass trotz der Größe des Teilchenzoos die umgebende Welt der Materie nur aus drei Quark-Arten und den schon bekannten Elektronen aufgebaut ist.

Schließlich wurde eine Überleitung zum Standardmodell gestaltet. (vgl. [Simonyi](#page-68-1), [2004,](#page-68-1) S. 527f; [Bleck-Neuhaus](#page-64-0), [2010\)](#page-64-0)

Im letzten Auftrag sollen SuS die neu gewonnenen Erkenntnisse des Arbeitsblatts zusammenfassen, um für sich einen Überblick zu schaffen. So bietet sich anschließend oder hierzu die Konstruktion eines Mind- bzw. Concept-Maps (vgl. [Leisen](#page-67-0) und Hopf, [2011,](#page-67-0) S. 96) an.

# 5 Fazit und Ausblick

Eine einheitliche Erprobung der dargestellten Lernaufgaben und insbesondere einer konkretisierten und ausformulierten Unterrichtseinheit war zum Bedauern des Verfassers nicht möglich gewesen, da diese den Rahmen der Masterarbeit schnell gesprengt hätte.

Die erstellten Lernaufgaben umfassen nicht die ganze Thematik der möglichen Unterrichtseinheit. So fehlen noch entsprechende Aufträge für das Standardmodell und seine Grenzen. Auch die Wechselwirkungen werden dadurch nicht vollständig erarbeitet. So könnte man an dieser Stelle Lernaufgaben entwickeln, die die am Anfang vorgestellten Lerntouren einbeziehen.

Da die Aufgabe dieser Masterarbeit die Entwicklung von Lernaufgaben zum Kernbaustein *Struktur der Materie* gewesen ist, wurde versucht, die Aufgaben so zu konstruieren, dass eine Erarbeitung der neuen Inhalte eigenständig von SuS mit den schon vorhandenen Kompetenzen ermöglicht wird. Zu den entsprechend anspruchsvolleren Aufgaben wurden gestufte Hilfestellungen angeboten. Inwiefern diese gestuften Hilfestellungen ausreichend sind und ob weitere Aufgaben diese gestuften Hilfestellungen benötigen, gilt es noch zu erproben.

Im Rahmen der neuen Aufgabenkultur wurde gleichsam versucht, die Aufträge in relativ kleine Arbeitsschritte aufzuteilen. Ob möglicherweise manche Schrittweiten zu klein gewählt worden sind, sodass die Aufgaben nur noch passiv bearbeitet werden und nur ein geringer Lernzuwachs erfolgt, oder an anderen Stellen zu offen gestaltet sind, konnte leider noch nicht getestet werden.

Gleichfalls fällt es dem Verfasser schwer, einzuschätzen, inwiefern diese Aufgaben hinsichtlich der Kompetenz- und Anforderungsbereiche möglichen Prüfungsaufgaben entsprechen, da eine Entwicklung von Prüfungsaufgaben innerhalb dieser Arbeit nicht vorgesehen gewesen ist. Um bei SuS keine Verminderung des Engagements zu verursachen, empfiehlt es sich bei Nutzung dieser für sie eventuell neuartigen Aufgaben, schon früh Überlegungen diesbezüglich zu machen und SuS entsprechende Hinweise zur Klärung der "Prüfungsrelevanz" zu geben.

Obgleich sowohl bei den Arbeitsaufträgen als auch bei der gesamten Unterrichtseinheit versucht wurde, den beschriebenen zeitlichen Rahmen zum Kernbaustein *Struktur der Materie* zu berücksichtigen, war es leider aus dem oben genannten Grund (und einem überschaubaren Erfahrungshintergrund) nicht möglich gewesen, eine realistische zeitliche Orientierung für Lehrerinnen und Lehrer für die einzelnen Arbeitsblätter bzw. Aufträge anzugeben. Den Kolleginnen und Kollegen sei zur Orientierung vorerst der Erwartungshorizont nahegelegt.

Obwohl versucht wurde, die Arbeitsbögen auch optisch ansprechend und offen, was

möglicherweise zu Lasten des Papiermanagements geschehen ist, zu gestalten und die Zielgruppe SuS eines Oberstufenbereichs sind, sind einige wenige Zettel möglicherweise auf den ersten Blick zu buchstabenlastig geworden. Womöglich würden hier entsprechende bildliche Darstellungen eine motivierendere Wirkung haben. Ein weiteres kleines optisches Manko stellt das etwas uneinheitliche Format der Arbeitsbögen dar, was es im abschließenden Verlauf noch behoben werden muss.

So hofft der Verfasser dieser Masterarbeit, dass durch diese Arbeit nicht nur neue und fruchtbare Lernaufgaben entstanden sind, die eine Hilfe für Kolleginnen und Kollegen im Unterricht darstellen werden, sondern auch durch die entsprechenden ausführlichen Erläuterungen Möglichkeiten dargeboten wurden, die Aufgaben weiter zu entwickeln und zu erweitern.

# Literatur

- ALTHERR, S., VETTER, M., ECKERT, B. und JODL, H. J. (2006): "Experimentieren aus der Ferne – Ferngesteuertes Labor im Internet. Remotely Controlled Laboratory – RCL". *Plus Lucis*, Bd. ([1-2]): S. 28–35. url: [http://pluslucis.univie.ac.at/PlusLucis/](http://pluslucis.univie.ac.at/PlusLucis/061/s2835.pdf) [061/s2835.pdf](http://pluslucis.univie.ac.at/PlusLucis/061/s2835.pdf) (besucht am 05. 09. 2011) (siehe S. [25,](#page-27-0) [26\)](#page-28-0).
- <span id="page-64-4"></span>ANDREEFF, A. (2005): "Compton-Effekt". *Effekte der Physik und ihre Anwendungen*. Hrsg. von Manfred von ARDENNE, Gerhard Musiol und Uwe KLEMRADT. 3. Aufl. Frankfurt am Main: Deutsch: S. 32–34 (siehe S. [46\)](#page-48-0).
- <span id="page-64-5"></span>Bader, Franz und Dorn, Friedrich, Hrsg. (2010): *Physik. Gymnasium SEK II*. Schülerband mit CD-ROM. Braunschweig: Schroedel (siehe S. [3,](#page-5-0) [4,](#page-6-0) [47\)](#page-49-2).
- <span id="page-64-7"></span>Barnes, V. E. et al. (Feb. 1964): "Observation of a Hyperon with Strangeness Minus Three". *Phys. Rev. Lett.* Bd. 12([8]): S. 204–206. url: [http://teachers.web.ce](http://teachers.web.cern.ch/teachers/archiv/HST2001/bubblechambers/omegaminus.pdf) [rn.ch/teachers/archiv/HST2001/bubblechambers/omegaminus.pdf](http://teachers.web.cern.ch/teachers/archiv/HST2001/bubblechambers/omegaminus.pdf) (besucht am 01. 09. 2011) (siehe S. [55\)](#page-57-3).
- <span id="page-64-0"></span>Bleck-Neuhaus, Jörn (2010): *Elementare Teilchen. Moderne Physik von den Atomen bis zum Standard-Modell*. Springer-Lehrbuch. Berlin und Heidelberg: Springer (siehe S. [20,](#page-22-0) [27,](#page-29-0) [32,](#page-34-0) [33,](#page-35-0) [35,](#page-37-2) [36,](#page-38-0) [45,](#page-47-0) [46,](#page-48-0) [48,](#page-50-1) [51,](#page-53-2) [53,](#page-55-3) [55,](#page-57-3) [59\)](#page-61-0).
- Busse, Sascha (2002): *Neue Medien in der Schule. Widersprüche Perspektiven Konsequenzen*. Essen: BoD (siehe S. [6,](#page-8-0) [7\)](#page-9-0).
- <span id="page-64-3"></span>Chalmers, Alan F. (2007): *Wege der Wissenschaft. Einführung in die Wissenschaftstheorie*. Hrsg. von Niels BERGEMANN und Christine ALTSTÖTTER-GLEICH. 6. Aufl. Berlin und Heidelberg: Springer (siehe S. [44\)](#page-46-0).
- <span id="page-64-6"></span>Close, Frank (2007): *The New Cosmic Onion. Quarks and the Nature of the Universe*. New York und London: Taylor & Francis (siehe S. [53,](#page-55-3) [55\)](#page-57-3).
- <span id="page-64-2"></span>Close, Frank, Marten, Michael und Sutton, Christine (1989): *Spurensuche im Teilchenzoo. Die elementaren Bausteine der Materie*. Heidelberg: Spektrum der Wissenschaft (siehe S. [43\)](#page-45-2).
- <span id="page-64-1"></span>Demtröder, Wolfgang (2005a): *Experimentalphysik 3. Atome, Moleküle und Festkörper*. 3. Aufl. Springer-Lehrbuch. Berlin und Heidelberg: Springer (siehe S. [27,](#page-29-0) [28,](#page-30-0) [32,](#page-34-0) [36\)](#page-38-0).
- <span id="page-65-1"></span>Demtröder, Wolfgang (2005b): *Experimentalphysik 4. Kern-, Teilchen- und Astrophysik*. 2. Aufl. Springer-Lehrbuch. Berlin und Heidelberg: Springer (siehe S. [37,](#page-39-0) [46,](#page-48-0) [51](#page-53-2)[–53\)](#page-55-3).
- Diel, Bardo et al. (2008): *Physik. Oberstufe*. Gesamtband. 1. Aufl. Berlin: Cornelsen (siehe S. [4,](#page-6-0) [5\)](#page-7-0).
- <span id="page-65-5"></span>Die Senatorin für Bildung und Wissenschaft, Hrsg. (2008a): *Mathematik - Bildungsplan für die Gymnasiale Oberstufe - Qualifikationsphase*. Online-Ressource. URL: http://www.lis.bremen.de/sixcms/media.php/13/MAT\_GyQ\_2008.pdf (besucht am 21. 09. 2011) (siehe S. [57\)](#page-59-0).
- <span id="page-65-2"></span>– Hrsg. (2006): *Naturwissenschaften, Biologie – Chemie – Physik*. Online-Ressource. url: [http://www.lis.bremen.de/sixcms/media.php/13/06-12-06\\_nat\\_gy.pdf](http://www.lis.bremen.de/sixcms/media.php/13/06-12-06_nat_gy.pdf) (besucht am 27. 08. 2011) (siehe S. [19,](#page-21-0) [22,](#page-24-0) [28,](#page-30-0) [41,](#page-43-1) [56,](#page-58-0) [57\)](#page-59-0).
- <span id="page-65-3"></span>– Hrsg. (2010): *Naturwissenschaften – Biologie, Chemie, Physik – Bildungsplan für die Oberschule*. Online-Ressource. url: http://www.lis.bremen.de/sixcms/media.php/ 13/2010\_BP\_O\_NatErlassversion.pdf (besucht am 27. 08. 2011) (siehe S. [19,](#page-21-0) [22,](#page-24-0) [28,](#page-30-0) [41,](#page-43-1) [57\)](#page-59-0).
- <span id="page-65-0"></span>– Hrsg. (2008b): *Physik - Bildungsplan für die Gymnasiale Oberstufe - Qualifikationsphase*. Online-Ressource. url: [http://www.lis.bremen.de/sixcms/media.php/13/PHY\\_Gy](http://www.lis.bremen.de/sixcms/media.php/13/PHY_GyQ_2008.pdf) [Q\\_2008.pdf](http://www.lis.bremen.de/sixcms/media.php/13/PHY_GyQ_2008.pdf) (besucht am 22. 08. 2011) (siehe S. [2,](#page-4-2) [3,](#page-5-0) [9,](#page-11-0) [25,](#page-27-0) [27,](#page-29-0) [28,](#page-30-0) [36,](#page-38-0) [38,](#page-40-0) [41,](#page-43-1) [46\)](#page-48-0).
- Duit, Reinders (2007): "Teilchen- und Atomvorstellungen". *Schülervorstellungen in der Physik*. Festschrift für Hartmut Wiesner. Hrsg. von Rainer Müller, Rita Wodzinski und Martin Hopf. 2. Aufl. Köln: Aulis: S. 223–235 (siehe S. [14\)](#page-16-0).
- Falkenburg, Brigitte (2002): "Methamorphosen des Teilchenkonzepts". *PdN-Ph. Themenheft: Elementarteilchen*, Bd. 51([4]): S. 14–22 (siehe S. [21\)](#page-23-0).
- FISCHLER, Helmut und LICHTFELDT, Michael (2007): "Teilchen und Atome. Modellbildung im Unterricht". *Schülervorstellungen in der Physik*. Festschrift für Hartmut Wiesner. Hrsg. von Rainer MÜLLER, Rita WODZINSKI und Martin HOPF. 2. Aufl. Köln: Aulis: S. 218–222 (siehe S. [14\)](#page-16-0).
- FUIDL, M., KAYSER, F., KLEIN, M., QUAST, G. und TREFZGER, T. (2003): "Kosmische Myonen: Schulversuch zur Höhenstrahlung". *PdN-Ph. Themenheft: Elementarteilchenphysik II*, Bd. 52([6]): S. 28–29 (siehe S. [25\)](#page-27-0).
- <span id="page-65-4"></span>Gerthsen, Christian und Meschede, Dieter (2006): *Gerthsen Physik*. Hrsg. von Dieter Meschede. 23. Aufl. Springer-Lehrbuch. Berlin und Heidelberg: Springer (siehe S. [53,](#page-55-3) [56\)](#page-58-0).
- Girwidz, Rainmund und Berger, Roland (2011): "Elementarisierung". *Physikdidaktik kompakt*. Hrsg. von Hartmut Wiesner, Horst Schecker und Martin Hopf. Hallbergmoos: Aulis. Kap. 9. S. 72–77 (siehe S. [6,](#page-8-0) [13\)](#page-15-1).
- Gröber, Sebastian (15. Apr. 2008): *Entdeckung des Atomkerns RCL Rutherford-Streuversuch*. Schülerinnen und Schüler entdecken das Rutherfordsche Atommodell beim Experimentieren mit einem Remotely Controlled Laboratory (RCL). Online-Ressource. Lehrer-Online. url: [http://www.lehrer-online.de/rutherfordscher-streuversu](http://www.lehrer-online.de/rutherfordscher-streuversuch.php) [ch.php](http://www.lehrer-online.de/rutherfordscher-streuversuch.php) (besucht am 05. 09. 2011) (siehe S. [26,](#page-28-0) [28\)](#page-30-0).
- <span id="page-66-2"></span>HACKER, German und HILSCHER, Helmut (2009): "Elementarteilchenphysik in der Schule". *Physikdidaktik. Theorie und Praxis.* Hrsg. von Ernst KIRCHER, Raimund GIRWIDZ und Peter HÄUSSLER. 2. Aufl. Springer-Lehrbuch. Berlin und Heidelberg: Springer. Kap. 13. S. 479–508 (siehe S. [8,](#page-10-0) [21,](#page-23-0) [31,](#page-33-0) [54\)](#page-56-1).
- Hacker, German und Vogel, Hilmar (28. März 2003): *Grundlagen der Teilchenphysik*. Hrsg. von German Hacker. Lerntour; Online-Ressource. solstice.de. url: [http :](http://www.solstice.de/grundl_d_tph/titelseite.html) [/ / www . solstice . de / grundl \\_ d \\_ tph / titelseite . html](http://www.solstice.de/grundl_d_tph/titelseite.html) (besucht am 03. 09. 2011) (siehe S. [7,](#page-9-0) [14,](#page-16-0) [23\)](#page-25-0).
- <span id="page-66-1"></span>Harlander, Robert (2003): "Das Standardmodell der Elementarteilchenphysik". *PdN-Ph. Themenheft: Elementarteilchenphysik II*, Bd. 52([6]): S. 2–14 (siehe S. [53\)](#page-55-3).
- <span id="page-66-0"></span>HILSCHER, Helmut (1989): "Elementarteilchen Teil II". Physik und Didaktik, Bd. 17([1]): S. 39–64 (siehe S. [16,](#page-18-1) [52,](#page-54-2) [53\)](#page-55-3).
- HOCKE, Detlef, KÜBLBECK, Josef, MEYER, Lothar, REICHWALD, Rainer, SCHMIDT, Gerd-Dietrich, Schwarz, Oliver und Spitz, Christian (2011): *Physik. Gymnasiale Oberstufe*. Hrsg. von Lothar MEYER und Gerd-Dietrich SCHMIDT. 2. Aufl. Berlin und Mannheim: Duden (siehe S. [5,](#page-7-0) [6\)](#page-8-0).
- HÖFLING, Oskar (Sep. 1988): "Die Feynman-Diagramme im Physikunterricht". *MNU*, Bd. 41([6]): S. 339–343 (siehe S. [20\)](#page-22-0).
- ISB Staatsinstitut für Schulqualität und Bildungsforschung München, Hrsg. (2007): *Atome - Wellen - Quanten. Unterrichtskonzepte zu ausgewählten Themen moderner Physik in den Jahrgangsstufen 9 und 10 als Vorschlag zur Umsetzung des Lehrplans an bayerischen Gymnasien*. Online-Ressource. url: [http://www.isb.ba](http://www.isb.bayern.de/isb/index.asp?MNav=6&QNav=5&TNav=1&INav=0&Pub=1064) [yern.de/isb/index.asp?MNav=6&QNav=5&TNav=1&INav=0&Pub=1064](http://www.isb.bayern.de/isb/index.asp?MNav=6&QNav=5&TNav=1&INav=0&Pub=1064) (besucht am 30. 08. 2011) (siehe S. [31\)](#page-33-0).
- AG-Jodl, Hrsg.: *Remotely Controlled Laboratories RCLs. experimentieren aus der Ferne*. reale Experimente mit Ihrem Browser live fernsteuern. Online-Ressource. Technische

Universität Kaiserslautern. URL: http://rcl.physik.uni-kl.de/ (besucht am 01. 09. 2011) (siehe S. [25](#page-27-0)[–29\)](#page-31-0).

- <span id="page-67-3"></span>Jones, Gron Tudor, Hrsg.: *CERN HST Bubble Chamber website*. Tutorium, Online-Ressource. CERN. url: [http://teachers.web.cern.ch/teachers/archiv/HST200](http://teachers.web.cern.ch/teachers/archiv/HST2005/bubble_chambers/BCwebsite/) 5/bubble chambers/BCwebsite/ (besucht am  $11.09. 2011$ ) (siehe S. [42,](#page-44-2) [47\)](#page-49-2).
- <span id="page-67-2"></span>Kircher, Ernst (2009a): "Elementarisierung und didaktische Rekonstruktion". *Physikdidaktik. Theorie und Praxis*. Hrsg. von Ernst Kircher, Raimund Girwidz und Peter Häussler. 2. Aufl. Springer-Lehrbuch. Berlin und Heidelberg: Springer. Kap. 3. S. 115–148 (siehe S. [20,](#page-22-0) [23,](#page-25-0) [30,](#page-32-1) [40,](#page-42-3) [44,](#page-46-0) [49,](#page-51-0) [56,](#page-58-0) [57\)](#page-59-0).
- <span id="page-67-1"></span>– (2009b): "Methoden im Physikunterricht". *Physikdidaktik. Theorie und Praxis*. Hrsg. von Ernst Kircher, Raimund Girwidz und Peter Häußler. 2. Aufl. Springer-Lehrbuch. Berlin und Heidelberg: Springer. Kap. 4. S. 149–202 (siehe S. [38\)](#page-40-0).
- Kuhar, Manuela, Hrsg.: *Materialien zur Teichenphysik*. Sammlung von Schüler-, Lehrer-Materialen für den Unterricht und Selbststudium; Online-Ressource. Netzwerk Teilchenwelt. URL: <http://www.teilchenwelt.de/material> (besucht am 28.09.2011) (siehe S. [16\)](#page-18-1).
- Kuntsch, Wolfgang (2007): *Rutherford-Zoom. Eine Simulation zum Rutherfordschen Streuversuch mit Zoom-Funktion*. Version 1.0. Software, Online-Ressource. url: [http:](http://www.isb.bayern.de/isb/download.aspx?DownloadFileID=235de40c7bca55b194264c40a9804a52) [//www.isb.bayern.de/isb/download.aspx?DownloadFileID=235de40c7bca55b194](http://www.isb.bayern.de/isb/download.aspx?DownloadFileID=235de40c7bca55b194264c40a9804a52) [264c40a9804a52](http://www.isb.bayern.de/isb/download.aspx?DownloadFileID=235de40c7bca55b194264c40a9804a52) (besucht am 30. 08. 2011) (siehe S. [31,](#page-33-0) [35\)](#page-37-2).
- LEISEN, Josef (2006): "Aufgabenkultur im mathematisch-naturwissenschaftlichen Unterricht". *MNU*, Bd. 59([5]): S. 260–266 (siehe S. [9,](#page-11-0) [10\)](#page-12-0).
- <span id="page-67-0"></span>LEISEN, Josef und HOPF, Martin (2011): "Methoden-Werkzeuge". Physikdidaktik kompakt. Hrsg. von Hartmut Wiesner, Horst Schecker und Martin Hopf. Hallbergmoos: Aulis. Kap. 12. S. 93–98 (siehe S. [7,](#page-9-0) [38,](#page-40-0) [42,](#page-44-2) [59\)](#page-61-0).
- Leitner, Ernst und Finckh, Uli: *Versuch von Rutherford*. Eine Zusammenstellung von Animationen und Informationen zum Rutherford-Versuch; Online-Ressource. LEIFI. url: [http://www.leifiphysik.de/web\\_ph12/versuche/10rutherfor/index.htm](http://www.leifiphysik.de/web_ph12/versuche/10rutherfor/index.htm) (besucht am 01. 09. 2011) (siehe S. [31\)](#page-33-0).
- METAG, Volker (2003): "Von den fundamentalen Bausteinen zur komplexen Materie". *PdN-Ph. Themenheft: Elementarteilchenphysik II*, Bd. 52([6]): S. 18–27 (siehe S. [20\)](#page-22-0).
- <span id="page-67-4"></span>Mortimer, E. Charles und Müller, Ulrich (2007): *Chemie. Das Basiswissen der Chemie*. 9. Aufl. Stuttgart: Thieme (siehe S. [45,](#page-47-0) [46,](#page-48-0) [50\)](#page-52-2).
- MÜHRY, H. und RITTER, P. (2002): "Wie man Myonen einfängt und ihre Lebensdauer misst. Teil 1 + Teil 2". *PdN-Ph. Themenheft: Elementarteilchen*, Bd. 51([4]): S. 23–29 (siehe S. [25\)](#page-27-0).
- Müller, Rainer (2007): "Schülervorstellungen zur Quantenphysik". *Schülervorstellungen in der Physik*. Festschrift für Hartmut Wiesner. Hrsg. von Rainer Müller, Rita Wodzinski und Martin Hopf. 2. Aufl. Köln: Aulis: S. 239–263 (siehe S. [14,](#page-16-0) [15\)](#page-17-0).
- Rathje, Dirk und Hermann, Marc: *DESYs KworkQuark. Teilchenphysik für alle!* Lerntour; Online-Ressource. Deutsches Elektronen-Synchrotron DESY. URL: [http:](http://kworkquark.desy.de) [//kworkquark.desy.de](http://kworkquark.desy.de) (besucht am 03. 09. 2011) (siehe S. [7,](#page-9-0) [11,](#page-13-0) [14\)](#page-16-0).
- RUTHERFORD, E. (Mai 1911): "The Scattering of  $\alpha$  and  $\beta$  Particles by Matter and the Structure of the Atom". *Philosophical Magazine*. 6. Ser., Bd. 21([125]): S. 669–688. url: http://www.cond-mat.physik.uni-mainz.de/~oettel/ws10/rutherford Phil [Mag\\_21\\_669\\_1911.pdf](http://www.cond-mat.physik.uni-mainz.de/~oettel/ws10/rutherford_PhilMag_21_669_1911.pdf) (besucht am 31. 08. 2011) (siehe S. [27,](#page-29-0) [28,](#page-30-0) [31\)](#page-33-0).
- Sarnow, Karl (1999): *Einführung in das Standardmodell der Elementarteilchenphysik mit Internetmaterialien*. Online-Ressource. url: [http://www.lehrer-online.de/214](http://www.lehrer-online.de/214965.php) [965.php](http://www.lehrer-online.de/214965.php) (besucht am 26. 09. 2011) (siehe S. [7\)](#page-9-0).
- Schecker, Horst und Hopf, Martin (2011): "Aufgaben im Physikunterricht". *Physikdidaktik kompakt*. Hrsg. von Hartmut Wiesner, Horst Schecker und Martin Hopf. Hallbergmoos: Aulis. Kap. 16. S. 123–131 (siehe S. [9](#page-11-0)[–11\)](#page-13-0).
- <span id="page-68-2"></span>Schecker, Horst, Gerdes, Jörn, Einhaus, Erik, Dörfler, Michael und Kulgemeyer, Christoph (2008): *Physik - Handreichung zum Bildungsplan für das Gymnasium - Qualifikationsphase*. Hrsg. von Landesinstitut für Schule. Online-Ressource. url: [http://www.lis.bremen.de/sixcms/media.php/13/PHY\\_GyQ\\_2008\\_Handreichung.](http://www.lis.bremen.de/sixcms/media.php/13/PHY_GyQ_2008_Handreichung.pdf) [pdf](http://www.lis.bremen.de/sixcms/media.php/13/PHY_GyQ_2008_Handreichung.pdf) (besucht am 22. 08. 2011) (siehe S. [2,](#page-4-2) [3,](#page-5-0) [16,](#page-18-1) [17,](#page-19-0) [21,](#page-23-0) [42–](#page-44-2)[44\)](#page-46-0).
- SEELBACH, Karsten (2011): "Entwicklung von Lernaufgaben zur Bewertung von Großforschungsanlagen der Teilchenphysik". Masterarbeit. Universität Bremen (siehe S. [10\)](#page-12-0).
- <span id="page-68-1"></span>Simonyi, K. (2004): *Kulturgeschichte der Physik. Von den Anfängen bis heute*. 3. Aufl. Frankfurt am Main: Deutsch (siehe S. [28,](#page-30-0) [37,](#page-39-0) [44,](#page-46-0) [49–](#page-51-0)[53,](#page-55-3) [55,](#page-57-3) [56,](#page-58-0) [59\)](#page-61-0).
- Söding, P. H. (2002): "Die innersten Strukturen unserer Materie. wie man sie erforscht und was wir darüber wissen". *PdN-Ph. Themenheft: Elementarteilchen*, Bd. 51([4]): S. 2–13 (siehe S. [21\)](#page-23-0).
- <span id="page-68-0"></span>Steinrück, H.-P., Girwidz, R. und Gößwein, O. (1997): *Rutherford. Ein Programm zur Simulation des Rutherfordschen Streuexperiments*. Version 2.5. Software, Online-

Ressource. url: [http://www.isb.bayern.de/isb/download.aspx?DownloadFileID=](http://www.isb.bayern.de/isb/download.aspx?DownloadFileID=235de40c7bca55b194264c40a9804a52) [235de40c7bca55b194264c40a9804a52](http://www.isb.bayern.de/isb/download.aspx?DownloadFileID=235de40c7bca55b194264c40a9804a52) (besucht am 30. 08. 2011) (siehe S. [34](#page-36-1)[–36\)](#page-38-0).

- <span id="page-69-0"></span>WILKE, Hans-Joachim (2005): "Überraschende Experimente mit einer Kunsstoffflasche. Experimente zum Stoffgebiet Kernphysik". *MNU*, Bd. 58([3]): S. 177–179 (siehe S. [41\)](#page-43-1).
- <span id="page-69-1"></span>Wodzinski, Rita (2009): "Mädchen im Physikunterricht". *Physikdidaktik. Theorie und Praxis*. Hrsg. von Ernst KIRCHER, Raimund GIRWIDZ und Peter HÄUSSLER. 2. Aufl. Springer-Lehrbuch. Berlin und Heidelberg: Springer. Kap. 17. S. 584–604 (siehe S. [11,](#page-13-0) [44,](#page-46-0) [46\)](#page-48-0).
- Wodzinski, Rita, Stäudel, Lutz, Blum, Simone, Franke-Braun, Gudrun, Hänze, Martin und SCHMIDT-WEIGAND, Florian (2009): *Aufgaben mit gestuften Hilfen für den Physik-Unterricht*. Aufgabensammlung mit Lernhilfen in unterschiedlichen Schwierigkeitsgraden; Mit Material-CD. Hrsg. von Rita WODZINSKI und Lutz STÄUDEL. 1. Aufl. Seelze: Friedrich (siehe S. [9,](#page-11-0) [11,](#page-13-0) [12\)](#page-14-0).
- <span id="page-69-2"></span>ZWEIG, G. (Feb. 1964): "An  $SU_3$  model for strong interaction symmetry and its breaking; Part II". Bd. ([CERN-TH-412]): 80 p. URL: [http://cdsweb.cern.ch/record/57020](http://cdsweb.cern.ch/record/570209/files/cern-th-412.pdf) [9/files/cern-th-412.pdf](http://cdsweb.cern.ch/record/570209/files/cern-th-412.pdf) (besucht am 20. 09. 2011) (siehe S. [55\)](#page-57-3).

# A Arbeitsunterlagen zu "Streuversuche"'

- [Arbeitsblatt](#page-71-0)
	- 1.1 [Streuung als Untersuchungsmethode](#page-71-0)
	- 1.2 [Rutherford'scher Streuversuch](#page-73-0)
	- 1.3 [Rutherford-Streuung und sonst?](#page-74-0)
	- 1.4 [Was Rutherford nicht wusste?](#page-75-0)
	- 1.5 [Schon wieder bei Natur abgeguckt?!](#page-76-0)
	- 1.6 [Was heißt hier unsichtbar?](#page-76-0)
- [Gestufte Hilfestellungen](#page-77-0)
- [Mögliche Lösungsvariante](#page-80-0)

# **Streuversuche**

# 1.1 Streuung als Untersuchungsmethode

Wie gewinnt man Informationen über etwas, was man weder sehen noch anfassen kann?

Vielleicht indem man das unbekannte Objekt mit etwas "beschießt"? Es klingt simpel, Sie werden aber bald sehen, dass vom Prinzip her auch in modernsten Forschungsanlagen diese Methode Verwendung findet und sich keineswegs nur für makroskopische Objekte gut eignet.

**1. Auftrag:** Im Folgenden werden verdeckte Objekte von oben mit Flummis beschossen. *•* Leiten Sie auf Grund der Bilder ab, welche geometrischen Formen sich hinter den "Wolken" verbergen. *•* Zeichnen Sie diese skizzenhaft ein. ? ? **2. Auftrag:**

Sie haben den vorherigen Auftrag bearbeitet.

**1)** Erläutern Sie, ob Sie sich bei den Formen ganz sicher sein können.

**2)** Erläutern Sie, auf welche Weise man genauere Informationen über die Formen gewinnen könnte.

Wenn Sie sich ganz sicher beim Angeben der Formen sind, dann gehen Sie folgendermaßen vor:

- *•* Lassen Sie Ihren Sitzpartner eine beliebige Figur in die rechtsstehende Wolke "heimlich" zeichnen.
- <span id="page-71-0"></span>*•* Ihr Partner soll die gezeichnete Figur z.B. mit einer Pappe ähnlicher Größe abdecken, sodass Sie keine Informationen über die verborgene Figur haben.

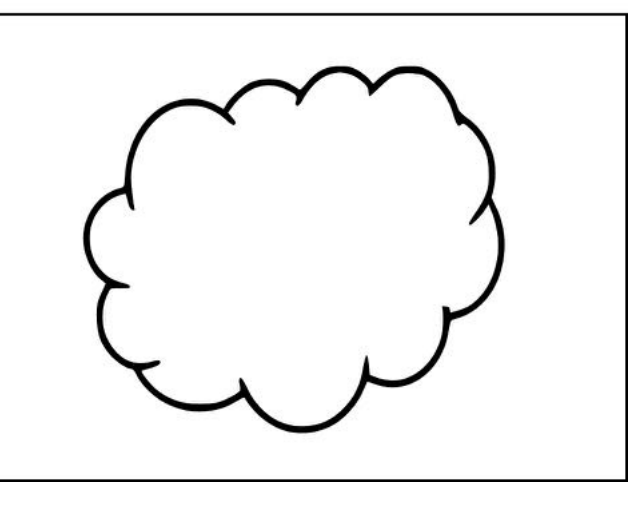

Arbeitsblatt Nr. 1 Arbeitsblatt Nr.
# Streuversuche and the streuversuche the streuversuche and the streuversuche and the streuversuche and the stre

Versuchen Sie, die Form des verdeckten Objekts zu "erraten", indem Sie folgendermaßen vorgehen:

- *•* Sie haben 6 Flummis (und somit 6 Versuche), mit denen die verdeckte Figur beschossen werden kann.
- *•* Sie zeichnen ähnlich der ersten Aufgabe die Einschussrichtungen von ein bis drei Ihrer Flummis ein und geben den Zettel an Ihren Partner weiter.
- *•* Ihr Partner zeichnet die Flugrichtung der gestreuten Flummis ein. (Hierzu darf er die Pappe "heimlich" kurzzeitig abnehmen.) Dann gibt er Ihnen den Zettel zurück. Wiederholen Sie den Schritt davor, bis Sie alle 6 Flummis verschossen haben.
- *•* Leiten Sie auf Grund der gestreuten Flummis ab, welche Figur sich hinter der Pappe verbirgt. \*

\* Wenn Ihnen das Spiel gefällt, dann schauen Sie hier nach: http://www.quarked.org/gamezone/shapesleuth.html.

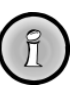

Um die Qualität eines Untersuchungsverfahrens zu ermitteln oder dieses zu optimieren, testet man das Verfahren in den Naturwissenschaften oft anhand eines bekannten Objektes.

Auf der rechten Seite befindet sich ein etwas ungewöhnliches Objekt, das hier zu Testzwecken benutzt werden soll. Daneben stehen drei unterschiedliche Flummis, mit denen das Objekt beliebig oft und von jeder Seite "beschossen" werden kann.

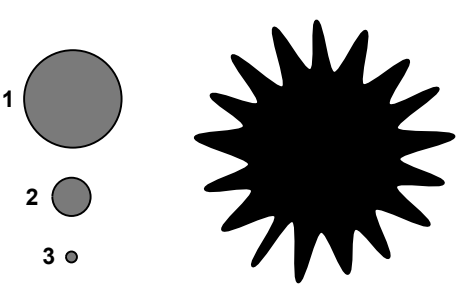

### **3. Auftrag:**

Das Objekt wurde nach der zuvor genannten Methode mit jeweils nur einer Flummiart dreimal ausgiebig untersucht.

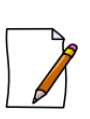

**1)** Skizzieren Sie für die jeweilige Flummiart in das jeweilige untere Bild die Kontur des durch die Untersuchung vermuteten Objekts. Leiten Sie auf Grund dessen den Zusammenhang zwischen der Art der Untersuchungsteilchen und der möglichen Auflösung des Objektbildes ab.

**2)** Nennen Sie einen Fall, wo die Verwendung eines anderen Flummis sinnvoller wäre. Erläutern Sie in dem Zusammenhang die Wahl des Flummis.

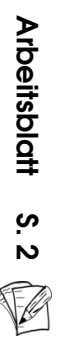

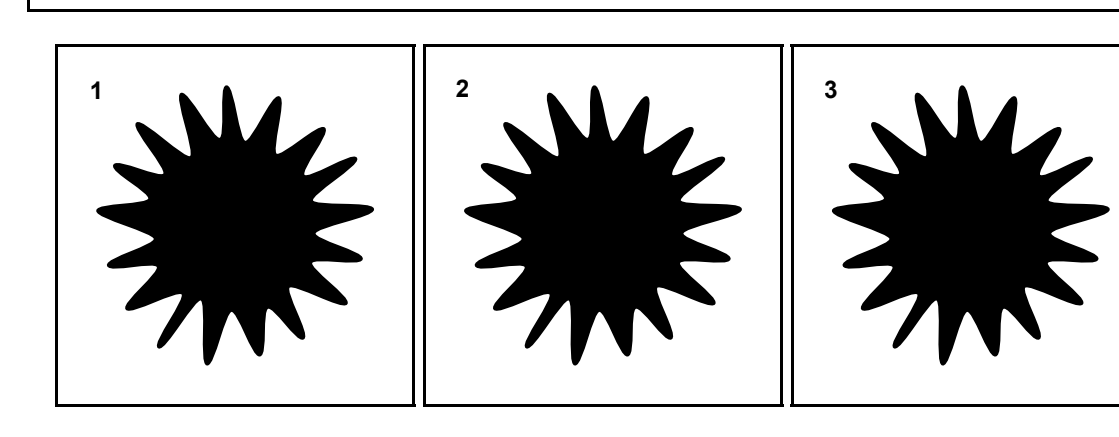

Spitalny, 23. September2011

# **Streuversuche**

# 1.2 Rutherford'scher Streuversuch

Im Folgenden haben Sie die Möglichkeit, den Rutherford'schen Streuversuch ferngesteuert über das Internet live durchzuführen.

Gehen Sie auf die Internet-Seite: http://rcl.physik.uni-kl.de/. Klicken Sie in der oberen Menüleiste auf *RCLs* und wählen dann auf der linken Seite *Rutherfordscher Streuversuch* aus. Es erscheint ein Überblick zu dem durchzuführenden Versuch.

Unter dem Menüpunkt *Labor* kann der Versuch gestartet und durchgeführt werden (Lesen Sie zuerst die hier folgende Aufgabenstellung durch!).

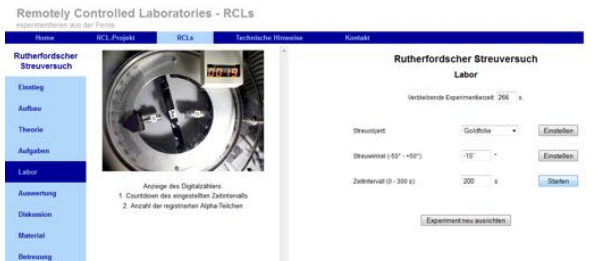

#### **Einführung:**

*•* Machen Sie sich mit dem Versuch vertraut, indem Sie einige (*kurze!*) Probemessungen durchführen. Der genaue Aufbau und die Theorie des Experiments können in den entsprechenden Abschnitten auf der Webseite durchgelesen bzw. erarbeitet werden.

#### **Durchführung:**

- Untersuchen Sie die Streuung der α-Teilchen an der Goldfolie für verschiedene Winkel. Hierzu gehen Sie folgendermaßen vor:
	- Überlegen Sie sinnvolle Winkel, für die die Messung stattfinden soll, und entsprechende Messzeiten. (Nicht mehr als 5 Winkel und nicht länger als jeweils 5 min!)
	- Führen Sie die Messungen durch und stellen Sie die Messwerte in einer Tabelle dar.
	- Stellen Sie die Messwerte in einem passenden Diagramm dar.

#### **Auswertung:**

- *•* Unter dem *Theorie*-Teil finden Sie die Rutherford'sche Streuformel. Errechnen und tragen Sie die entsprechenden theoretischen Werte in das erstellte Diagramm ein. Vergleichen Sie ihre Ergebnisse mit den theoretischen Werten und erläutern Sie die Unterschiede. Werten Sie das Gesamtergebnis des Experiments aus.
- Hinweis: Die maximale Experimentierzeit/Dauer einer Messung beträgt 5 min. Finden über längere Zeit keine Aktionen am Experiment statt, so wird es abgebrochen. Ein Wechsel der Internetseite schließt Sie aus dem Versuch aus, deshalb Sie lieber die Option des Browsers "Im neuen Tab öffnen" ausnutzen sollten.

Sollten keine Messwertaufnahmen aus technischen Gründen möglich sein, so kann z.B. folgende Messreihe oder die Messwerte auf der Internet-Seite benutzt werden. (Die entsprechenden Messfehler können dem Aufbau und dem theoretischen Hintergrund entnommen werden.)

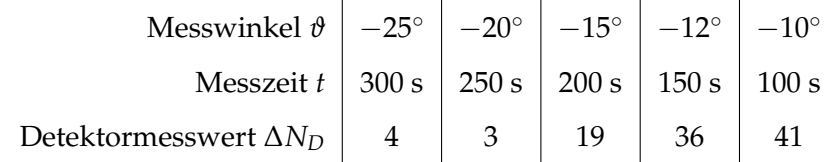

#### Streuversuche 1 A

# 1.3 Rutherford-Streuung und sonst?

Erinnern Sie sich an den Rutherford-Streuversuch. Stellen Sie sich vor, ein α-Teilchen fliegt geradewegs zentral auf einen Goldkern aus der Goldfolie zu. In großer Entfernung zum Kern hat das  $\alpha$ -Teilchen die Geschwindigkeit  $v = 1,55 \cdot 10^7$  m/s.

- **1)** Berechnen Sie den kleinstmöglichen Abstand  $r_{min}$ , den dieses  $\alpha$ -Teilchen zu einem ortsfesten Kern erreichen kann, bevor es "zurückgeworfen" wird. ( $m_\alpha \approx 6.65 \cdot 10^{-27}$  kg, Kernladungszahl von Gold: *ZAu* = 79)
	- Tipp Die potentielle Energie *Epot* eines geladenen Teilchens mit Ladung *q* im Abstand *r* zu einem anderen geladenen Teilchen mit Ladung *Q* ist gegeben durch:

$$
E_{pot} = \frac{1}{4\pi\epsilon_0} \frac{q \cdot Q}{r}.
$$

- 2) Bei dieser Energie des α-Teilchens kann der Gold-Kern beim "Stoß" als quasi-frei (wie ungebunden) gelten.
	- (a) Erläutern Sie, in inwiefern sich dieser Vorgang in Bezug auf die Energien von einem theoretischen "Stoß" mit einem Goldkern einer festen Position unterscheidet.

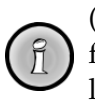

Dieser Effekt wird heutzutage bei der *Rutherford Backscattering Spectroscopy* (Rutherford-Rückstreu-Spektroskopie) ausgenutzt. Die an einer Probe unter fast 180<sup>°</sup> zurückgestreuten α-Teilchen werden detektiert. Aus deren Energie lässt sich die Masse des getroffenen Kerns bestimmen und somit auf das entsprechende chemische Element schließen.

- (b) Schätzen Sie den tatsächlichen kleinstmöglichen Abstand *rmin* im Vergleich zu dem aus Aufgabenteil **1)** qualitativ ab.
- **3)** Ein Schüler meint:

*"Wenn man den Minimalabstand rmin kennt, dann kennt man auch die Größe des Kerns."*

Eine Schülerin hat sich nochmal die Rechnung aus Aufgabenteil **a)** angeschaut und meint darauf:

*"Aber wenn ich die Geschwindigkeit des ⇥-Teilchens erhöhen würde, dann bekomme ich doch auch einen kleineren Minimalabstand?!"*

Diskutieren Sie die beiden Aussagen.

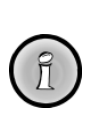

Arbeitsblatt

 S.4

 $\nabla$ 

Rutherford hatte leider keine Möglichkeit, schnellere Teilchen zu nutzen als die natürliche *⇥*-Strahlung eines radioaktiven Materials, deshalb führte er im Jahre 1919 Untersuchungen anstatt an Gold an Materie niedrigerer Kernladungszahl. (Frage: Wieso?) Für große Streuwinkel stellte er Abweichungen von seiner Streuformel und vom erwarteten Minimalabstand *rmin* fest.

Zur visuellen Veranschaulichung des Aufgabenteils **1)** und **3)** können Applets sehr hilfreich sein. Zu finden z.B. unter: http://www.leifiphysik.de/web\_ph09\_g8/versuche/06rutherford/ index.htm (zuletzt zugegriffen am 23. September 2011) .

#### **Streuversuche**

# 1.4 Was Rutherford nicht wusste?

Im Gegensatz zu einem (fiktiven) zeitgenössischen Beobachter des Rutherford'schen Versuchs wissen Sie, dass der (Gold-)Kern aus Protonen und Neutronen besteht und dass die Protonen die Träger der positiven Ladung sind. Bedenken Sie, dass dieser Beobachter nur die elektromagnetische Kraft und die Gravitationskraft kennt.

*Ein Beobachter: "Es ist absurd, dass der Goldkern aus Protonen und Neutronen bestehe! Würden die Kerne aus mehreren positiven Teilchen bestehen, so würden diese doch auseinanderfliegen, genauso wie die ⇥-Teilchen in Rutherford'schen Versuch ab- bzw. sogar zurückgelenkt werden, wenn sie nur in die Nähe der Kerne kommen. Außerdem weiß doch jeder aus der Chemie, dass alle Stoffe aus Elementen bestehen!"* (fiktive Aussage)

#### **Auftrag:**

Heute weiß man, dass es eine weitere Kraft gibt.

- **1)** Begründen Sie diesem Beobachter, wieso es doch möglich ist, dass Kerne aus Nukleonen bestehen. (Beschränken Sie sich hierbei auf ca. 1/4 Seite.)
- **2)** Begründen Sie, warum es nicht die Gravitationskraft sein kann, die hier eine Rolle spielt.
- **3)** Leiten Sie vor dem Hintergrund der Aufgaben ab, welche Eigenschaften die neue Kraft haben muss. [\*GHS\*]

**Hinweis:** Der Abstand zwischen zwei Protonen im Kern beträgt ca.  $10^{-15}$  m. Die Masse eines Protons beträgt  $m_{Proton} \approx 1.67 \cdot 10^{-27}$  kg. Das Gravitationsgesetz lautet:

$$
F_G = G \cdot \frac{m_1 \cdot m_2}{r^2},
$$
mit Gravitationskonstante  $G \approx 6,67 \cdot 10^{-11} \frac{m^3}{kg \cdot s^2}.$ 

Es ist interessant, dass es wieder Rutherford derjenige war, der später die Bezeichnung *Proton* vorgeschlagen und die Existenz eines Neutrons vorhergesagt hat.

#### Streuversuche 1 A

# 1.5 Schon wieder bei Natur abgeguckt?!

Ist das Sehen nicht auch einfach ein Streuexperiment?

### **Auftrag:**

Die optische Wahrnehmung und Streuexperimente haben Gemeinsamkeiten, Ähnlichkeiten und Unterschiede.

- 
- **1)** Zur Strukturierung der beiden Vorgänge fassen Sie diese in möglichst wenige ("chronologische") Phasen zusammen.
- **2)** Vergleichen Sie die optische Wahrnehmung mit einem Streuexperiment in den einzelnen Phasen. [\*GHS\*]
- Tipp: Als erste grobe Strukturhilfe für den Vergleich ergänzen Sie hierzu die folgende Tabelle mit entsprechenden Bezeichnungen. Schreiben Sie die einzelnen Stichpunkte auf Kärtchen (z.B. Blau für optische Wahrnehmung und Grün für Streuexperimente), dann können Sie diese zu den einzelnen Phasen und der Reihenfolge nach zuordnen.

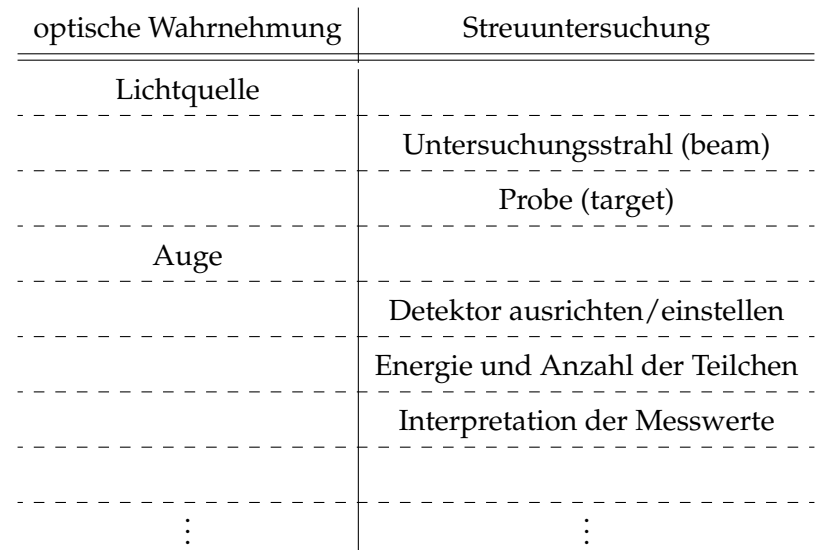

# 1.6 Was heißt hier unsichtbar?

Wie man in der Aufgabe 1.5 gesehen hat, kann man die optische Wahrnehmung zum Teil auch als eine Streuuntersuchung betrachten. (Das Sehen hat auch den Zweck bestimmte Informationen über ein Objekt in Erfahrung zu bringen.)

Wann ist aber etwas für uns unsichtbar bzw. wann kann man keine Informationen bei einer Streuuntersuchung erhalten? Oder anders formuliert:

**Was ist die notwendige Bedingung, um Informationen über ein Objekt ermitteln bzw. es überhaupt nachweisen zu können?**

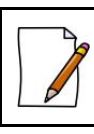

**Auftrag:** Ermitteln und erläutern (in ca. 1-3 Sätzen) Sie diese notwendige Bedingung. [\*GHS\*]

# Gestufte Hilfestellungen – [\*GHS\*]

#### ... zum Auftrag 1.4–3):

........................................................................................

1. Hilfe: Machen Sie sich klar, was die Kraft, die zwischen Nukleonen herrscht, bewirkt. Überlegen Sie, welche Eigenschaften/Merkmale dieser Kraft für die jeweilige Auswirkung verantwortlich sind.

........................................................................................

2. Hilfe: Stellen Sie die Auswirkungen den Eigenschaften/Merkmalen gegenüber. Vielleicht fällt Ihnen die fehlende Eigenschaft oder Auswirkung leichter ein.

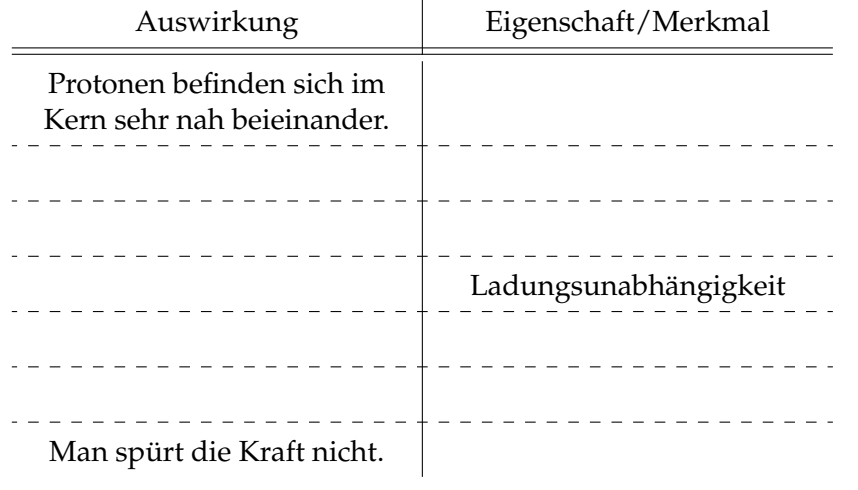

........................................................................................

#### 3. Hilfe: Überlegen Sie, ...

- *•* ... worauf die Kraft wirkt,
- *•* wie wirkt die Kraft,
- *•* wie weit reicht die Wirkung und
- *•* in welcher Stärke ist sie.

Es sollte Ihnen danach vielleicht leichter fallen, die obere Tabelle zu ergänzen.

........................................................................................

4. Hilfe: Sollte es Ihnen schwer fallen, die Aufgabe zusammenhängend zu beantworten, dann formulieren Sie Ihre bisherigen Überlegungen in Stichworten.

........................................................................................

#### ... zum Auftrag 1.5–2):

........................................................................................

- 1. Hilfe: Es könnte Ihnen leichter fallen, sich dabei ein konkretes Beispiel der optischen Wahrnehmung vorzustellen, z.B. *Sehen eines Apfels*, und überlegen, wie es zu dem Phänomen kommt. In Bezug auf Streuversuche erinnern Sie sich z.B. an die Aufgaben am Anfang des Themas.
	- ........................................................................................
- 2. Hilfe: Als Strukturierung der beiden Vorgänge könnten z.B. drei Phasen dienen:
	- (a) Was führt zu einem Ereignis? (zeitlich vor der Probe/dem Objekt)
	- (b) Was findet bei einem Ereignis statt? (bei der Probe/dem Objekt)
	- (c) Wie erkennt man, dass ein Ereignis stattgefunden hat? (nach der Probe/dem Objekt)
	- (d) Und eventuell noch: Welchen Zweck erfüllt dieser Vorgang?

........................................................................................

3. Hilfe: Überlegen Sie, welche Rolle in dem Zusammenhang die folgenden Begriffe spielen:

- *•* Teilchen-/Strahlungsquelle
- *•* Lichtbündel/-strahl als einfallendes und gestreutes Licht
- *•* Farbe
- *•* Solaranlage
- *•* Helligkeit
- *•* Verarbeitung im Gehirn
- *•* Flummis
- *•* Wellenlänge des Lichts
- *•* Intensität des Lichts
- *•* Finanzierung

........................................................................................

#### ... zum Auftrag 1.6:

........................................................................................

1. Hilfe: Technische Fehler sind hier irrelevant, genauso wird vorausgesetzt, dass der Teilchenstrahl (ob Lichtstrahl oder einzelne Teilchen) auf die Probe gerichtet ist und der Detektor in die richtige Richtung eingestellt ist (bzw. aus allen möglichen Richtungen empfangen kann).

Denken Sie an die drei Phasen aus der vorherigen Aufgabe. Überlegen Sie, in welcher der Phasen allgemein etwas erfüllt bzw. stattfinden muss, damit man Rückschlüsse auf das Objekt ziehen kann.

........................................................................................

- 2. Hilfe: Die drei möglichen Phasen sind:
	- (a) Was führt zu einem Ereignis? (vor der Probe/dem Objekt)
	- (b) Was findet bei einem Ereignis statt? (bei der Probe/dem Objekt)
	- (c) Wie erkennt man, dass ein Ereignis stattgefunden hat? (nach der Probe/dem Objekt)

Gehen Sie die einzelnen Phasen durch und nutzen Sie das Ausschussprinzip. Nehmen Sie auch die Ergebnisse aus der vorherigen Aufgabe zu Hilfe.

........................................................................................

- 3. Hilfe: Um diese Frage zu beantworten, fällt es Ihnen vielleicht leichter, zuerst an die (annähernd) "unsichtbaren" Gegenstände aus Ihnen bekannter Umwelt zu denken. Denn diese Objekte müssten alle das Merkmal gemeinsam haben, dass sie die gesuchte Bedingung nicht erfüllen. Es folgen einige Beispiele:
	- *•* Manchmal laufen Leute gegen frisch geputzte Türen oder Fenster.
	- *•* Luft ist für Menschen unsichbar.
	- *•* Bei Röntgenuntersuchungen kann man auf den Bildern meist kein Gewebe erkennen.

........................................................................................

# Mögliche richtige Lösungen

# Eine Lösung zu 1.1

#### ... zum 1. Auftrag:

Die Bilder ohne der Wolke sehen folgendermaßen aus:

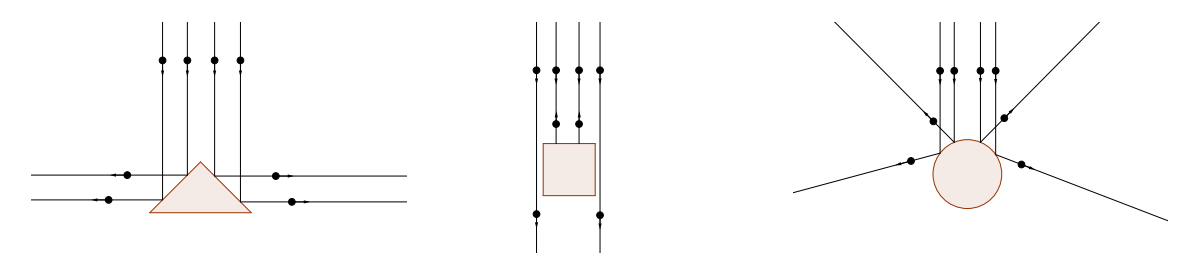

#### ... zum 2. Auftrag:

- **1)** Die dargestellten Bilder sind die einfachsten geometrischen Formen. Es sind noch sehr viele andere Figuren mit den gleichen Einschuss-Streu-Bildern möglich, dabei muss nur die Regel *Einfallswinkel=Ausfallswinkel* befolgt werden. Die Flummis können auch mehrfach gestreut werden. Objekte können auch eine dreidimensionale Ausdehnung besitzen, über die bei einer ebenen Streuung hier keine Aussagen getroffen werden können.
- **2)** Mit Hilfe von vielen Flummis und dem Beschuss aus allen möglichen Richtungen kann man weitere Informationen über den Formenrand ermitteln.

#### ... zum 3. Auftrag:

**1)**

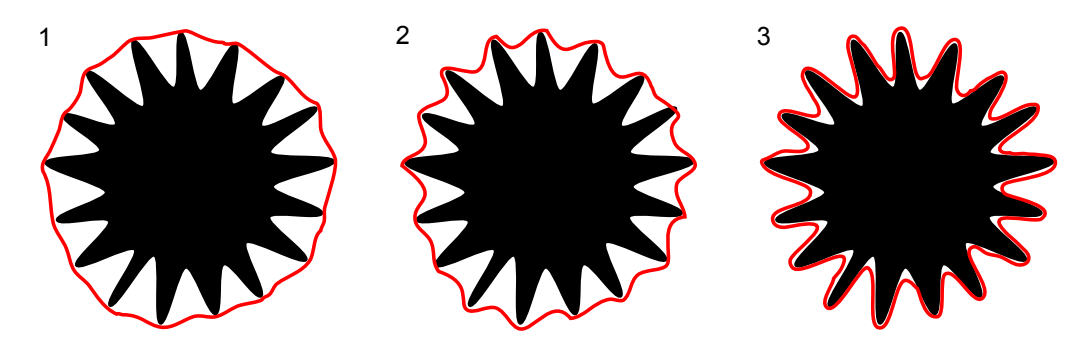

Je kleiner die Flummis sind, desto größer ist die Auflösung des Objektbildes.

**2)** Zur einer Lokalisation (des Objekts oder einer besonderen Stelle) oder wenn nur eine allgemeine grobe Untersuchung benötigt wird, kann es sinnvoll sein, größere Projektile zu nutzen. Bei größeren Projektilen wird auch eine kleinere Anzahl von diesen benötigt, weshalb auch die Untersuchung weniger Zeit dauert.

# Eine Lösung zu 1.2

(Auf eine ausführliche Lösung/einen Versuchprotokoll wird an dieser Stelle verzichtet. Eine sehr detailierte Beschreibung der Theorie und Auswertung mit Fehlerangabe ist auf der Seite des RCLs zu finden.)

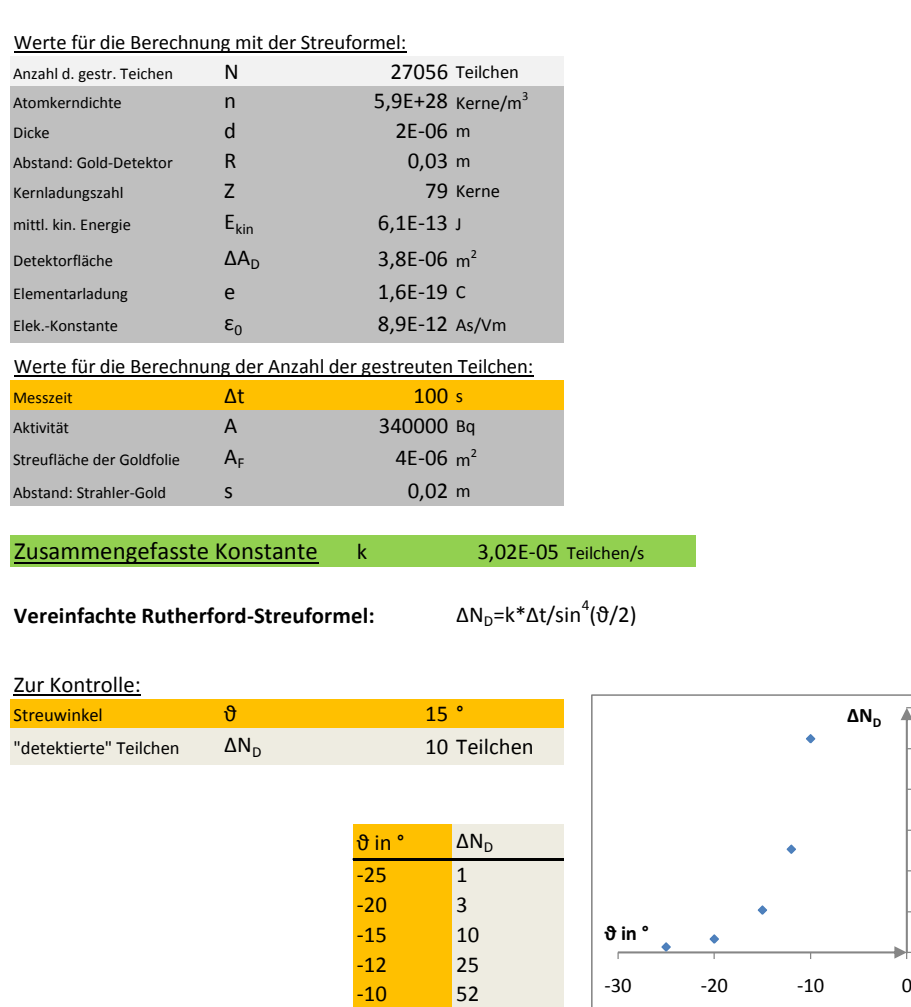

#### **Theoretische Werte** für den Rutherford-Versuch mit Goldfolie und dem Aufbau gemäß dem RCL

Diese Tabelle kann zur Zeitersparnis als formatierte *Excel*-Datei angefordert werden. Zur Berechnung müssen dann nur noch die gelben Felder ausgefüllt werden.

**-AB**

Ā

#### Erwartungshorisont:

Die SuS sollten erkennen, dass die von Rutherford aufgestellte Streuformel nur auf einem bestimmten Bereich die tatsächliche Streuung hinreichend genau beschreibt. Die SuS sollten die eher seltene Erfahrung machen, dass Widersprüche zwischen Theorie und Experiment nicht immer auf unsaubere Durchführung oder Aufbau zurückzuführen sind, sondern auch Rückschlüsse auf die Gültigkeit/Grenzen einer Theorie erlauben.

Die Abweichung der gemessenen Werte von der theoretischen Rutherford-Streuung lässt sich folgenderweise erklären:

- *•* Da große Streuwinkel bei einem kleinem Kernabstand auftreten, spielt bei diesen Abständen die Kernkraft eine Rolle, wodurch die He-Kerne zum Kern abgelenkt werden und somit weniger *a*-Teilchen detektiert werden. Für kleine Abstände wird der statistische Fehler durch die "unregelmäßigen" Zerfälle größer.
- Für kleine Streuwinkel (−10<sup>°</sup> <  $\theta$  < 10<sup>°</sup>) treten Abweichungen auf Grund des größeren Abstandes zum Atomkern (schwächeren Einflusses) und dadurch merklich werdenden Abschirmung durch Elektronen innerhalb der Atomhülle auf. Man erkennt die Unsinnigkeit der Rutherford-Formel für sehr kleine Winkel auch daran, dass die berechnete Anzahl der Teilchen die Gesamtanzahl der gestreuten *⇥*-Teilchen schnell übersteigt.
- *•* Es gibt auch aufbaubedingte Fehler.
	- Das Präparat ist kein Punktstrahler.
	- Die Strahlachse verläuftnicht exakt durch die Mitte der Spaltblende oder die Nullmarke der Winkelskala ist nicht exakt ausgerichtet.
	- Weitere Fehler ergeben sich durch die Unsicherheiten der Angaben.

#### Eine Lösung zu 1.3

**1)** Unter der Annahme, dass im Umkehrpunkt mit dem Abstand *rmin* zum Kern die ganze anfängliche kinetische Energie *E<sub>kin</sub>* des α-Teilchens in die potentielle Energie *E<sub>pot</sub>* umgewandelt wird, kann man mit Hilfe der Energieerhaltung den Minimalabstand *rmin* bestimmen. Mit der Ladung des  $\alpha$ -Teilchens  $q_{He} = 2e$ , der Masse  $m_{\alpha} \approx 6.65 \cdot 10^{-27}$  kg und der Ladung des Goldkerns *QAu* = 79*e* ergibt sich:

$$
E_{kin} = E_{pot}
$$
  
\n
$$
\frac{1}{2}m_{\alpha}v^{2} = \frac{1}{4\pi\epsilon_{0}}\frac{q_{He} \cdot Q_{Au}}{r_{min}}
$$
  
\n
$$
r_{min} = \frac{1}{2\pi\epsilon_{0}}\frac{q_{He} \cdot Q_{Au}}{m_{\alpha}v^{2}}
$$
  
\n
$$
= \frac{1}{2\pi\epsilon_{0}}\frac{2e \cdot 79e}{6,65 \cdot 10^{-27} \text{ kg} \cdot (1,55 \cdot 10^{7} \text{ m/s})^{2}}
$$
  
\n
$$
\approx 4,56 \cdot 10^{-14} \text{ m} \approx \frac{0,05 \text{ pm}}{}
$$

(Der relativistische Effekt ist bei den gegebenen Größen und im Rahmen der benötigten Genauigkeit ohne Bedenken vernachlässigbar.)

- **2)** (a) Bei einem Stoß mit einem freien Teilchen wird nicht die ganze kinetische in potentielle Energie umgewandelt. Ein Teil der Energie geht auf den Kern über. Aufgrund des Massenverhältnisses 4:197 ist der Übertrag relativ klein. (Der maximale Energieübertrag beträgt ca. 8% der Energie des α-Teilchens vor dem Stoß.)
	- (b) Der tatsächlicher kleinstmöglicher Abstand ist demnach größer als bei **1)**.
- **3)** Die erste Aussage stimmt nicht. Man kann aber daraus den Kernradius nach oben abschätzen. Der Kernradius müsste kleiner sein als der Minimalabstand. Unter Berücksichtigung der Annahme der Punktladungen müsste genaugenommen die Summe der Kernradien des Gold- und Heliumkerns kleiner sein als der Minimalabstand.

Die zweite Aussage stimmt. Betrachtet man aber nur die Zahlen, so würde mit steigendem *v* auch *rmin* gegen Null laufen, was sich mit der Vorstellung eines Teilchens mit Ausdehnung widersprechen würde.

#### Eine Lösung zu 1.4

- **1)** Die Kernkraft ist für den Zusammenhalt der Nukleonen verantwortlich und muss offensichtlich stärker im Kernbereich sein als die Coulomb-Abstoßung. Ein Hinweis darauf, dass der Kern aus mehreren und nicht einer positiven Ladung besteht, ist z.B. der α-Zerfall. Dies und die Existenz der Elektronen wiederlegen den elementaren Charakter der chemischen Elemente, trotz deren irreführenden Bezeichnung.
- **2)** Als Abstand zwischen zwei Protonen wurde der Einfachheit halber ein Abstand von *r* =  $10^{-15}$  m angenommen.

$$
F_G = G \cdot \frac{m_{Proton}^2}{r^2}
$$
  
= 6,67 \cdot 10^{-11} \frac{m^3}{kg \cdot s^2} \cdot \frac{(1,67 \cdot 10^{-27} kg)^2}{(10^{-15} m)^2}  
= \frac{1,86 \cdot 10^{-34} N}{4 \pi \epsilon\_0 r^2}  
= \frac{1}{4 \pi \epsilon\_0} \frac{q\_{Proton}^2}{r^2}  
= \frac{1}{4 \pi \epsilon\_0} \frac{(1,60 \cdot 10^{-19} C)^2}{(10^{-15} m)^2}  
= \frac{230,19 N}{(10^{-15} m)^2}

Vergleicht man die beiden Kräfte, so erkennt man, dass die Gravitationskraft, viel zu klein ist, um die Coulomb-Kraft auch nur annähernd auszugleichen, geschweige denn zu überwiegen.

- **3)** *•* Die Kraft muss anziehend sein.
	- *•* Diese Kraft muss im Kernbereich viel stärker sein, als die elektromagnetische Kraft, da sonst keine (stabile) Kerne existieren würden.
	- *•* Diese Kraft muss kurzreichweitig sein, denn außerhalb des Kernbereichs ist die Kraft nicht zu spüren.
	- *•* Die Kraft muss ladungsunabhängig sein, denn sie wirkt auch auf Neutronen.

# Eine Lösung zu 1.5

Einige Punkte, die genannt werden sollten, sind:

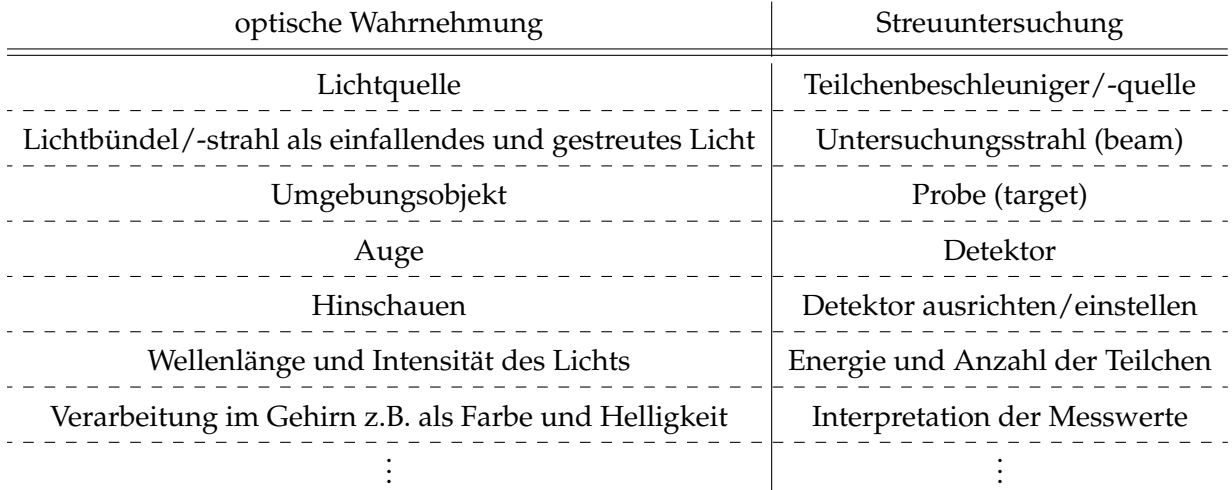

# Eine Lösung zu 1.6

Die notwendige Bedingung, um Informationen über ein Objekt ermitteln bzw. es überhaupt nachweisen zu können, ist eine Wechselwirkung des Teilchen- bzw. Lichtbündels mit der Probe und anschließend mit dem entsprechenden Detektor.

# B Arbeitsunterlagen zu "Wechselwirkung"

- Arbeitsblätter:
	- **–** [Nebelkammer,](#page-86-0) [Blasenkammer](#page-88-0)
	- **–** [Elektrisch-geladene Teilchen im Magnetfeld](#page-90-0)
	- **–** [Wechselwirkung](#page-93-0)
		- 2.1 [Die Bedeutung der Wechselwirkung](#page-93-0)
		- 2.2 [Wie ist es eigentlich mit Licht?](#page-94-0)
- [Gestufte Hilfestellungen](#page-99-0)
- [Mögliche Lösungsvariante](#page-101-0)

Info Nr. 1A

#### Nebelkammer

#### **Funktionsweise einer Nebelkammer:**

Eine Nebelkammer ermöglicht uns, Spuren von Teilchen sichtbar zu machen. Teilchen ionisieren Moleküle in einem übersättigten Gas, in dem durch rasche Ausdehnung ein Phasenübergang überfällig gemacht wird. Die so entstandenen Molekül-Ionen dienen als Kondensationskeime. Dadurch bilden sich Nebeltröpfchen, die uns die Spur der Teilchen verraten.

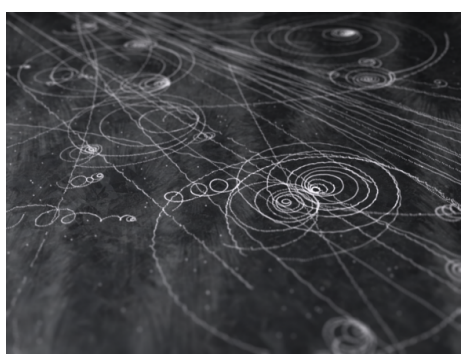

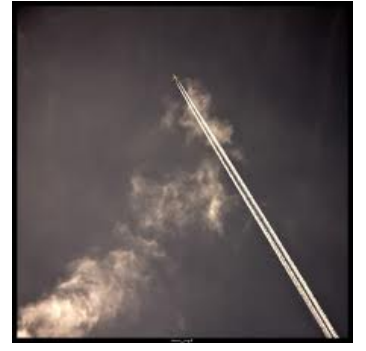

Kondenssteifen in Nebelkammer Kondensstreifen am Himmel

Auch bei Kondenzstreifen am Himmel sehen wir den gleichen Effekt. Nur dienen hier die Rußteilchen aus den Turbinen eines Flugzeugs als Kondensationskeime, die in der "feuchten" Luft gleich Tröpfchen bilden. Wir wissen, dass ein Flugzeug vorbeifliegt, auch wenn wir es selbst nicht erkennen können. Selbst wenn das Flugzeug längst vorbeigeflogen ist, sehen wir, dass da eins war, denn die Kondenzstreifen verbleiben noch länger am Himmel.

#### **Vorteile:**

- Spuren von Teilchen, die zu klein sind, können gesehen werden.
- Spuren von Teilchen, die zu schnell sind, können gesehen werden.

#### **Nachteile:**

– Nur Teilchen, die Materie ionisieren, bilden Spuren. Nur solche können dadurch nachverfolgt werden.

#### **Auftrag:**

- *•* Erläutern Sie Ihrem Sitzpartner die Funktionsweise der Nebelkammer auch unter Zuhilfenahme des folgenden Info-Bogens.
	- Notieren Sie sich z.B. auf der Rückseite stichwortartig Ihre Erläuterung.
	- Fragen Sie Ihren Sitzpartner nach der Erläuterung, ob dieser alles verständlich fand, etwas überflüssig fand oder etwas an einer Stelle seiner Meinung noch ergänzt werden sollte, was für die Erläuterung der Funktionsweise notwendig ist.
	- Auf der folgenden Seite können Sie Ihre überarbeitete Erläuterung in eigenen Worten formulieren.
- *•* Vergleichen Sie die Funktionsweise mit der der Blasenkammer.

<span id="page-86-0"></span>Seelbach/Spitalny, 20. August 2011 Seelbach/Spitalny, 20. August 2011

# Nebelkammer 1A I IA I

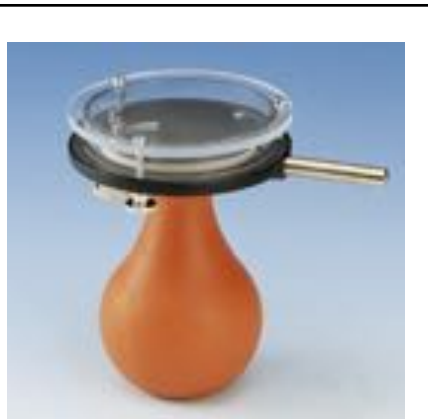

Nebelkammer für Schulexperimente (C)PHYWE Systeme GmbH & Co. KG)

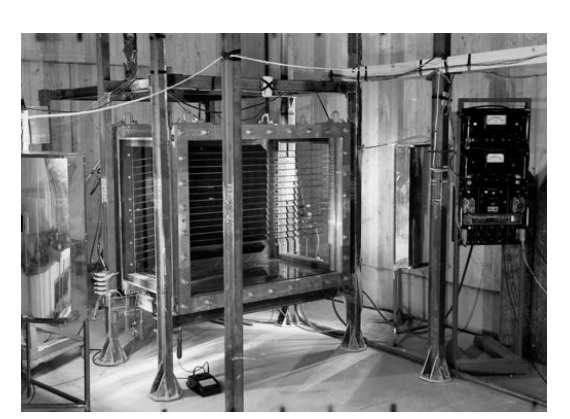

Nebelkammer am CERN, benutzt für Untersuchungen an kosmischen Strahlung (C)1955 CERN)

Seelbach/Spitalny,

 20. August2011

- *•* Die heutigen Nebelkammern werden nur noch für Demonstrationsversuche benutzt.
- *•* Bei einer Untersuchung von Spuren kosmischer Strahlung in einer Wilson-Nebelkammer entdeckte 1932 David Anderson das Positron. Einige Jahre später wurde auf die gleiche Weise das Myon entdeckt.
- *•* Es gibt zwei Arten der Nebelkammer: Expansions- und Diffusionsnebelkammer. Die Expansionsnebelkammer ist ein nicht-kontinuierlicher Teilchendetektor, die Teilchen sind nur in einem Zeitraum von ca. 0,1 s nachweisbar, im Gegenteil zu der Diffusionsnebelkammer.
- *•* Die erste Nebelkammer wurde 1911 von Charles Thomson Rees Wilson erstellt. 1927 erhielt Wilson für dieses Prinzip den Nobelpreis.
- *•* Um die Bläschen besser sichtbar zu machen, wird das Medium seitlich beleuchtet. Durch die Lichtstreuung an den Wassertropfen kann man die Spur gut erkennen.
- *•* Als Medium kann z.B. ein Alkohol-Wasser-Gemisch im Verhältnis 1:1 verwendet werden, was dann zu einem Wasser-Alkohol-Dampf-Luft-Gemisch wird.
- *•* Die Genauigkeit, mit der man die Position des Teilchens bestimmen kann, ist kleiner als ca. 0,5 mm.
- *•* Den Phasenübergang von einem gasförmigen zu flüssigen Zustand nennt man Kondensieren.

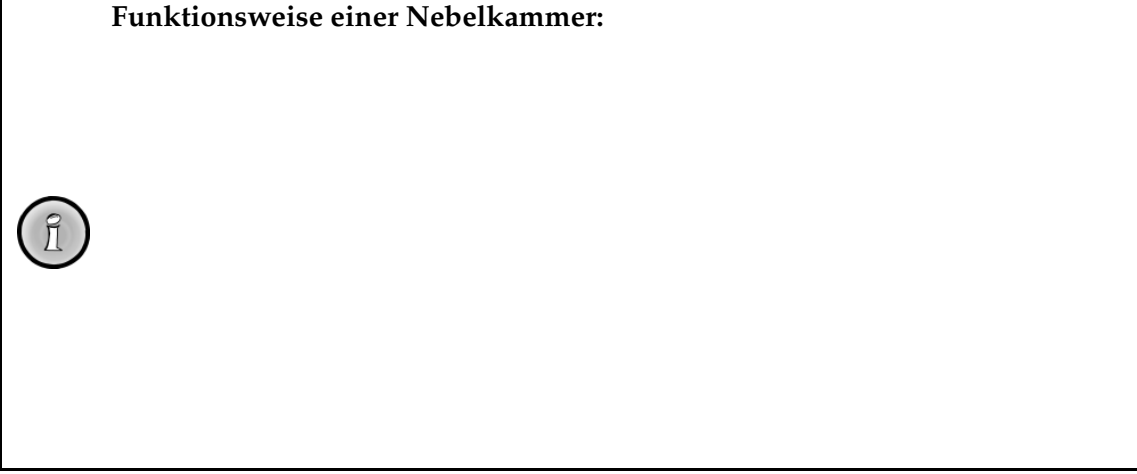

Info

 S. $\overline{v}$ 

 $\sqrt{2}$ 

#### Blasenkammer

#### **Funktionsweise einer Blasenkammer:**

Eine Blasenkammer ermöglicht uns, Spuren von Teilchen sichtbar zu machen. Einfliegende Teilchen ionisieren Moleküle in einem überhitzten flüssigen Medium, in dem durch rasche Ausdehnung ein Phasenübergang überfällig gemacht wird. Die so entstandenen Molekül-Ionen dienen als Keime für Gasblasen. Die Blasen verraten uns die Spur der Teilchen, die für die Ionisation verantwortlich sind.

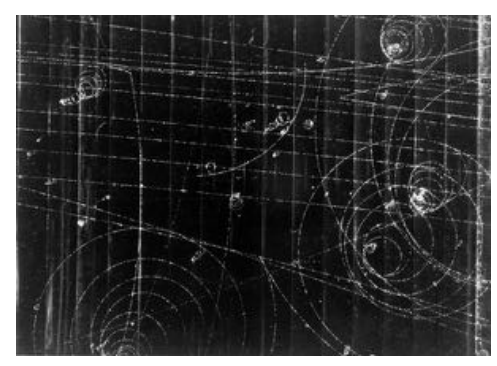

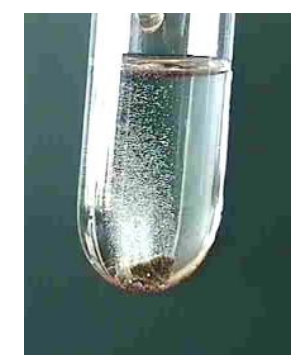

Spuren in einer Blasenkammer Blasenbildung am Siedesteinchen

Einen ähnlichen Effekt hat ein Siedesteinchen (Steinchen mit rauher Oberfläche), den man ins heiße Wasser wirft. Er funktioniert dort auch als Blasenkeim, an seiner Oberfläche bilden sich Wasserdampfbläschen als erstes, die sich dann lösen. Diese Bläschen würden wir sehen, selbst wenn der Stein sehr viel kleiner wäre, oder in einer trüben Lösung sich befindet, sodass man ihn selber zwar nicht mehr erkennen kann, aber anhand von Bläschen seine Position bzw. Bewegung sich leicht nachverfolgen lässt.

#### **Vorteile:**

- Spuren von Teilchen, die zu klein sind, können gesehen werden.
- Spuren von Teilchen, die zu schnell sind, können gesehen werden.

#### **Nachteile:**

– Nur Teilchen, die Materie ionisieren, bilden Spuren. Nur solche können dadurch nachverfolgt werden.

#### **Auftrag:**

- *•* Erläutern Sie Ihrem Sitzpartner die Funktionsweise der Blasenkammer auch unter Zuhilfenahme des folgenden Info-Bogens.
	- Notieren Sie sich z.B. auf der Rückseite stichwortartig Ihre Erläuterung.
	- Fragen Sie Ihren Sitzpartner nach der Erläuterung, ob dieser alles verständlich fand, etwas überflüssig fand oder etwas an einer Stelle seiner Meinung noch ergänzt werden sollte, was für die Erläuterung der Funktionsweise notwendig ist.
	- Auf der folgenden Seite können Sie Ihre überarbeitete Erläuterung in eigenen Worten formulieren.
- *•* Vergleichen Sie die Funktionsweise mit der der Nebelkammer.

<span id="page-88-0"></span>Seelbach/Spitalny, 8. August 2011 Seelbach/Spitalny, 8. August 201  $\boxed{B}$  Info Nr. 1B Info Nr. 1B

#### Blasenkammer 18 and 18 I

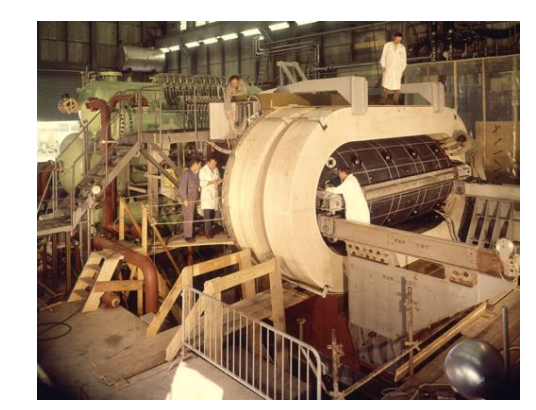

Gargamelle: Blasenkammer am CERN; der umgebende Magnet besonders leicht zu erkennen (©1970 CERN)

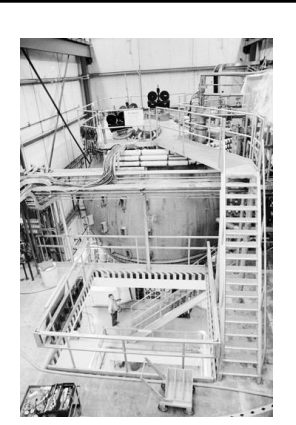

Blasenkammer am Fermilab; im oberen Teil sind Kameras zur Aufnahme der Ereignisse zu sehen ( $\odot$ 1973 Fermilab)

Seelbach/Spitalny,

8. August

2011

- *•* 1960 erhielt Donald Arthur Glaser den Nobelpreis für die Erfindung der Blasenkammer im Jahre 1952.
- *•* Heutzutage werden Blasenkammern zur Forschungszwecken nicht mehr benutzt.
- *•* Als Medium wird flüssiges Wasserstoff, oder alternativ auch schweres Wasser (Deuterium) benutzt.
- *•* Anhand der Blasen pro Längeneinheit kann man sogar Rückschlüsse auf die Energie der Teilchen schließen.
- *•* Den Phasenübergang von einem flüssigen zu gasförmigen Zustand nennt man Sieden.
- *•* Einer der wichtigsten Entdeckungen mit einer Blasenkammer war der Fund des  $\Omega$ <sup>-</sup>-Teilchen.
- *•* Durch die höhere Teilchendichte der Flüssigkeit werden die Teilchen stärker gebremst als bei der Nebelkammer, wodurch kürzere Spuren eine bessere Auswertung ermöglichen.
- *•* Die Position der Teilchen lässt sich bis auf 0,02 mm genau bestimmen.
- *•* Auch bei einem Kochtopf bilden sich die Siedebläschen zuerst an Kratzern oder anderen Störungen der Oberfläche.

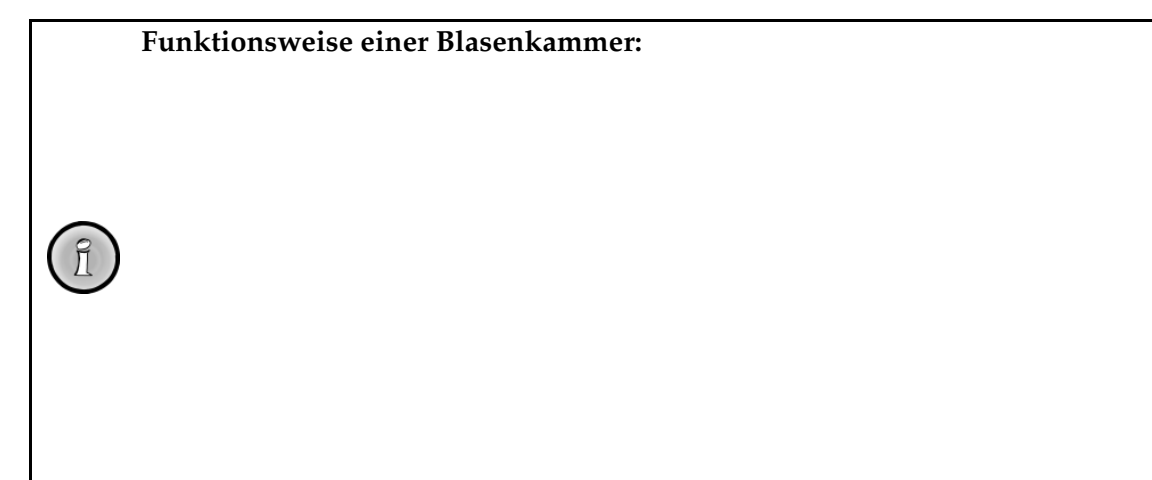

Info

 S. $\overline{v}$ 

 $f$ 

# Elektrisch-geladene Teilchen im Magnetfeld

Aufgrund der Lorentzkraft werden bewegte elektrisch-geladene Teilchen innerhalb eines Magnetfeldes senkrecht zu den Magnetfeldlinien und der Bewegungsrichtung abgelenkt. Zur Bestimmung der Ablenkrichtung von negativ geladenen Teilchen kann man die Linke-Hand-Regel benutzen:

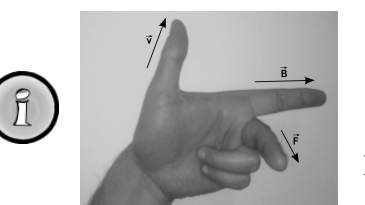

 $D$ aumen  $Zeigefinger$  $M$ ittelfinger

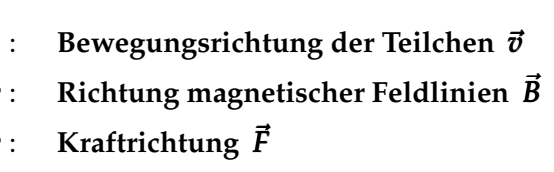

Für die Bestimmung der Kraft gilt folgender funktioneller Zusammenhang:

 $F = q \cdot v \cdot B$ 

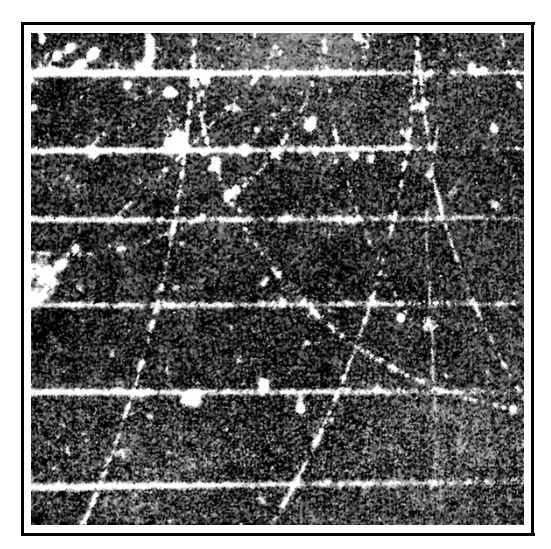

Nebelkammeraufnahme von Teilchenspuren in einem Magnetfeld

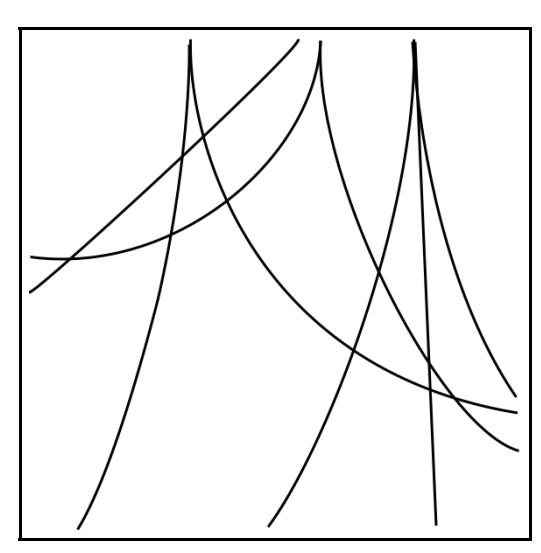

Schematische Darstellung

# **Aufgaben:**

- 1. In der obendargestellten Nebelkammer zeigen die magnetischen Feldlinien in die Bildebene hinein. Begründen Sie, welche Spuren von positiven und welche von negativen geladenen Teilchen stammen.
- <span id="page-90-0"></span>2. Überprüfen Sie folgende Aussagen auf ihre Richtigkeit:
	- a) Zur Bestimmung der Ablenkungsrichtung von positiv geladenen Teilchen kann man die Linke-Hand-Regel benutzen.
	- b) Je schwerer die Teilchen sind, desto schwächer wird die Teilchenbahn durch ein Magnetfeld gekrümmt.
	- c) Je schneller die Teilchen sind, desto stärker wird die Teilchenbahn durch ein Magnetfeld gekrümmt.

Arbeitsblatt Nr. 1 Arbeitsblatt Nr.

# Elektrisch-geladene Teilchen im Magnetfeld | | A 3. Diese schematische Darstellung zeigt eine Teilchenbahn eines Protons und eines Heliumkerns , die sich mit ähnlicher Geschwindigkeit fortbewegen. a) Begründen Sie, welche Bahn zu einen Proton und welche zu einem Heliumkern gehört.

b) Begründen Sie, ob die Magnetfeldlinien in die Bildebene oder aus ihr heraus zeigen.

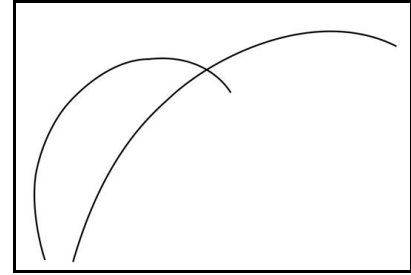

- 4. Die Teilchenbahn ist abhängig von verschiedenen Faktoren. Skizzieren Sie:
	- a) Das Magnetfeld wird umgepolt...
	- b) Die Stärke des Magnetfeldes wird vergrößert...
	- c) Die Geschwindigkeit des Teilchens ist kleiner...

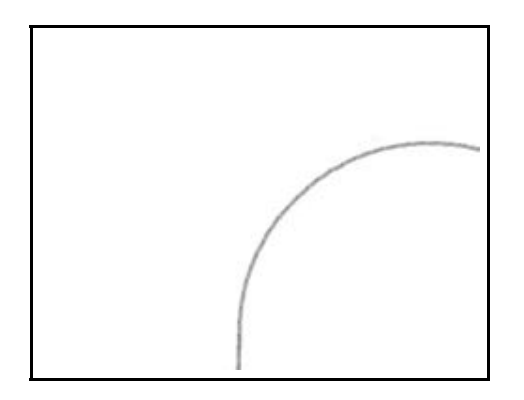

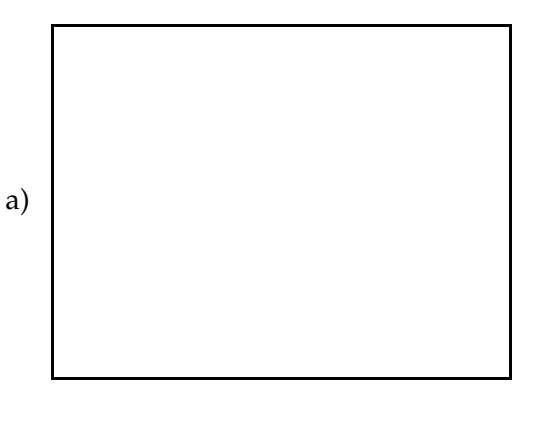

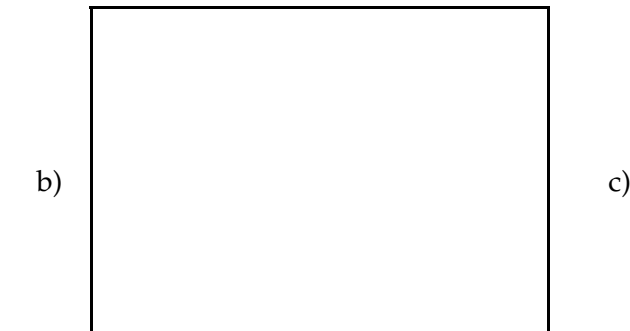

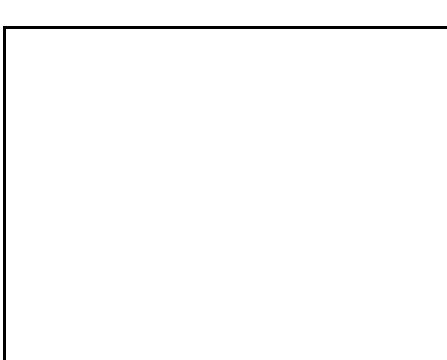

Seelbach/Spitalny,|-<br>|- September2011

Arbeitsblattဟ<br>N

# Elektrisch-geladene Teilchen im Magnetfeld

- 5. In der Abbildung ist das Spurenbild zur schematischen Darstellung aus Aufgabe 3 zu sehen, dabei wurden die Teilchenbahnen farblich (rot: Proton, gelb: He-Kern) hervorgehoben. Der He-Kern hat die Energie 5 MeV. Das an der Nebelkammer angelegte Magnetfeld hat die Stärke 1,5 T. Die Teilchen bewegen sich mit annähernd gleicher Geschwindigkeit.
	- a) Erklären Sie, wieso die Teilchen annähernd eine Kreisbewegung vollführen und wieso nur annähernd bzw. wieso der Krümmungsradius kleiner wird.
	- b) Erklären Sie, wieso die Bahnen abbrechen und wie würden die Bahnen ansonsten fortgesetzt aussehen.
	- c) Bestimmen Sie die Geschwindigkeit und die Energie des Protons. (Erinnerung: Vorteile einer Nebelkammer)
	- d) Bestimmen Sie ohne Kenntnis der jeweiligen Masse und Ladung das Masse-Ladung-Verhältnis *<sup>m</sup> <sup>q</sup>* für beide Teilchen.
	- e) Bestimmen Sie, wie groß wäre der Kurvenradius des Protons, hätte dieser die gleiche Energie wie der He-Kern.
	- f) Nennen Sie Größen, welche man aus dem Verhalten elektrisch-geladener Teilchen im Magnetfeld ermitteln kann.

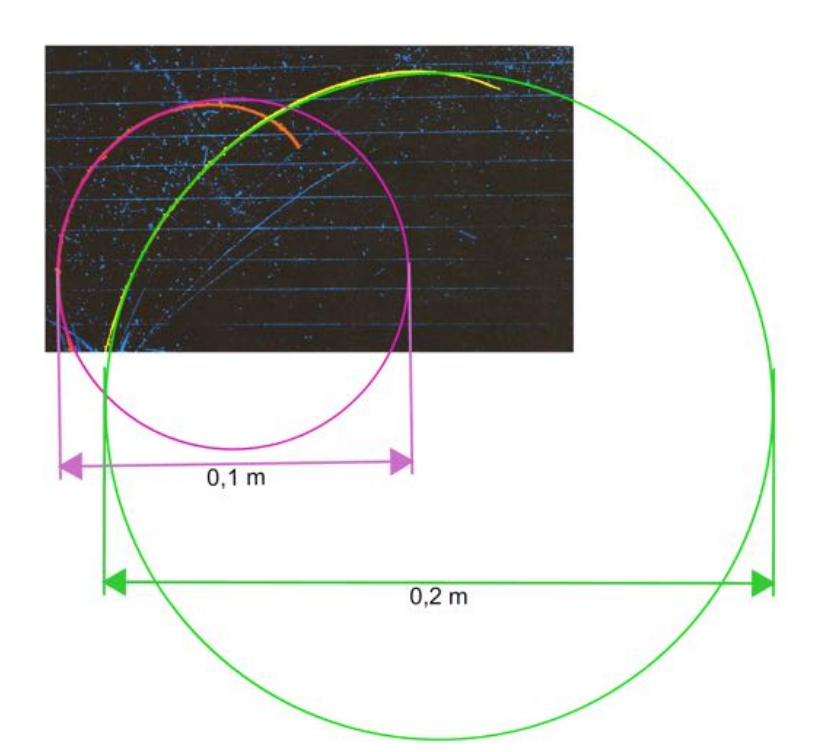

# Wechselwirkung

# 2.1 Die Bedeutung der Wechselwirkung

In der letzten Aufgabe aus dem *Streuversuche*-Arbeitsblatt haben Sie die Möglichkeit gehabt, die notwendige Bedingung für praktisch alle Untersuchungen herauszuarbeiten: **die Wechselwirkung (WW)**.

Manche philosophisch orientierte Leute würden sogar so weit gehen, zu behaupten:

*"Sofern etwas nicht auf irgendeine Weise mit seiner Umgebung wechselwirkt, so existiert dies auch nicht!"*

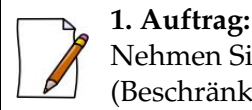

Nehmen Sie kurz Stellung zu dieser Äußerung. (Beschränken Sie sich dabei auf maximal 1/4 Seite.)

Wie Sie vielleicht schon erahnen, sind Wechselwirkungen nicht nur für Untersuchungen ungeheuer wichtig, sondern spielen auch allgemein eine besondere Rolle in unserer Welt. Wie z.B. auch im folgenden Bereich:

**2. Auftrag:**

Benennen Sie die fünf Prozesse, bei denen eine WW (zwischen Mensch und Umwelt) dem Menschen die Wahrnehmung seiner Umwelt ermöglicht.

Sowohl diese für den Menschen so offensichtlich wichtigen Wechselwirkungen, aber auch von den Vorgängen im Weltall bis hin zu den WW bei den subatomaren Teilchen, alle WW lassen sich auf nur **vier fundamentale WW** (auch die *vier Grundkräfte der Natur* genannt) zurückführen. Alle WW sind somit nur direkte oder indirekte Erscheinungen dieser.

Die vier fundamentalen Wechselwirkungen bestimmen den Aufbau und die Eigenschaften der Materie, somit auch die Struktur und alle Prozesse unserer Welt.

### **3. Auftrag:**

Auch ohne die Kenntnis aller fundamentaler WW sollten Sie jetzt im Stande sein, diese Aussage angemessen zu begründen.

- **1)** Zwei der fundamentalen WW sind Ihnen spätestens seit den Anfängen des NW- bzw. Physikunterrichts recht gut bekannt. Nennen Sie diese zwei fundamentalen WW.
- 
- **2)** Ordnen Sie die folgenden Eigenschaften der makroskopischen Materie der dafür verantwortlichen fundamentalen WW zu. (Für keine der in **1)** genannten WW, schreiben Sie "andere WW" hin.) [\*GHS\*]
	- (a) elektrische Leitfähigkeit
- (c) mechanische Eigenschaften (Dichte, Härte, Elastizität, Aggregatzustand, ...)
- (b) chemische Eigenschaften (Reaktionsträgheit/-freudigkeit)
- (d) Farbe
- <span id="page-93-0"></span>**3)** Ordnen Sie die Prozesse aus dem 2. Auftrag nach den fundamentalen WW, die für diese Prozesse notwendig sind bzw. diese in Gang setzen. [\*GHS\*]

Arbeitsblatt Nr. Arbeitsblatt Nr.

 $\overline{\mathbf{C}}$ 

# Wechselwirkung 2 A

# 2.2 Wie ist es eigentlich mit Licht?

An dieser Stelle wäre zuerst ein kurzer Rückblick angebracht.

 $\rightarrow$  Es bestehen viele Parallelen zwischen einem Streuexperiment mit Teilchen und einer optischen Wahrnehmung, die durch Licht ermöglicht wird.

Weiterhin haben Sie die Möglichkeit gehabt, den folgenden Zusammenhang kennenzulernen.

- $\rightarrow$  WW sind notwendig, um Eigenschaften eines Objekts ermitteln zu können.
- $\rightarrow$  Bei Streuexperimenten ermöglichen die WWen, Rückschlüsse auf die Struktur und Aufbau von Materie zu ziehen.
- $\rightarrow$  Je kleiner und schneller (somit auch energiereicher) die Teilchen bei Streuexperimenten sind, desto höher ist die Auflösung bzw. genauer der Informationsgehalt der Rückschlüsse aus den gestreuten Teilchen.

# Die verfolgte Idee:

Da Sie bei Untersuchungen mit Teilchen und Licht gewisse Parallelen schon erkannt haben, wäre es interessant anzuschauen, ob auch Parallelen bei den Phänomenen zu finden sind. Vielleicht kann man ein beobachtetes Phänomen bei Teilchen auch ähnlich bei Licht finden und umgekehrt.

Dass man auch mit Licht im sichtbaren Bereich Untersuchungen anstellen kann, wissen Sie sicher.

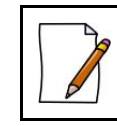

#### **1. Auftrag:**

Nennen Sie mindestens eine Untersuchungsmethode mit Hilfe des sichbaren Lichts.

Am Anfang haben Sie Streuexperimente angeschaut, bei denen Projektil-Teilchen (annähernd) keine Energie auf das untersuchte Objekt übertragen (elastische Streuung an festen Körpern / Rutherford-Streuung).

### **2. Auftrag:**

Nennen Sie mindestens ein Phänomen, bei dem eine elastische Streuung (Streuung ohne Energieübertrag) bei Licht (Photonen) auftritt.

Tipp: Manchmal ist auch ein Blick zum Himmel hilfreich.

<span id="page-94-0"></span>Bei den Streuversuchen haben Sie erfahren, dass mit schnelleren Teilchen auch höhere Auflösung zu erreichen ist. Was passiert aber, wenn analog zu den Streuversuchen, auch hier Licht (Photonen) einer höheren Energie (als die des sichbaren Lichts) verwendet wird? Zu vermuten wäre wohl, dass auch hier mehr bzw. genauere (oder zumindest andere) Informationen zu gewinnen sind.

# Wechselwirkung

**3. Auftrag:**

Die vorhergehende Vermutung ist Ihnen auch nicht völlig fremd. Sie können diese Vermutung zumindest mit einem Beispiel bekräftigen.

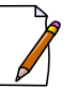

*•* Nennen Sie mindestens eine Untersuchungsmethode mit Hilfe von höherenergetischem Licht.

Tipp: Denken Sie z.B. an eine Körperuntersuchung in einem Krankenhaus oder eine Sicherheitsuntersuchung an einem Flughafen.

Zwei der Phänomene bei Wechselwirkung zwischen Licht höherer Energie und Materie, wo ein Energieübertrag stattfindet, sind Ihnen wahrscheinlich schon bekannt, sodass an dieser Stelle nur eine kurze Darstellung erfolgt.

> Beim **Photoeffekt** überträgt ein Photon seine ganze Energie auf ein Elektron, das daraufhin das Atom verlassen kann. Das Photon wird dabei absorbiert.

Man kann beim Photoeffekt zwischen einem *äußeren* und einem *inneren Photoeffekt* unterscheiden:

*•* Bei äußerem Photoeffekt verlässt das Elektron die Materie (wie z.B. beim Hallwachs-Versuch). Dieser Effekt wird vor allem in Detektoren (insbesondere innerhalb von Photomultipliern) ausgenutzt. (überwiegender Effekt bei Photonen-Energie: ca. bis 0, 5 MeV)

Der innerer Photoeffekt ist hier nur der vollständigkeitshalber erwähnt, spielt aber bei hohen Energien keine Bedeutung.

*•* Bei innerem Photoeffekt wird zwar die Bindung des Elektrons gelöst, es verbleibt aber in der Materie (was die Leitfähigkeit erhöht). Dieser Effekt wird in sehr vielen Bereichen ausgenutzt, wie z.B. bei Solarzellen, vielen Lichtsensoren und innerhalb der Stäbchen der Augennetzhaut. (Photonen-Energie: tritt auch schon im sichtbaren Bereich auf)

Beim **Compton-Effekt** überträgt ein Photon nur ein Teil seiner Energie auf einen Elektron. Das Photon bleibt mit einer niedrigeren Energie bestehen.

Der Compton-Effekt ist der überwiegender Effekt bei hohen Photonen-Energien im mittleren Bereich (ca. von 0,5 MeV bis 5 MeV). Bei solchen Energien reicht der Energieübertrag, um die Materie zu ionisieren, d.h. das Elektron wird dabei "herausgeschossen". Der Compton-Effekt wird z.B. in der Astronomie ( $\gamma$ -Teleskope) und Medizin (Untersuchung und Therapie) ausgenutzt.

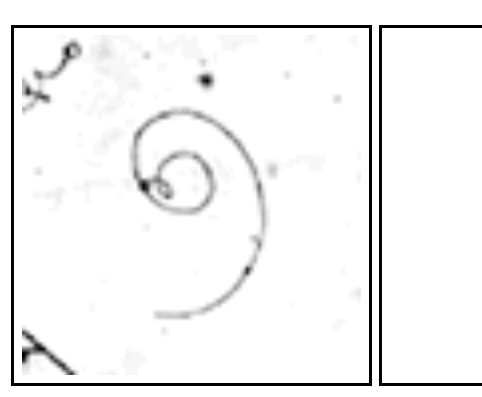

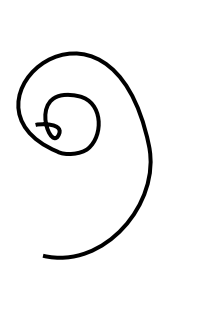

Spuren eines Compton-Elektrons: Ausschnitt aus einer Blasenkammeraufnahme (links) und ihre schematische Darstellung (rechts)

 $\overline{\mathbf{C}}$  $\dot{\bar{z}}$ Arbeitsblatt Nr. **Arbeitsblatt** 

# Wechselwirkung 2 A

### **4. Auftrag:**

- **1)** Im oberen Bild einer Blasenkammeraufnahme sehen Sie die Spuren eines solchen Phänomens.
	- (a) Markieren Sie die Stelle in der schematischen Darstellung, wo ein Photon ( $\gamma$ -Quant) mit dem (Compton-)Elektron wechselwirkte.
	- (b) Zeichnen Sie grob ein, von wo aus das Photon gekommen sein mag und wohin es gestreut sein könnte.
- **2)** Erläutern Sie, weshalb man zur Orientierung innerhalb einer Blasenkammeraufnahme zuerst nach solchen Compton-Elektronen sucht.
- **3)** Erläutern Sie, inwiefern ein analoges Phänomen mit Materie-Teilchen anstatt mit Photonen möglich wäre.

Bei WW zwischen Licht und Materie ab Photonen-Energie von ca. 5 MeV überwiegt ein anderes Phänomen, das für Sie wahrscheinlich noch neu sein dürfte. Die Spuren eines solchen Ereignisses in einer Blasenkammer sind im unteren Bild zu sehen.

Bei einer **Paarerzeugung** wird ein Photon hinreichend hoher Energie (in der Nähe eines Atomkerns) in ein Teilchen-Paar umgewandelt.

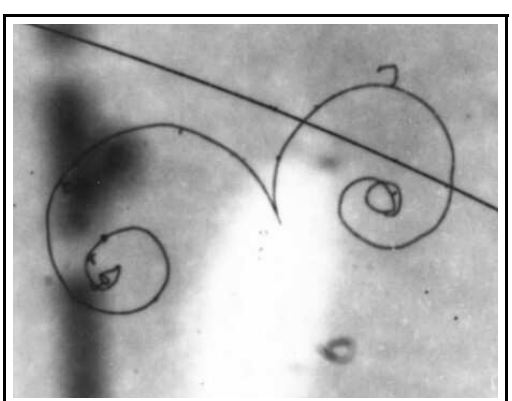

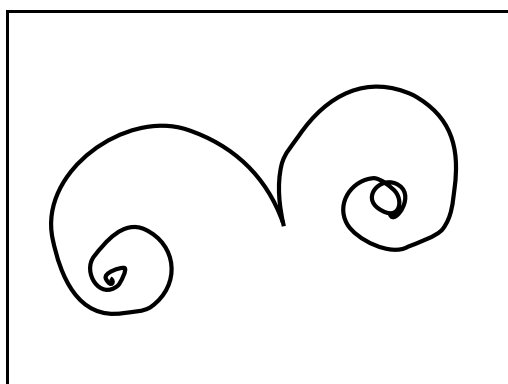

Ausschnitt aus einer Blasenkammeraufnahme ... und die schematische Darstellung der relevanten Spuren

#### **5. Auftrag:**

Ein solches eigenartiges Phänomen soll von Ihnen näher untersucht werden.

Als Erstes sollen Sie die Spurenaufnahme genauer in Augenschein nehmen.

- **1)** Markieren Sie die Stelle in der schematischen Darstellung, wo ein Photon  $(\gamma$ -Quant) in das Teilchenpaar umgewandelt wurde.
- **2)** Zeichnen Sie grob ein, von wo aus das Photon gekommen sein mag.

# Wechselwirkung

Was lässt sich über die beiden Teilchen sagen? Die Form der Spuren scheint doch die von einem Compton-Elektron zu sein.

- **3)** Erklären Sie, wieso es nicht zwei Elektronen sein können.
- **4)** Zeichnen sie die Spur des Elektrons (farbig) ein.
	- Tipp: In der vollständigen Blasenkammeraufnahme lässt sich ein Compton-Elektron mit der gleichen Orientierung wie in dem Bild zur Erklärung des Compton-Effekts finden.

Sie können davon ausgehen, dass beide Teilchen am Anfang die gleiche Energie und den gleichen Betrag der Geschwindigkeit besitzen.

**5)** Leiten Sie auf Grund der Blasenkammeraufnahme die Ladung und die Masse des anderen Teilchens ab.

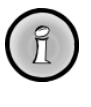

Das Teilchen, das bei der Paarerzeugung neben dem Elektron entsteht, kann man auf Grund seiner Eigenschaften als ein *Anti-Elektron* bezeichnen. Aus historischen Gründen hat sich aber der Name *Positron* durchgesetzt.

Bei einer Paarerzeugung entsteht immer ein Teilchen–Anti-Teilchen-Paar, wobei unter höheren Energien auch andere als Elektron-Positron-Paare entstehen können. Man zählt Anti-Teilchen zur sogenannten *Antimaterie*.

Die Tatsache, dass aus einem Photon, also aus einem Energie-Quant, sich plötzlich Materie mit einer Masse bildet, sollte Ihnen schon erstaunlich vorkommen, sofern Sie nicht an Alchemie oder Zauberei glauben.

> Ein kluger Mensch hat im Jahre 1905 eine Beziehung zwischen Energie und Masse aufgestellt und somit quasi Masse und Energie gleichgesetzt. Diese Beziehung lautet:

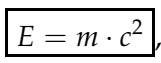

wobei *c* die Lichtgeschwindigkeit darstellt. Aus diesem Grund wird in der Teilchenphysik die Masse meist auch in *eV <sup>c</sup>*<sup>2</sup> angegeben.

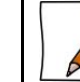

**6. Auftrag:** Nennen Sie den Namen dieser berühmten Person.

Die neue Erkenntnis erlaubt es Ihnen, weiter den vorhergehenden Fall aus der Blasenkammer zu untersuchen.

#### **7. Auftrag:**

Sie können an dieser Stelle auf die Energie des Photons, das zu der vorher gezeigten Paarerzeugung geführt hat, schließen.

**1)** Bestimmen Sie die Energie, die ein Photon mindestens haben muss, um ein Elektron-Positron-Paar zu erzeugen.

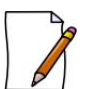

Tipp: Auch bei diesem Prozess gilt die Energieerhaltung.

"Man kann also sagen, dass die von Ihnen gerade berechnete Energie genau die Energie des Photons ist, das zu der Paarerzeugung in der Blasenkammer geführt hat."

**2)** Beurteilen Sie diese Aussage.

Erstaunlicherweise kann man auch einen ähnlichen Effekt bei Streuversuchen mit Teilchen hoher Energie beobachten. So entsteht z.B. bei einem Proton-Proton-Zusammenstoß hoher Energie (ab ca. 5, 7 GeV) manchmal auch zusätzlich ein neues Proton–Anti-Proton-Paar.

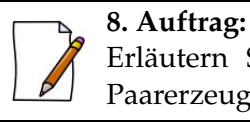

Erläutern Sie ohne Rechnung, weshalb man für eine Proton–Anti-Proton-Paarerzeugung so viel mehr Energie benötigt.

Bei Untersuchungen von kosmischer Strahlung, die hauptsächlich aus hochenergetischen Protonen besteht, deren WW mit der Atmosphäre und gezielten hochenergetischen Streuversuchen in Großforschungsanlagen wurden auf diese Weise immer mehr neue und bislang unbekannte subatomare Teilchen entdeckt.

Arbeitsblatt

თ<br>ბ

### Gestufte Hilfestellungen – [\*GHS\*]

#### ... zum Auftrag 2.1.3:

#### zu 2):

...................................................................................

- 1. Hilfe: Als fundamentale WW sollten die Gravitaion und die elektromagnetische WW Ihnen schon bekannt sein.
- 2. Hilfe: Erinnern Sie sich, was ist notwendig, um eine Eigenschaft erkennen bzw. ermitteln zu können. Überlegen Sie sich, welche fundamentale WW hier eine Rolle spielen könnte.

...................................................................................

...................................................................................

3. Hilfe: Stellen Sie sich vor, Sie würden diese Eigenschaft untersuchen. "Zoomen" Sie bei dem Prozess in die atomare Ebene hinein.

<span id="page-99-0"></span>...................................................................................

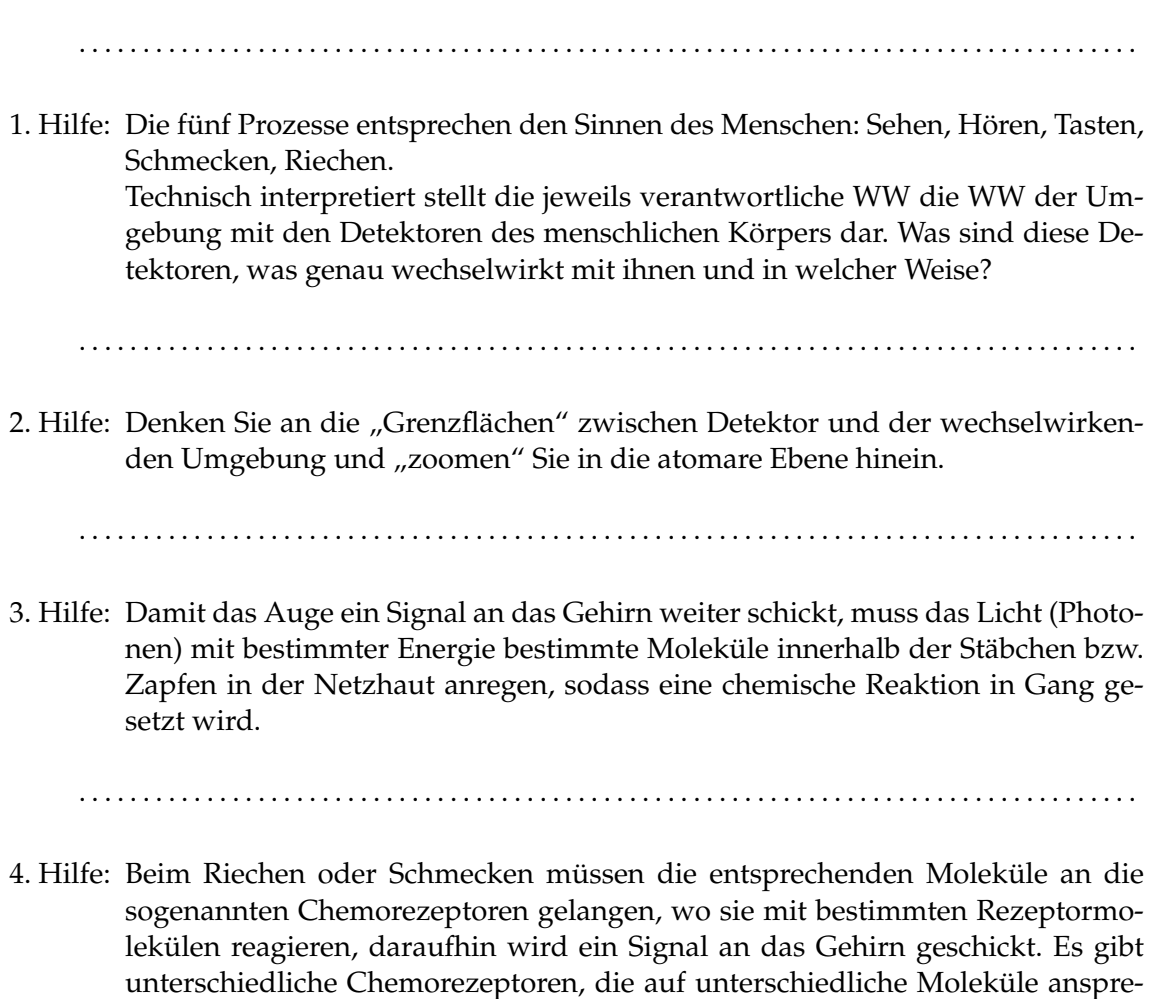

...................................................................................

chen. Die Gesamtheit der Signale wird als Geruch bzw. Geschmack interpretiert.

# zu 3):

# Mögliche richtige Lösungen

# Eine Lösung zu 2.1

#### ... zum 1. Auftrag:

Eine mögliche Stellungsnahme könnte lauten, dass sofern etwas mit seiner Umgebung auf keine Weise wechselwirkt, so wird es auch nicht möglich sein, dieses Etwas auf irgendeine Weise zu erfahren bzw. Informationen darüber zu erhalten. Demnach wäre es auch völlig egal, ob dieses Etwas existiert oder nicht, denn es wird nirgendwo eine Rolle spielen.

#### ... zum 2. Auftrag:

Die fünf Prozesse sind die klassischen Sinneswahrnehmungen:

- *•* Sehen,
- *•* Hören,
- *•* Tastens,
- *•* Riechen und
- *•* Schmecken.

#### ... zum 3. Auftrag:

- **1)** Die zwei bekanntesten fundamentalen WW sind die *Gravitation* und die *elektromagnetische WW*.
- **2)** Alle genannten Eigenschaften der makroskopischen Materie sind nur durch die *elektromagnetische WW* begründet.
- **3)** Auch die ganzen klassischen Sinneswahrnehmungen sind durch die *elektromagnetische WW* ermöglicht worden.

### Eine Lösung zu 2.2

#### ... zum 1. Auftrag:

Z.B. finden Untersuchungen der optischen Mikroskopie im sichtabaren Bereich des Lichts statt.

#### ... zum 2. Auftrag:

Unter die elastische Streuung fällt z.B. die Rayleigh-Streuung.

#### ... zum 3. Auftrag:

Eine Untersuchungsmethode, die höherenergetisches Licht verwendet ist z.B. die Röntgenuntersuchung.

#### <span id="page-101-0"></span>... zum 4. Auftrag:

**1)** Es müssen nur die Impuls- und Energieerhaltung beachtet werden, ansonsten sind alle Winkel möglich. Hilfreich sind an der Stelle Impulsdiagramme. Eine mögliche Lösung könne folgendermaßen aussehen:

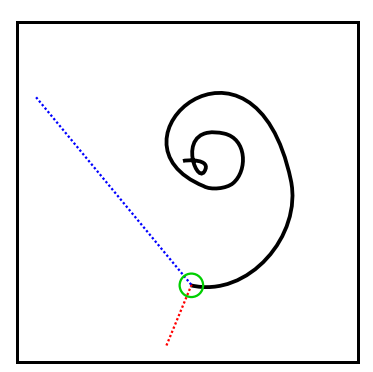

- **2)** Sofern die Orientierung des Magnetfeldes unbekannt ist, kann man anhand eines Compton-Elektrons und der Kenntnis der Drei-Finger-Regel zur Lorentz-Kraft die Orientierung des Magnetfeldes bestimmen.
- **3)** Bei Materie-Teilchen wäre eine Stoßionisation möglich, wie sie z.B. in der Nebelbzw. Blasenkammer stattfindet.

#### ... zum 5. Auftrag:

**1)**

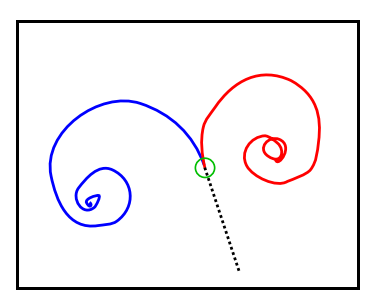

- **2)** (siehe oben)
- **3)** Auf Grund der Lorentz-Kraft und dem homogenen magnetischen Feld werden Elektronen linksgekrümmt.
- **4)** (siehe oben)
- **5)** Die Ladung des anderen Teilchens ist genau entgegengesetzt dem des Elektrons, also  $e \approx 1, 6 \cdot 10^{-19}$  C. Aus dem gleichen Krümmungsradius erkennt man, dass die Masse gleich dem Elektron sein muss.

#### ... zum 6. Auftrag:

Die berühmte Person heißt Albert Einstein.

#### ... zum 7. Auftrag:

- **1)** Die Masse des Elektrons bzw. Positrons beträgt 0, 511 *MeV*/*c*2. Demnach ist die benötigte Mindestenergie 1, 022 MeV.
- **2)** Da die beiden Teilchen nach der Entstehung offensichtlich noch kinetische Energie hatten, muss die Energie des Photons höher gewesen sein. Demnach wäre die Aussage falsch.

# ... zum 8. Auftrag:

Analog zu der Elektron-Positron-Paarerzeugung kann die Energie-Masse-Beziehung zur Betrachtung herangezogen werden. Da das Proton bzw. Anti-Proton eine viel größere Masse haben, wird eine viel größere Energie zur Umwandlung benötigt.

# C Arbeitsunterlagen zu "Teilchenzoo"

- [Arbeitsblatt](#page-105-0)
	- 3.1 [Willkürlichkeit des Teilchenzoos?](#page-105-0)
	- 3.2 [Ein etwas anderer "Teilchenzoo"](#page-106-0)
	- 3.3 [Die einfache frühe Ordnung ...](#page-107-0)
	- 3.4 [... und schon eine einfache Gesetzmäßigkeit](#page-107-0)
	- 3.5 [Weitere Ordnungsversuche](#page-108-0)
	- 3.6 Die "gg $T^{\alpha}$  des Teilchenzoos
- [Gestufte Hilfestellungen](#page-113-0)
- [Mögliche Lösungsvariante](#page-117-0)

Arbeitsblatt Nr.

Arbeitsblatt Nr.

ო

### **Teilchenzoo**

# Auf dem Weg durch den Teilchenzoo ...

Die Anzahl der neuen "Elementarteilchen" wuchs immer weiter an. Immer mehr neue Teilchen wurden bei Experimenten erzeugt und beobachtet, so dass man bald angefangen hat, von einem regelrechten *Teilchenzoo* zu sprechen. Es musste eine Ordnung in diesem Teilchenzoo geschaffen werden!

Historisch gesehen war die Mathematik das Werkzeug, um die bekannten Teilchen zu ordnen. Hier soll aber nicht der Stoff einer fortgeschrittenen halbjährigen Theoretischen Physik Vorlesung aufgearbeitet werden. (Einige von Ihnen sind sicherlich sehr enttäuscht.) Im Folgenden wird es versucht, Ihnen zu einer vereinfachten Vorstellung zu verhelfen, wie einige Ordnungsprinzipien aussehen und welche Vorteile diese bringen könnten.

# 3.1 Willkürlichkeit des Teilchenzoos?

#### **1. Auftrag:**

Im Folgenden sehen Sie drei Zeilen von Figuren, wo in der letzten eine fehlende Figur ergänzt werden sollte. (Ähnliche Aufgaben kommen oft in IQ-Tests zum Bereich des logischen Denkens vor.)

- *•* Leiten Sie auf Grund der Bilder ab, welche Figur in der letzten Reihe fehlt.  $[*<sub>G</sub>H<sub>S</sub>*]$
- *•* Zeichnen Sie die fehlende Figur skizzenhaft ein.

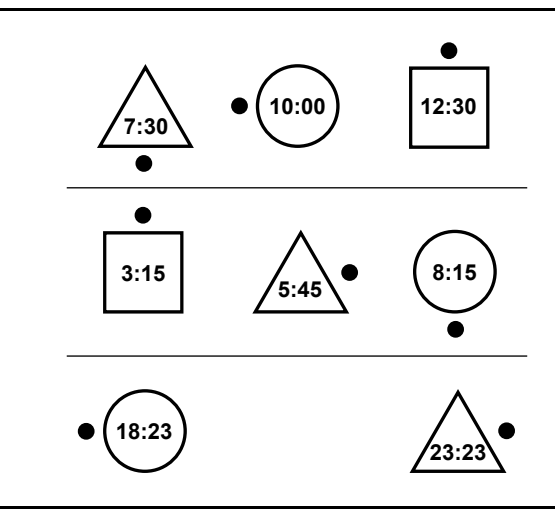

#### **2. Auftrag:**

Machen Sie sich Ihrer Vorgehensweise folgendermaßen bewusst:

- **1)** Geben Sie an,
	- (a) welche drei grundlegenden Merkmale charakterisieren jede Figur.
	- (b) welche grundlegende "Veränderung" der jeweiligen Eigenschaft findet zwischen den Figurenzeilen statt.
	- (c) welche Eigenschaft bleibt in jeder Zeile erhalten.
- **2)** Begründen Sie, ob es die folgende Figurenreihe innerhalb der oberen Struktur geben kann.

<span id="page-105-0"></span>Spitalny, 19. September 2011 Spitalny, 19. September 2011

# Teilchenzoo 3 A

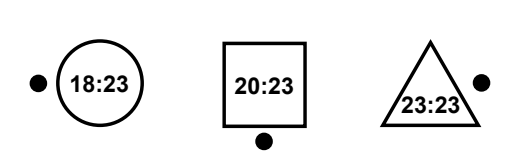

In der Teilchenphysik verfährt man ähnlich. Man betrachtet bei der Entstehung und Umwandlung von einigen Teilchen, welche Eigenschaften (wie z.B. Masse und Ladung, aber auch abstraktere Merkmale) dabei auftauchen und welche nicht. Daraus kann man gegebenfalls Ähnlichkeiten bzw. Muster erahnen und neuartige Erhaltungsgrößen ermitteln.<sup>1</sup> Auf diese Weise konnte man viele zuerst denkbare Teilchen ausschließen und der scheinbaren Willkür des Teilchenzoos einen Riegel vorschieben.

# 3.2 Ein etwas anderer "Teilchenzoo"

Um zu verstehen, welche Bedeutung sich in einer Ordnung offenbart, soll hier zuerst ein "Teilchenzoo" anderer Art angeschaut werden.

Das rechte Bild zeigt die älteste Darstellung des chemischen Periodensystems geordnet im Jahre 1869 nach dem Atomgewicht und chemischen Ähnlichkeiten der Elemente von D. I. Mendelejew. Rot umrandet sind hier die damaligen Lücken. Der mittlere markierte Bereich ist in der "gewohnten" Darstellung unten zu sehen.

#### **1. Auftrag:**

Leiten Sie die wahrscheinlichen Merkmale der damals erstmal vermuteten Elemente ab und tragen Sie diese ein.

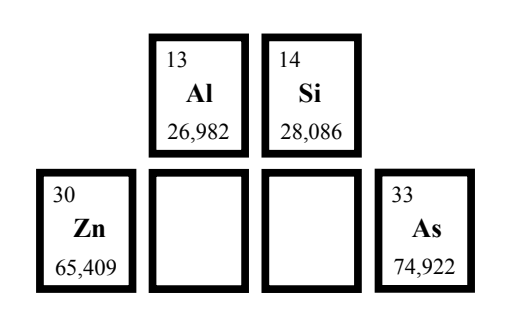

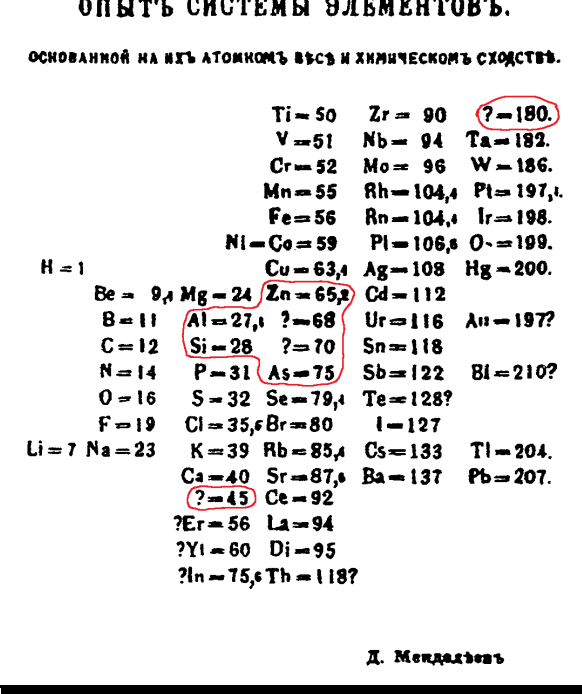

Vielleicht können Sie oder einer Ihrer Kollegen, die das Vergnügen hatten, einen Chemiekurs zu besuchen, dem Kurs davon berichten, welche weiteren Vorteile und Orientierungshilfen man aus der Kenntnis der Stellung eines Elements im Periodensystem gewinnen kann?

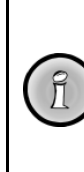

Arbeitsblatt

**Arbeitsblatt** 

 S. $\overline{v}$ 

<span id="page-106-0"></span> $\nabla$ 

Auf Grund der Ähnlichkeiten der Elemente einer Gruppe kann man auf die chemischen und physikalischen Eigenschaften eines Elements schließen. Dies ermöglicht einerseits vorherzusagen, welche Reaktionen das Element bevorzugt eingehen wird und andererseit wo und mit welcher Methode man es infolgedessen suchen sollte.

<sup>1</sup>... außer den Erhaltungsgrößen wie Energie und Impuls, die Sie schon von früher kennen sollten.

# **Teilchenzoo**

#### **2. Auftrag:**

Erläutern Sie die Vorteile durch die Kenntnis der Masse für die Suche nach diesem neuen entsprechenden subatomaren Teilchen.

Tipp: Denken Sie daran, welche Bedeutung die Kenntnis der Massen bei der Paarerzeugung bzw. -vernichtung hat.

# 3.3 Die einfache frühe Ordnung ...

Ähnlich wie bei den Elementen suchte man bei den subatomaren Teilchen zuerst eine Ordnung anhand der Massen. Die frühe historische Einteilung/Bezeichnung war demzufolge:

- Leptonen ("kleine Teilchen") wie z.B. Elektron  $(e)$ , Myon  $(\mu)$ , Neutrino  $(\nu)$ ;
- **Mesonen**,  $($ "mittlere Teilchen") wie z.B. Pionen  $($  $\pi$ -Teilchen $)$ ;
- **Baryonen** ("schwere Teilchen") wie z.B. Nukleonen ( $p$  und  $n$ ), Delta-Baryonen ( $\Delta$ -Teilchen)

In der Teilchenphysik spielt die *Baryonenzahl (B)* eine besondere Rolle. Sie wird folgendermaßen definiert:

$$
B := \begin{cases} +1, & \text{wenn das Teilchen eine Baryon ist,} \\ -1, & \text{wenn das Teilchen ein Antibaryon (z.B. Antiproton } (\overline{p})) ist. \\ 0, & \text{sonst (z.B. ein Lepton oder Meson ist).} \end{cases}
$$

Völlig analog wird die *Leptonenzahl (L)* definiert:

*L* := 
$$
\begin{cases} +1, & \text{wenn das Teilchen ein Lepton ist,} \\ -1, & \text{wenn das Teilchen ein Antilepton} \\ & (z.B. Position (e+), Antineutrino (v-)) ist, \\ 0, & \text{sonst.} \end{cases}
$$

#### **Auftrag:**

Geben Sie die Baryonenzahl *B* bzw. die Leptonenzahl *L* für folgende Teilchen an.

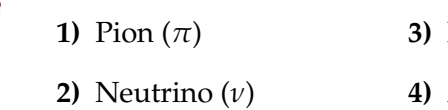

- **3)** Neutron (*n*) **4)** Antiproton (*p*)
- **5)** Positron (= Anti-Elektron)  $(e^+)$

# 3.4 ... und schon eine einfache Gesetzmäßigkeit

Wie schon gleich am Anfang erwähnt, versuchen Teilchenphysiker, aus Entstehung und Umwandlung von Teilchen allgemeine Gesetzmäßigkeiten zu erkennen. Schon mit dieser einfachen Einordnung in Leptonen, Mesonen und Baryonen lässt sich ein bis heute grundlegendes Gesetz beschreiben.

<span id="page-107-0"></span>Sowohl die Baryonenzahl *B* als auch die Leptonenzahl *L* sind **Erhaltungsgrößen**. D.h. bei Umwandlungen der Teilchen bleibt die Summe der Baryonenzahlen und die Summe der Leptonenzahlen vor und danach gleich.
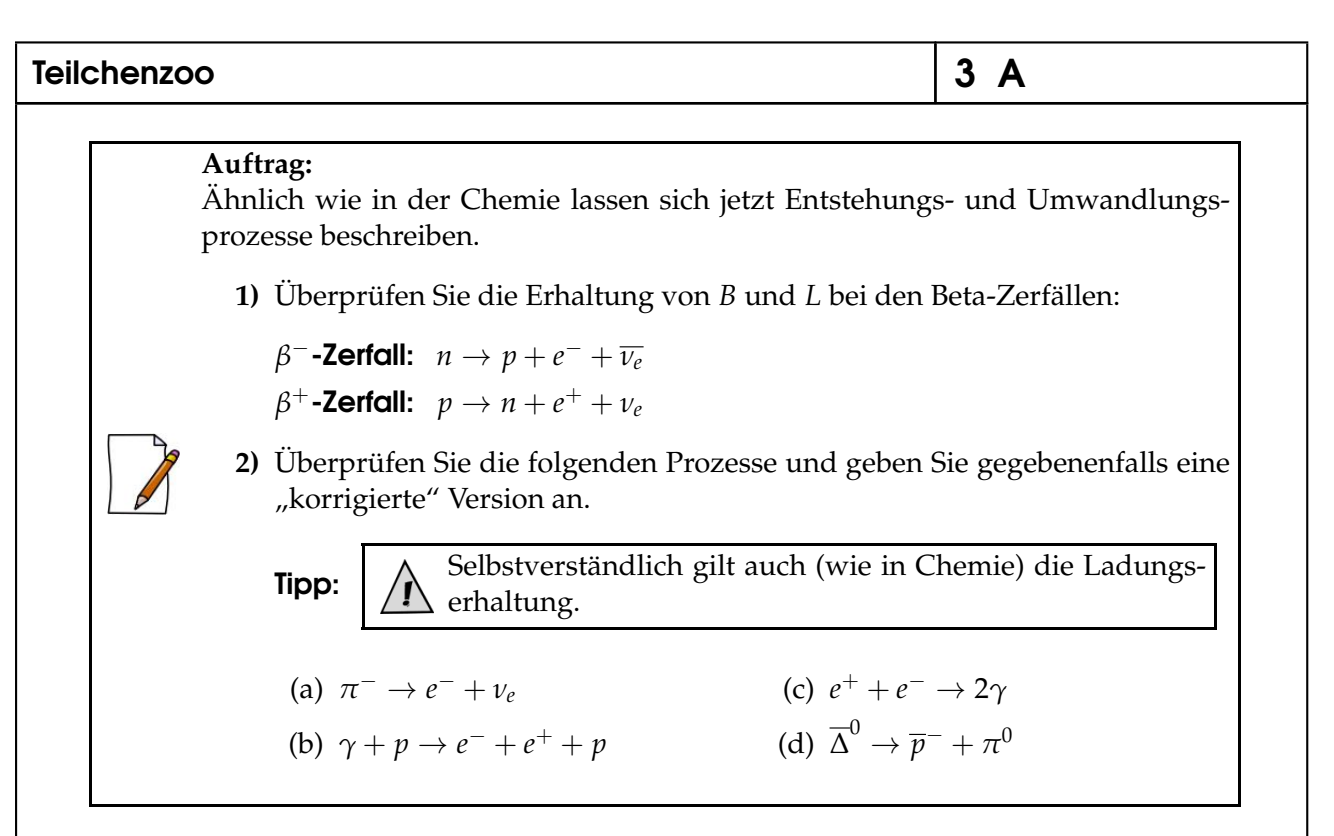

Durch diese Gesetzmäßigkeit kann man somit viele Entstehungs- und Umwandlungsprozesse, die man zuerst vermuten könnte, ausschließen bzw. die Natur tut dies und der Willkürlichkeit der Prozesse einen Riegel vorschieben. Eine solche Erkenntnis ist auch hilfreich auf der Suche nach neuen Teilchen.

# 3.5 Weitere Ordnungsversuche

Man erkannte später Teilchen mit fast gleicher Masse, die sich nur durch ihre Ladungen unterscheiden und fasste diese in Gruppen (Multipletts) zusammen, wie z.B.:

- *•* Dupletts:
- Tripletts:  $\pi^+$ ,  $\pi^0$ ,  $\pi^-$ ;
- Quadrupletts:  $\Delta^-$ ,  $\Delta^0$ ,  $\Delta^+$ ,  $\Delta^{++}$ .

## **1. Auftrag:**

Mindestens ein Duplett ist Ihnen schon bekannt.

*•* Geben Sie ein Duplett an und tragen Sie dieses oben ein.

Man fand Teilchen mit einer neuen "seltsamen" Eigenschaft. Diese Teilchen hatten vergleichsweise lange Lebensdauer, als man es von solchen leicht zu erzeugenden Teilchen damals erwartet hatte (eher im Bereich von 10<sup>-24</sup> s). Das Kaon (*K*-Meson) als zuerst beobachtete solches Teilchen hat die durchschnittliche Lebensdauer von  $10^{-10}$  s, was bei der Beobachtung zum folgenden Satz eines Physikers führte:

"It was as if Cleopatra fell off her barge in 40 BC and hasn't hit the water yet."

(Freie Übersetzung: "Es war, als ob Cleopatra 40 v. Chr. von ihrem Schiff fiel und immer noch nicht auf das Wasser aufgeschalgen ist.")

## Teilchenzoo

Fast alle Teilchen des heutigen Teilchenzoos sind extrem kurzlebig (mittlere Lebensdauer ca.  $10^{-6} - 10^{-24}$  s).

Solche "seltsamen" Teilchen bekamen von den Teilchenphysikern einen Merkmal Strangeness (S). Gleich darauf wurde ein weiteres Merkmal *Hyperladung (Y)* eingeführt: *Y* = *B* + *S*. Damit hat man die Ladung-Multipletts (also Teilchen fast gleicher Masse, die sich nur die ihre Landung unterscheiden) zu den sogenannten Supermultipletts erweitert.

#### **2. Auftrag:**

In der folgenden Tabelle ist eine Gruppe von Baryonen gegeben, die zu einem Supermultiplett gehören und zum damaligen Zeitpunkt als nachgewiesen galten.

- **1)** Bestimmen Sie die Hyperladung der Teilchen.
- **2)** Stellen Sie die Teilchen aus der Gruppe in dem folgenden Diagramm dar.
	- Bezeichnung Die x-Achse des Diagramms stellt die *dritte Komponente des Isospins (I*3*)* dar, auf deren Bedeutung bald noch eingegangen wird.
- **3)** Leiten Sie aufgrund des ausgefüllten Diagramms die Bezeichnung bzw. Beschriftung der dritten Achse ab und ergänzen Sie diese.
- *I*3: dritte Komponente des Isospins (in mancher Literatur auch "Projektion des Isospins" genannt)
- *S*: Strangeness (in mancher Literatur auch "Seltsamkeit" genannt)
- *B*: Baryonenzahl (in mancher Literatur auch "Baryonenladung(/-szahl)" genannt)
- *L*: Leptonenzahl (in mancher Literatur auch "Leptonenladung(/-szahl)" genannt)
- *Y*: Hyperladung

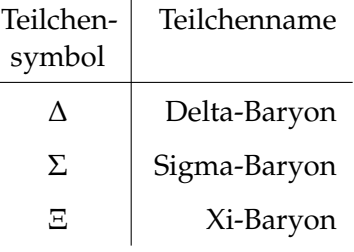

ო Arbeitsblatt Nr. Arbeitsblatt Nr.

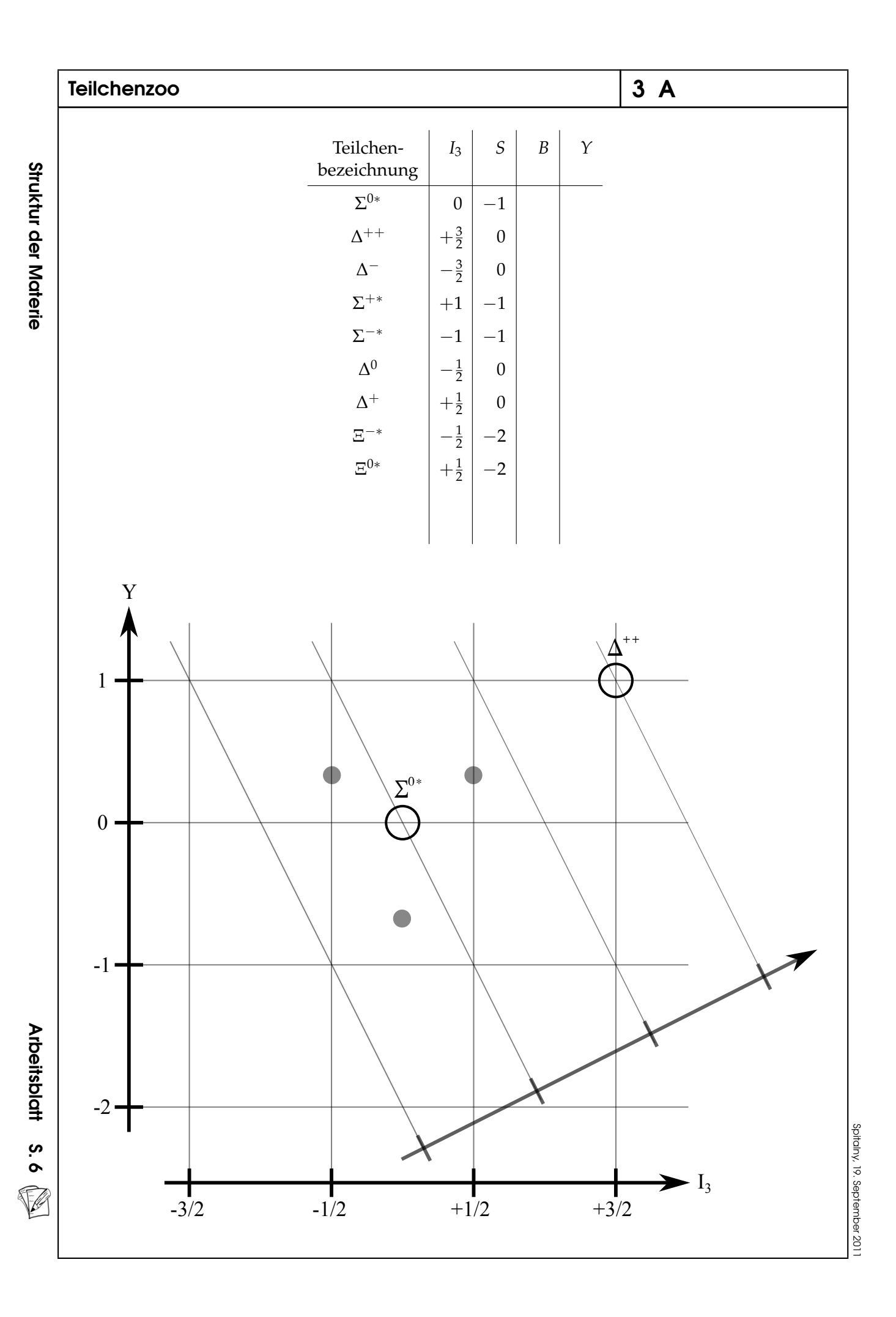

## Teilchenzoo

**3. Auftrag:** Die Ästhetiker unter Ihnen haben wahrscheinlich schon die Besonderheit der Anordnung bemerkt.

- **1)** Beschreiben Sie die Besonderheit an der geometrischen Anordnung.
- **2)** Fehlt da im Diagramm nicht noch was?: Ergänzen Sie das fehlende Teilchen und geben Sie die Merkmale *I*3, *Y*, *Q* und *S* des Teilchens an.

Bemerkung: Ein Chemiker würde hier wohl sagen: "Schließen Sie die Lücke im Periodensystem!"

Dieses fehlende Teilchen, später das  $\Omega$ <sup>-</sup>-Baryon genannt, wurde auf diese Weise 1962 prophezeit und 1964 in einer Blasenkammer mit den vorhergesagten Charakteristika gefunden, was eine wichtige Bekräftigung der angenommenen Ordnung zugrundeliegenden Modells darstellte.

# 3.6 Die "ggT" des Teilchenzoos

Murray Gell-Mann, späterer Nobelpreisträger, und Georg Zweig stellten im Jahre 1964 mit Hilfe von Symmetriebetrachtungen ein neues Modell, das **Quark-Modell**, auf, nachdem sie das Grundelement der geometrischen (An-)Ordnungen (der bekannten Supermultipletts) erkannt hatten.

Es wurden quasi die "ggT des Teilchenzoos" gefunden. Mit Hilfe der postulierten Quarks konnte man den Aufbau aller bisher bekannten Baryonen und Mesonen erklären. Vereinfacht formuliert: Wenn man den Teilchenzoo mit den Periodensystem vergleicht, so entsprechen die Quarks in den Baryonen und Mesonen dem Proton und Neutron bei den Elementen.

### **1. Auftrag:**

Im oberen Graphen ist das erkannte Grundelement als gestrichelter Dreieck angedeutet. Die Eckpunkte bilden die postulierten Quarks.

- **1)** Geben Sie die Merkmale *I*3, *Y*, *Q* der drei Quarks an.
- **2)** Bestimmen Sie mit Hilfe von *Y* das Merkmal *S* der drei Quarks.

**Tipp:**  $\left| \right\rangle$  Baryonen bestehen aus drei Quarks.

**3)** Bestimmen Sie die Quark-Zusammensetzung der Baryonen aus dem Supermultiplett und notieren Sie diese innerhalb des Diagramms. [\*GHS\*]

Bezeichnung: Von dem rechten Quark gegen den UZS:

- *• up-Quark (u)*,
- *• down-Quark (d)*,
- *• strange-Quark (s)*.

Spitalny, 19. September 201 Spitalny, 19. September 2011 ო

**4)** Interpretieren Sie die Merkmale *S* und *I*<sup>3</sup> auf ihre anschauliche Bedeutung im Rahmen des Quark-Modells. [\*GHS\*]

Im Gegensatz zu vielen Teilchenphysikern inklusive Gell-Mann glaubte Zweig schon früh an die Existenz der Quarks nicht nur als mathematisches Modell, womit man gut rechnen und Voraussagen treffen konnte. Die ersten Bekräftigungen der Existens der Quarks geschahen über Streuversuche (analog zu Rutherford) mit hochenergetischen Leptonen an Protonen. Aber erst die Entdeckung eines weiteren neuen Quarks, des *charm-Quark (c)*, führte zu der Akzeptanz dieser neuen fundamentalen Teilchen.

Somit wurde der Teilchenzoo auf Quarks und Leptonen als fundamentalen Teilchen der Materie eingegrenzt.

**2. Auftrag:**

**Auftrag:**

mationen sich erarbeiten zu können.

Man kann das  $\Delta^{0}$ - und  $\Delta^{+}$ -Baryon als Anregungen des Neutrons bzw. Protons auffassen.

*•* Benennen Sie die drei fundamentalen Teilchen, aus denen die uns umgebende Materie aufgebaut ist.

Durch weitere Betrachtungen zu den (abstrakten) Symmetrien und deren Verletzungen bei Erzeugung und Umwandlungen von Teilchen konnten die Theoretiker den Experimentalphysikern in die Hände spielen und umgekehrt. Weitere 3 Quarks (als letztes das *top-Quark (t)* im Jahre 1995) und Leptonen (als letztes das *tau-Neutrino*  $(\nu_{\tau})$  im Jahre 2000) wurden entdeckt. Das führte auf je 6 Quarks (Bausteine des Teilchenzoos) und gleichfalls 6 Leptonen ("Quark-Leptonen-Symmetrie") und weiter zum heutigen **Standardmodell** der Teilchenphysik.

*•* Fassen Sie die neuen Erkenntnisse möglichst stichpunktartig zusammen.

Mit Hilfe des Arbeitsblatts haben Sie die Möglichkeit gehabt, viele neue Infor-

Spitalny, 19. September2011

# Gestufte Hilfestellungen - (\*GHS\*)

# ... zum Auftrag 3.1.1:

1. Hilfe: Ein einfacheres Beispiel:

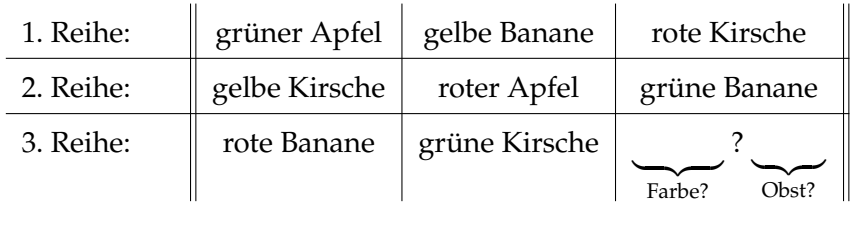

2. Hilfe: Die drei Merkmale sind: Form, Stellung des Punktes, Uhrzeit.

3. Hilfe: Achten Sie auf den Unterschied zwischen den Uhrzeiten innerhalb einer Reihe.

#### $...$  zum Auftrag  $3.6.1$ :

#### zu 3):

1. Hilfe: Das  $\Sigma^{0*}$ -Baryon hat die Merkmale  $I_3 = 0$ ,  $Y = 0$ ,  $Q = 0$  und stellt somit den Ursprung des Diagramms dar. Genauso wie der Punkt (0;0) den Ursprung in kartesischen Koordinatensystemen darstellt.

. . . . . . . . . . . . . . . . . . .

2. Hilfe: Erinnern Sie sich aus der Mathematik an die Vektoren. Man kann die Quarks u,  $d$  und s als (Basis-)Vektoren (Pfeil von dem Ursprung zum Punkt  $u$ ) in diesem System auffassen mit der Komponentenschreibweise:

$$
\vec{u} = \begin{pmatrix} I_3(u) \\ Y(u) \\ Q(u) \end{pmatrix}, \ \vec{d} = \begin{pmatrix} I_3(d) \\ Y(d) \\ Q(d) \end{pmatrix} \text{ und } \vec{s} = \begin{pmatrix} I_3(s) \\ Y(s) \\ Q(s) \end{pmatrix},
$$

dabei ist z.B.  $I_3(u)$  das Merkmal  $I_3$  von dem up-Quark (u),  $Y(d)$  das Merkmal Y von dem down-Quark (d) usw.. Die Baryonen lassen sich in dem Sinne als Punkte (bzw. Ortsvektoren) deuten wie z.B.  $\Delta^+ = P(I_3(\Delta^+), Y(\Delta^+), Q(\Delta^+))$  (oder als Ortsvektor  $\overrightarrow{\Delta^+} = \begin{pmatrix} I_3(\Delta^+) \\ Y(\Delta^+) \\ Q(\Delta^+) \end{pmatrix}$ ). Die Merkmale der Quarks haben Sie schon in "1)" bestimmt und die Merkmale der Baryonen können Sie dem Diagramm bzw. der Tabelle entnehmen.

3. Hilfe: Im Sinne der Vektoren lässt sich jetzt die Erkenntnis von Gell-Mann und Zweig folgendermaßen interpretieren: Man kann jedes Baryon (also als Punkt bzw. Ortsvektor) als eine Summe von ganzzahligen Vielfachen der Quarks (also deren Vektoren) darstellen. D.h. mit Hilfe der Vektoraddition aus beliebig vielen  $\vec{u}$ ,  $\vec{d}$  und  $\vec{s}$  lässt sich jeder "Baryonen-Punkt" erreichen (bzw. jeder "Baryonen-Ortsvektor" konstruieren).

...................................................................................

4. Hilfe: Z.B. lässt sich das Baryon  $\Delta^+$  folgendermaßen darstellen:

$$
2 \cdot u + 1 \cdot d + 0 \cdot s = \Delta^+
$$

bzw. in der Vektorenschreibweise:

$$
2 \cdot \vec{u} + 1 \cdot \vec{d} + 0 \cdot \vec{s} = \overrightarrow{\Delta^+}
$$

und mit den Merkmalen:

$$
2 \cdot \begin{pmatrix} I_3(u) \\ \gamma(u) \\ Q(u) \end{pmatrix} + 1 \cdot \begin{pmatrix} I_3(d) \\ \gamma(d) \\ Q(d) \end{pmatrix} + 0 \cdot \begin{pmatrix} I_3(s) \\ \gamma(s) \\ Q(s) \end{pmatrix} = \begin{pmatrix} I_3(\Delta^+) \\ \gamma(\Delta^+) \\ Q(\Delta^+) \end{pmatrix}.
$$

...................................................................................

5. Hilfe: Sollte Ihnen die Vektorrechnung noch unbekannt sein bzw. noch schwer fallen, so kann man sie für diese Aufgabe weiter elementarisieren. (Hier brauchen Sie nur noch ein Lineal und die Fähigkeit, bis 3 zählen zu können.) Gehen Sie also folgendermaßen vor:

- Zeichnen Sie einen Pfeil mit dem Fußpunkt in  $\Sigma^{0*}$  und der Pfeilspitze in  $u$ . Verfahren Sie gleichermaßen für *d* und *s*. Sie müssten jetzt insgesamt drei unterschiedliche Pfeile haben.
- *•* Erinnern Sie sich an die Konstruktion des Kräfteparallelogramms aus der Mechanik (oder an die Cornu-Spiralen beim Zeigerformalismus). Der resultierende Pfeil (Kombination) aus den drei Pfeilen muss seinen Fußpunkt in  $\Sigma^{0*}$  und seine Pfeilspitze im betrachteten Baryon haben. Gehen Sie hierzu z.B. folgendermaßen vor:
	- Wählen Sie einen der drei Pfeile, der am ehersten in Richtung des Baryons zeigt.
	- Verschieben Sie einen der Pfeile (oder den gleichen) parallel so, dass dieser den Fußpunkt in der Pfeilspitze des alten Pfeils hat.
	- Zeichnen Sie den verschobenen Pfeil ein.
	- Wiederholen Sie die drei Schritte noch ein Mal.
- *•* Die Pfeile, die Sie für den Weg zum Baryon gebraucht haben, stehen für die Quarks, aus denen dieses Baryon aufgebaut ist.

...................................................................................

6. Hilfe: Z.B. für den Weg von  $\Sigma^{0*}$  zum  $\Delta^+$  brauchen Sie einmal den "u-Pfeil", noch einmal den "u-Pfeil" und dann einen "d-Pfeil". Demnach beinhaltet das  $\Delta^+$ -Baryon zwei *u*- und ein *d*-Quark.

...................................................................................

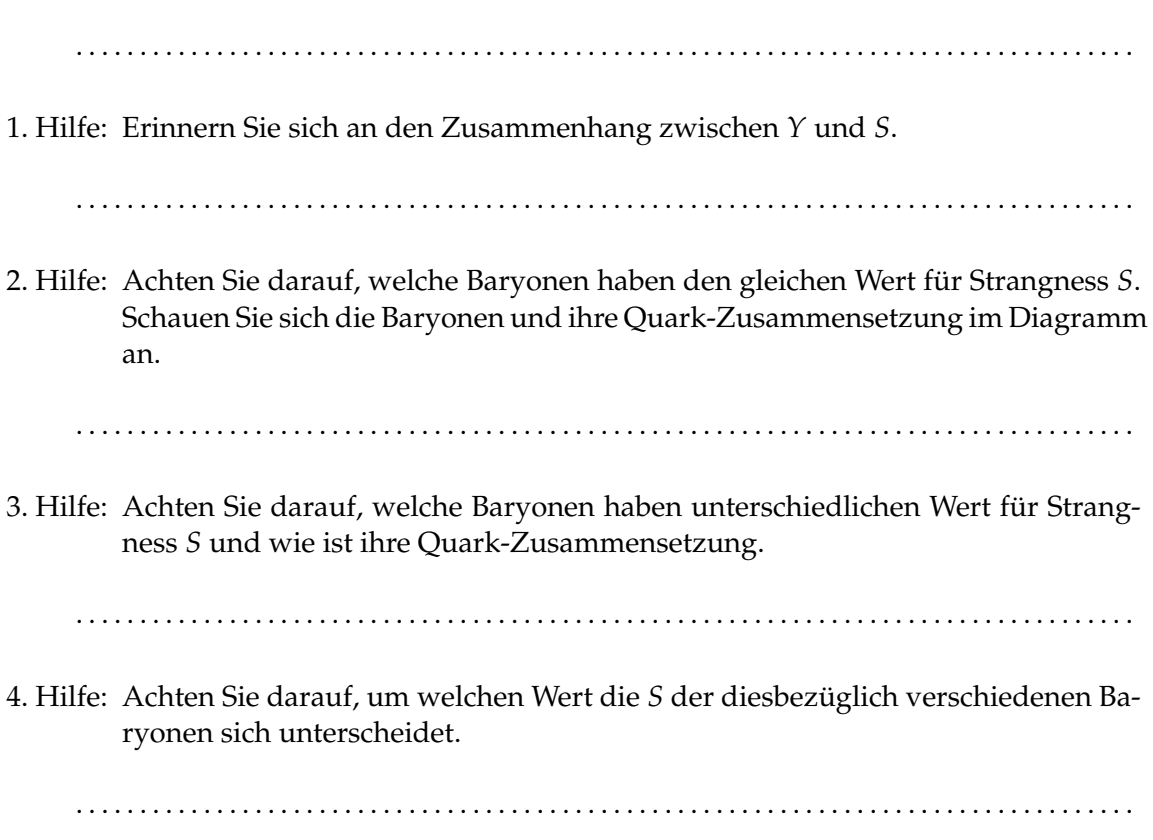

zu 4):

# Mögliche richtige Lösungen

# Eine Lösung zu 3.1

## ... zum 1. Auftrag:

Das vollständige Reihentrippel sieht folgendermaßen aus:

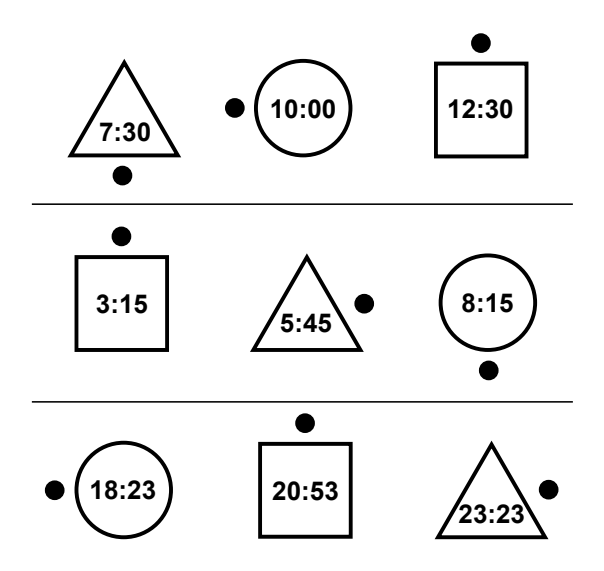

#### ... zum 2. Auftrag:

- **1)** Die drei grundlegenden Merkmale, die jede Figur charakterisieren sind:
	- *•* Form,
	- *•* Stellung des Punktes,
	- *•* Uhrzeit.

Die grundlegenden "Veränderungen" der jeweiligen Eigenschaft, die zwischen den Figurenzeilen stattfinden, sind:

- *•* Permutation,
- *•* Drehung des Punktes,
- *•* Zeitveränderung (bzw. -verschiebung).

Folgende Eigenschaften bleiben erhalten:

- *•* Dreieck, Quadrat und Kreis sind in jeder Reihe;
- Drehung im UZS  $(l \rightarrow r)$ ;
- Zeitunterschied von 2:30 ( $l \rightarrow r$ ).
- **2)** Innerhalb der Struktur kann es die gegebene Figurenreihe nicht geben, da der Drehsinn und die Zeitdifferenz nicht erhalten geblieben sind.

## Eine Lösung zu 3.2

### ... zum 1. Auftrag:

Der vollständige ausgefüllte Ausschnitt sieht folgendermaßen aus:

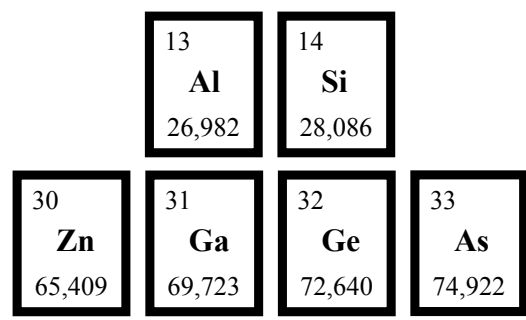

#### ... zum 2. Auftrag:

Über die Energie-Masse-Beziehung kann man auf die Energie schließen, die notwendig sein müsste, um so ein Teilchen zu erzeugen bzw. auf diese Art zu finden.

## 3.7 Eine Lösung zu 3.3

Für die Teilchen ergeben sich laut Definition folgende Barionen- und Leptonenzahlen:

- **1)**  $B = 0, L = 0$
- **2)**  $B = 0, L = +1$
- **3)**  $B = +1, L = 0$
- 4)  $B = -1, L = 0$
- **5)**  $B = 0, L = -1$

## 3.8 Eine Lösung zu 3.4

- **1)** Überprüfung der Erhaltungsgrößen:
	- $B: +1 \rightarrow +1$ ,  $L: 0 \rightarrow +1 -1 = 0$ , *B* und *L* bleiben erhalten
	- $B: +1 \rightarrow +1$ ,  $L: 0 \rightarrow -1+1=0$ , *B* und *L* bleiben erhalten
- **2)** (a) Die Leptonenerhaltung ist verletzt. Eine mögliche Korrektur ist:  $\pi^- \to e^- + \bar{\nu}_e$ .
	- (b) Das ist ein Prozess der Paarerzeugung.
	- (c) Das ist ein Prozess der Annihilation.
	- (d) Die Ladungserhaltung ist verletzt. Eine mögliche Korrektur ist:  $\overline{\Delta}^0 \to \overline{p}^- + \pi^+.$

## Eine Lösung zu 3.5

#### ... zum 1. Auftrag:

Proton *p* und Neutron *n*

# ... zum 2. Auftrag:

 $\bf{1}$ 

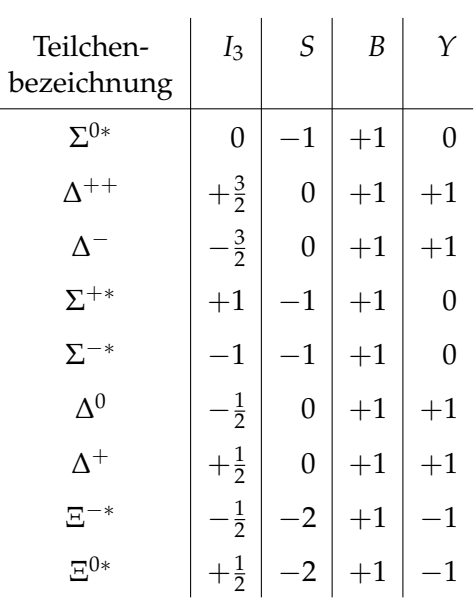

 $\overline{c}$ 

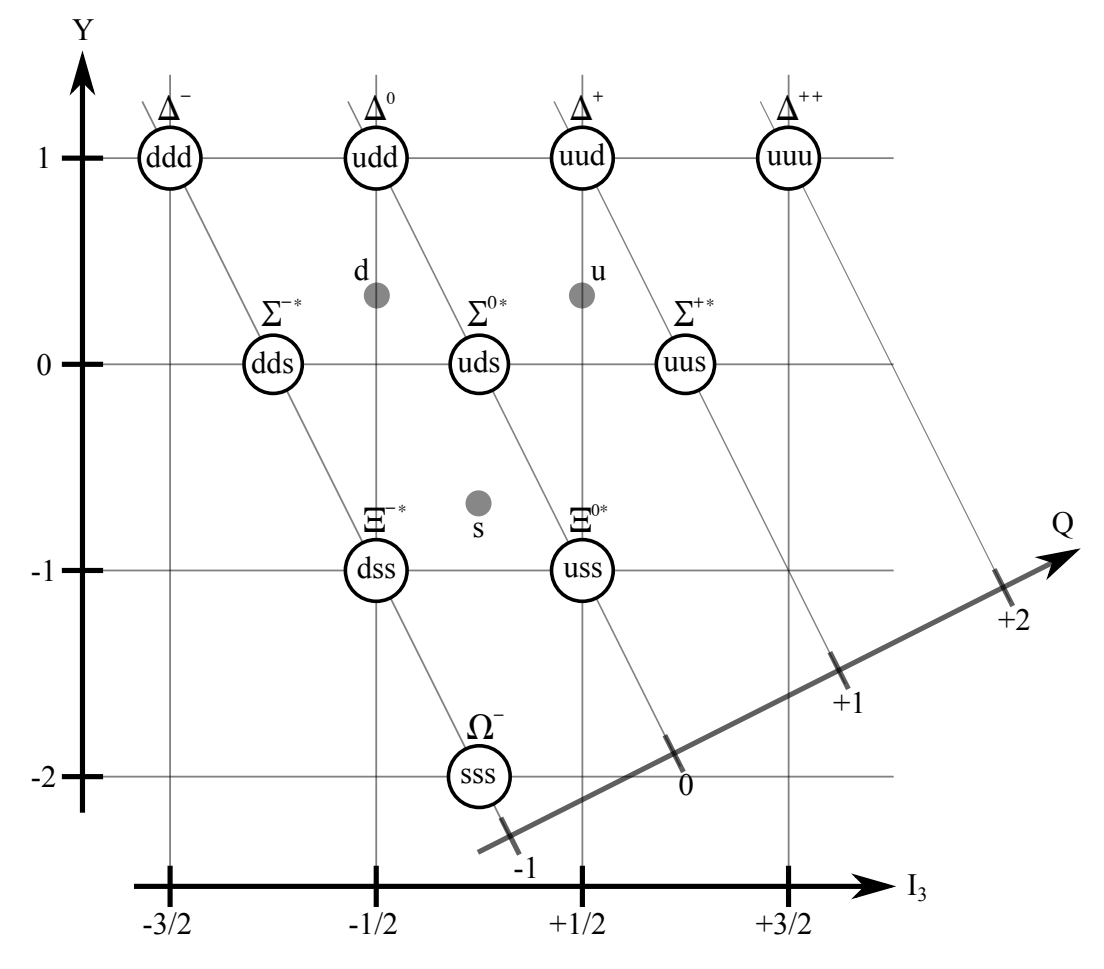

3) Die Achse beschreibt die elektrische Ladung. (siehe oben)

#### ... zum 3. Auftrag:

- **1)** Die Anordnung ist achsensymmetrisch und stellt einen unvollständigen Dreieck dar.
- **2)** Das  $\Omega$ <sup>-</sup> hat folgende Charakteristika: *I*<sub>3</sub> = 0, *Y* = -2, *Q* = -1 und *S* = -3.

#### Eine Lösung zu 3.6

#### ... zum 1. Auftrag:

- **1)** *u*:  $I_3 = +\frac{1}{2}$ ,  $Y = +\frac{1}{3}$ ,  $Q = +\frac{2}{3}$ *d*:  $I_3 = -\frac{1}{2}$ ,  $Y = +\frac{1}{3}$ ,  $Q = -\frac{1}{3}$ *s*:  $I_3 = 0$ ,  $Y = -\frac{2}{3}$ ,  $Q = -\frac{1}{3}$
- **2)** *u*:  $S = 0$ *d*:  $S = 0$ *s*:  $S = -1$
- **3)** (siehe oben)
- **4)** Wenn ein *strange*-Quark die Strangness  $S = -1$  hat, so kann man sie als die Anzahl an *strange*-Quarks interpretieren, was sich auch im Diagramm gut zeigen lässt. Analog lässt sich *I*<sup>3</sup> als die gewichtete Anzahl der *up*-Quark und *down*-Quark interpretieren.

#### ... zum 2. Auftrag:

Zusätzlich zum schon bekannten Elektron  $e^-$  kommen das *up*-Quark *u* und das *down*-Quark *d* als die drei fundamentalen Teilchen, aus denen die uns umgebende Materie aufgebaut ist.

# D Einige Kurzprotokolle im Rahmen des Forschungspraktikums

# Lehrer A

Einige Bemerkungen in Bezug auf die Einordnung der vorgeschlagenen logischen Struktur der Inhalte in eine Unterrichtseinheit [\(Anhang](#page-125-0) [E\)](#page-125-0):

- *• Es ist sinnvoll, immer eine konktrete Unterrichtseinheit zu entwickeln. Der Schwerpunkt sollte in der Praxis liegen.*
- *• Aufgabenentwicklung hat einen hohen Wert. Denn das wichtigste Kriterium, ob eine Lehrkraft eine vorgeschlagene Unterrichtseinheit ausprobiert, ist die Existenz entsprechender Aufgaben.*
- SuS haben im Unterricht schon Photo- und Compton-Effekt kennengelernt. Dies *kann als Anknüpfungspunkt verwendet und die Paarbildung als dritte Form von Wechselwirkung zwischen Licht und Materie eingeführt werden.*
- *• Eine Materie-Materie-Wechselwirkung bei einem Streuversuch und dabei beobachtbaren Paarbildung führt zu neuen Teilchen und damit zum Teilchenzoo.*
- *• Wichtig ist die Energie-Masse-Äquivalenz.*
- *• Das Standardmodell wird als Strukturierung des Teilchenzoos betrachetet werden. Es können nicht beliebige Teilchen erzeugt werden.*
- *• Zur Unterscheidung zwischen einem Grund- und einem Leistungskurs sollten bei einem Grundkurs (nur) schematische Spurenbilder verwendet werden.*
- Bei der Formulierung "Teilcheneigenschaften" sollte man wegen Schülerfehlvorstel*lungen vorsichtig sein.*
- *• Higgs-Teilchen, Gravitation und Feynman-Graphen sollten (erstmal) außen vor gelassen werden.*
- *• Bei den Untersuchungsmethoden sollten Streuversuche und Blasen-/Nebelkammer im Vordergrund und Szintillatoren und Massenspektrographie nur am Rande behandelt werden.*

### Lehrerin B

Einige Bemerkungen im Rahmen einer ursprungliche Plannung zu Unterrichtsentwicklung:

- *• Die Behandlung der Inhalte im (vorgeschlagenen) Zeitrahmen ist unrealistisch.*
- *• Eine enaktive Darstellung von Streuversuchen kann mit einem Galton-Brett erfolgen, welches entweder oft schon vorhanden ist oder leicht selbst hergestellt werden kann.*
- *• Da SuS die Brownsche Röhre, den Massenspektrographen, Blasenkammer und Röntgenröhre schon kennen, können diese Inhalte in der Einführungsphase eingesetzt und von SuS die Vorgänge beschrieben werden.*
- *• Nebelkammerbilder können eine Einführung in das Phänomen Paarbildung sein.*
- Es bietet sich an, den Hallwachs-Effekt im Rahmen eines Freihandversuch durchzu*führen.*
- *• Für SuS ist die Parallele zwischen Licht- und Materie-Streuung nur schwer einzusehen. An der Stelle muss man viel Zeit investieren.*
- Man sollte insbesondere nicht nur Einführung von hochenergetischen Streuexperimen*ten als Beispiel Target- und Projektil-Teilchen Atomkerne nehmen, denn so zerfallen sie für SuS nur in ihre Bestandteile Protonen und Neutronen.*
- *• Es ist wichtig, viele Erarbeitungsphasen einzubauen und dass die Lehrkraft sich zurücknimmt.*

Einige Bemerkungen zu Arbeitsblattteilen (*Nebel-* und *Blasenkammer*, *Elektrisch-geladene Teilchen im Magnetfeld* (ältere Versionen)):

- *• Es besteht ein positiver Gesamteindruck bezüglich des Layouts. Die Arbeitsblätter sind im Vergleich zu einigen Verlagen weder überladen noch besteht viel Platzverschwendung.*
- *• Sie sind fachdidaktisch gut aufgebaut, insbesondere weil die Aufgaben auf Kompetenzen (Erklären, Beurteilen, ...) abzielen.*
- *• Es besteht eine klare Struktur von Einfachem zu Komplexem.*
- *• Sie sind informationsreich aber nicht überladen.*

# Lehrer C

Einige Bemerkungen im Rahmen der Erprobung eines Arbeitsblattteils *Nebel-* und *Blasenkammer*):

- *• Es ist wichtig, dass die Inhalte der Arbeitsbögen zum schulinternen Curriculum passen.*
- *• SuS sollten eine Nebelkammer, ihren Aufbau, ihre Funktionsweise und die entstehenden Spuren auch gegenständlich gezeigt bekommen.*
- *• Kommunikationsaufgaben werden eher selten geübt. SuS haben damit kaum Erfahrung.*

# Lehrer D

Einige Bemerkungen im Rahmen der Erprobung von Arbeitsblattteilen (*Nebel-* und *Blasenkammer*, *Elektrisch-geladene Teilchen im Magnetfeld*, *Streuung als Untersuchungsmethode*):

- *• Die Aufgaben und Teilaufgaben sollten durchnummeriert werden, damit man beim Besprechen besser folgen kann.*
- *• Die Betrachtung der Blasenkammer ist nicht nötig. Die Technik ist veraltet. Es ist besser, die Zeit an dieser Stelle einzusparren.*
- *• Die Arbeitsbögen sind sehr zeitintensiv.*
- *• Es ist wichtig SuS den Zeitrahmen zur Bearbeitung der jeweiligen Aufgaben vorzugeben.*
- *• Das Arbeitsblatt zum Verhalten von elektrisch-geladenen Teilchen im Magnetfeld greift sehr gut mögliche Verständnisschwierigkeiten auf und fördert Diskussionen unter SuS.*

# Kleine Testgruppe von SuS

Einige Bemerkungen im Rahmen der Erprobung von Arbeitsblattteilen (*Nebel-* und *Blasenkammer*, *Elektrisch-geladene Teilchen im Magnetfeld*, *Streuung als Untersuchungsmethode*):

- Begriffe wie "übersättigt", "Phase" und "Phasenübergang", "Kondensationskeime" *sind nicht bekannt.*
- *• Die Arbeitsboden sind zu sehr papierlästig. Kürzere Zusammenfassungen wären hier lieber.*
- *• Die Arbeitsbögen sind optisch sehr ansprechend.*
- *• Sie sind gut aufgebaut.*
- *• Sie eigenen sich sehr gut für das Klausurlernen.*

<span id="page-125-0"></span>E Ursprünglicher Versuch einer logisch-inhaltlichen Strukturierung des Kernbausteins

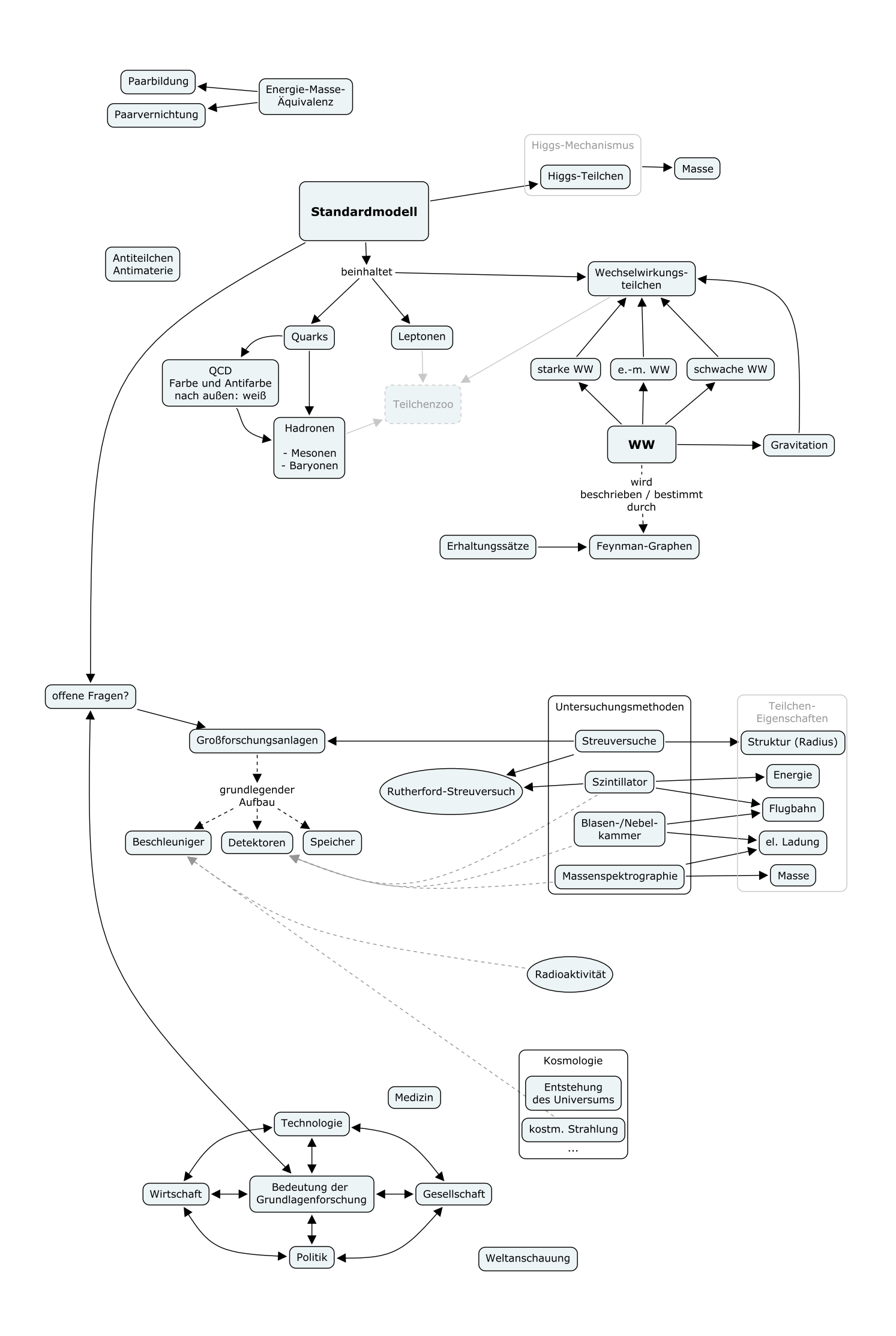

# Erklärung der Selbstständigkeit

Hiermit versichere ich, die vorliegende Arbeit selbstständig verfasst und keine anderen als die angegebenen Quellen und Hilfsmittel benutzt sowie die Zitate deutlich kenntlich gemacht zu haben.

Bremen, den 29. September 2011 Igor Spitalny